# Neuartiger Solid-State Transformer auf Basis des Modular Multilevel Converters

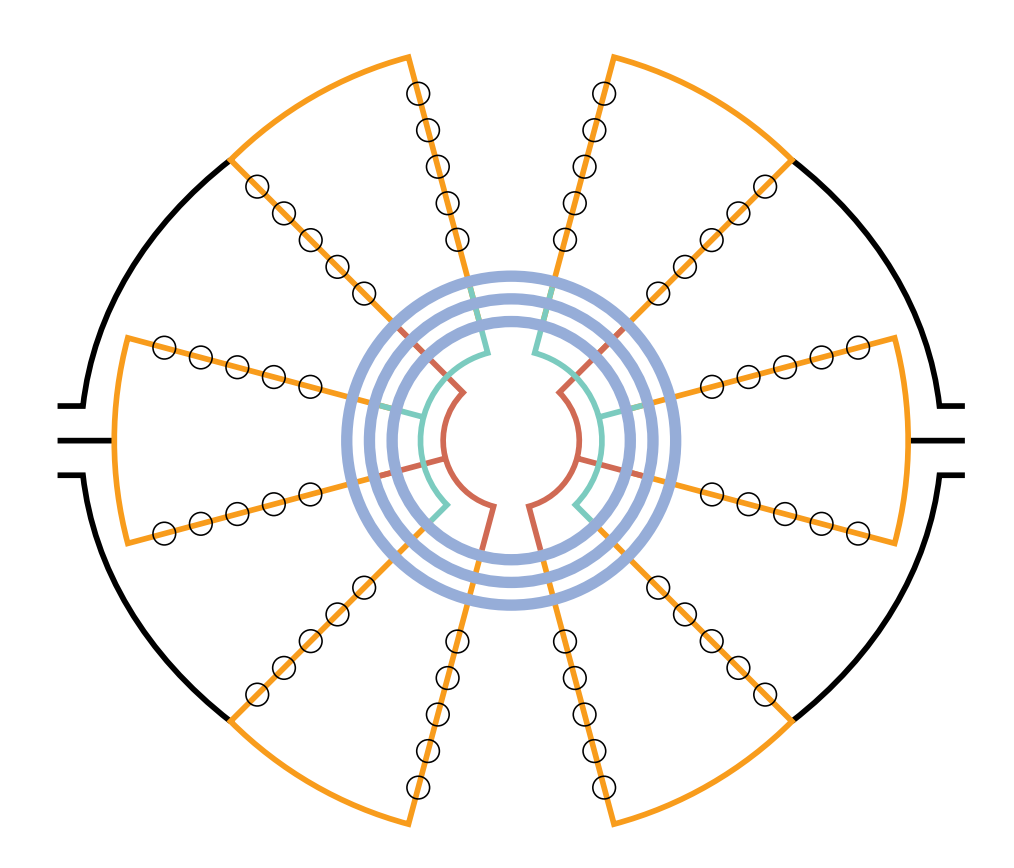

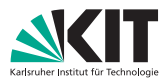

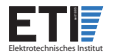

# **Neuartiger Solid-State Transformer auf Basis des Modular Multilevel Converters**

Zur Erlangung des akademischen Grades eines

#### **DOKTORS DER INGENIEURWISSENSCHAFTEN (Dr.-Ing.)**

von der KIT-Fakultät für Elektrotechnik und Informationstechnik des Karlsruher Instituts für Technologie (KIT) genehmigte

#### **DISSERTATION**

von

## Dipl.-Ing. Patrick Himmelmann

Hauptreferent: Prof. Dr.-Ing. Marc Hiller Prof. Dr. Veit Hagenmeyer

#### **Karlsruher Institut für Technologie (KIT) Elektrotechnisches Institut (ETI)**

Zur Erlangung des akademischen Grades eines Doktor-Ingenieurs von der KIT-Fakultät für Elektrotechnik und Informationstechnik des Karlsruher Instituts für Technologie (KIT) genehmigte Dissertation von Dipl.-Ing. Patrick Himmelmann, geb. in Bremerhaven

Tag der mündlichen Prüfung: 12. 04. 2024 Hauptreferent: Prof. Dr.-Ing. Marc Hiller

Prof. Dr. Veit Hagenmever

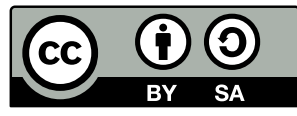

Dieses Werk ist lizensiert unter einer ["CC BY-SA 4.0"](https://creativecommons.org/licenses/by-sa/4.0/deed.de) Lizenz. <https://creativecommons.org/licenses/by-sa/4.0/deed.de> DOI: 10.5445/IR/1000170146

# **Vorwort**

Unmittelbar nach meinem Diplom am Elektrotechnischen Institut des KIT habe ich mich gegen eine Promotion entschieden und startete stattdessen meine Karriere in der Industrie. Doch offensichtlich habe ich meine Meinung dazu geändert. Dies ist einem Wink des Schicksals zu verdanken: Nach einigen Jahren wurde mein Teamleiter zum Professor am ETI berufen. Diese Gelegenheit habe ich genutzt, um an meine Alma Mater zurückzukehren und mich doch noch wissentschaftlich zu betätigen.

Für diese Möglichkeit möchte ich Professor Hiller meinen Dank aussprechen. Unter seiner Leitung konnte ich meiner Forschungstätigkeit sehr frei nachgehen und dadurch mehr über Modular Multilevel Converter lernen, als ich es anderswo gekonnt hätte. Aber nicht nur fachlich habe ich viel gelernt, sondern auch in anderen Bereichen. Diese Erfahrungen erstrecken sich von Embedded-, Applikations- und FPGA-Programmierung über Elektronikfertigung zu allgemeiner IT-Administration. Gerade diese Breite ist etwas besonderes, von dem ich noch lange profitieren werde.

Auch meinen Kollegen möchte ich danken, mit denen die Arbeit immer Spaß gemacht hat und die stets bereit waren, mich zu unterstützen. Insbesondere möchte ich meine Bürokollegen Dennis Bräckle, Matthias Brodatzki, Christian Korte und Philip Kiehnle nennen, aber auch Stefan Mersche und Lukas Stefanski, mit denen ich viele interessante Diskussionen geführt habe. Auch Mathias Schnarrenberger danke ich dafür, dass ich auf seiner Hardware aufbauen konnte.

Weiterhin danke ich Professor Hagenmeyer für sein Interes-

se an meiner Arbeit und dafür, dass er das Korreferat meiner Dissertation übernommen hat.

Zu guter Letzt möchte ich mich auch bei Regina Labisch bedanken, die insbesondere nach meinem Weggang vom ETI den Kontakt aufrechterhalten hat und dadurch die Fertigstellung meiner Dissertation ermöglichte.

Ich habe meine Zeit am ETI sehr genossen und hoffe, dass auch das Institut von meiner Arbeit profitiert hat. Ich freue mich darauf, auch in Zukunft am ETI zu Gast zu sein und die weitere Entwicklung der Themen, mit denen ich mich beschäftigt habe, zu beobachten.

> Patrick Himmelmann Erlangen, April 2024

# **Inhaltsverzeichnis**

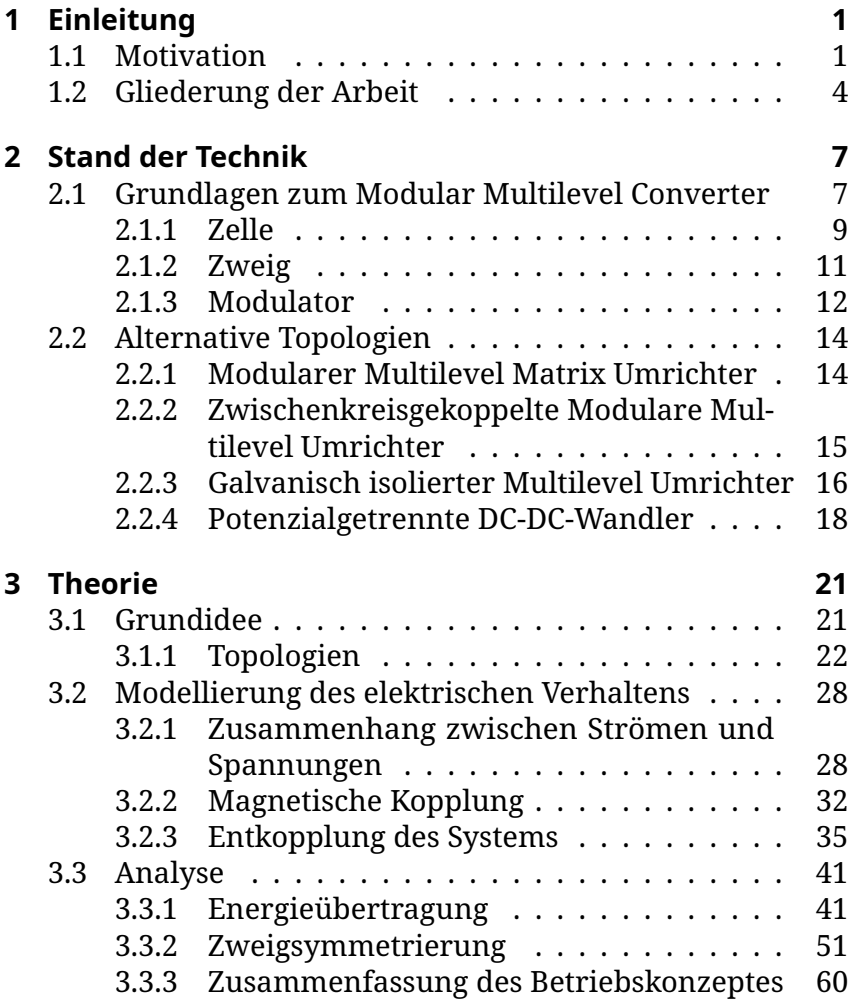

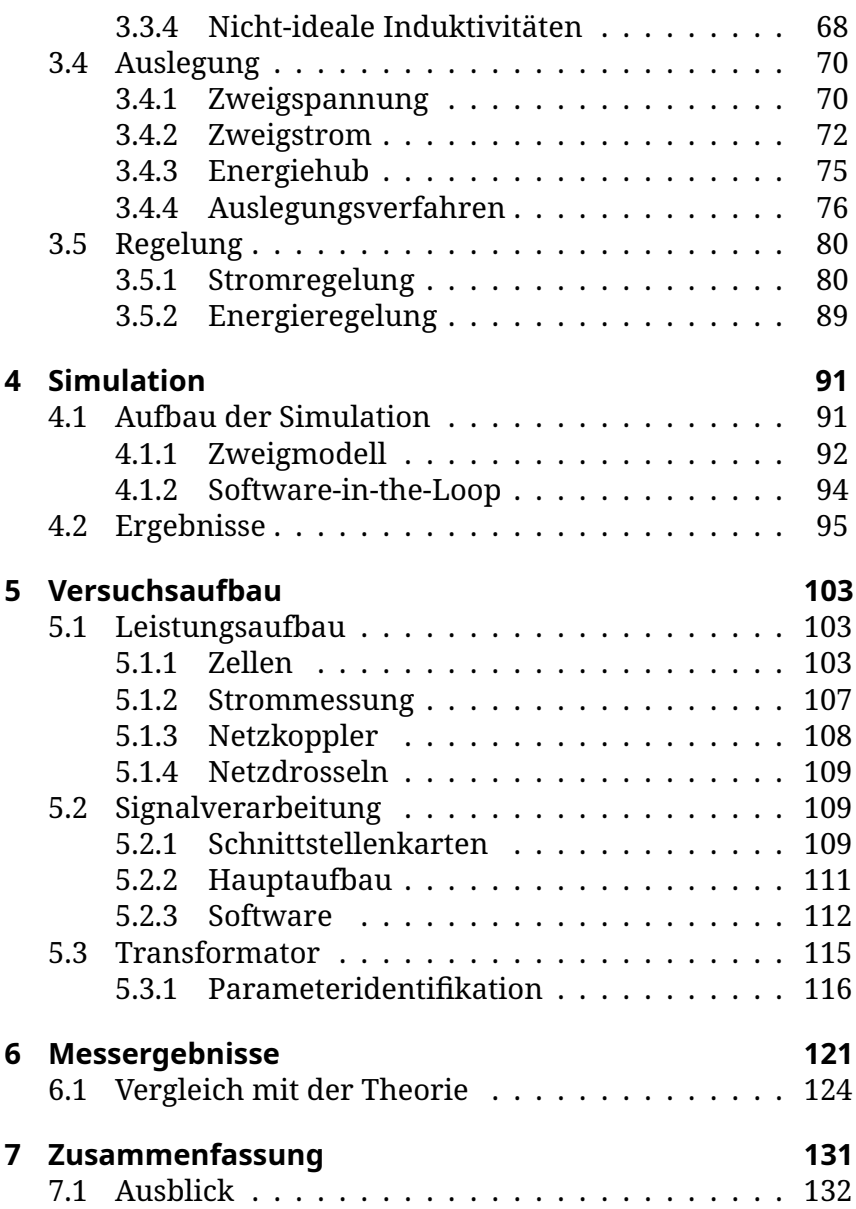

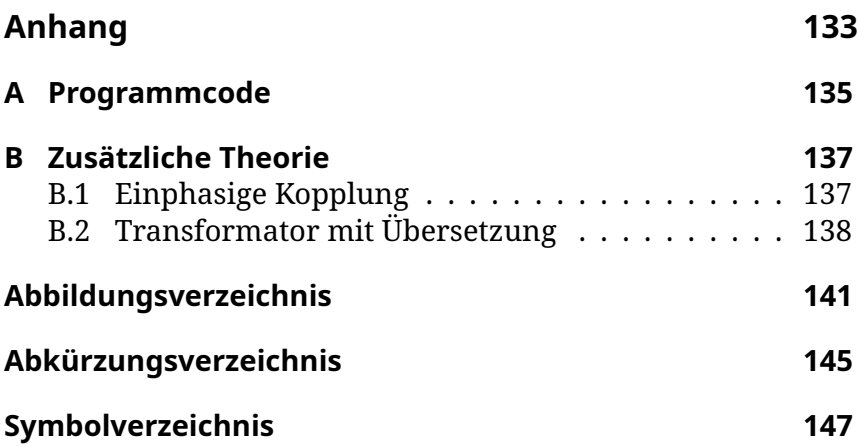

# <span id="page-10-0"></span>**Kapitel 1 Einleitung**

Diese Arbeit stellt erstmals den [Modularen Multilevel Solid-](#page-154-1)[State Transformator \(MMSST\)](#page-154-1) vor. Beim [MMSST](#page-154-1) handelt es sich um eine neuartige und im Rahmen der vorliegenden Arbeit erstmals detailliert untersuchte Topologie zur potenzialgetrennten Verbindung zweier elektrischer Netze. Sie basiert auf der magnetischen Kopplung zweier [Modularer Multilevel](#page-154-2) [Converter \(MMC\).](#page-154-2) Ein schematisches Schaltbild der Topologie ist in Abb. [1.1](#page-11-0) zu sehen.

## <span id="page-10-1"></span>**1.1 Motivation**

Die Forschung an zukünftigen Strukturen des elektrischen Netzes geht davon aus, dass im Netz der Zukunft eine gesteuerte Energieübertragung zwischen einzelnen Netzsegmenten möglich sein muss [\[1\]](#page-162-0)–[\[5\]](#page-162-1). Insbesondere gibt es hier das Konzept, der Aufteilung des Netzes in quasi-autarke Subnetze, sogenannte Cluster. Diese werden durch Umrichter, die den Energiefluss zwischen den Clustern steuern, miteinander verbunden [\[6\]](#page-163-0).

Leistungselektronik ermöglicht diese gesteuerte Energieübertragung. Für die notwendige Potenzialtrennung zwischen den Netzen gibt es zwei Möglichkeiten: Zum einen kann ein netzfrequenter Transformator verwendet werden. Dies ist in Abb. [1.2a](#page-12-0) gezeigt. Hierbei sorgt die Leistungselektronik lediglich für die Leistungsregelung zu den Netzen und ist an der

<span id="page-11-0"></span>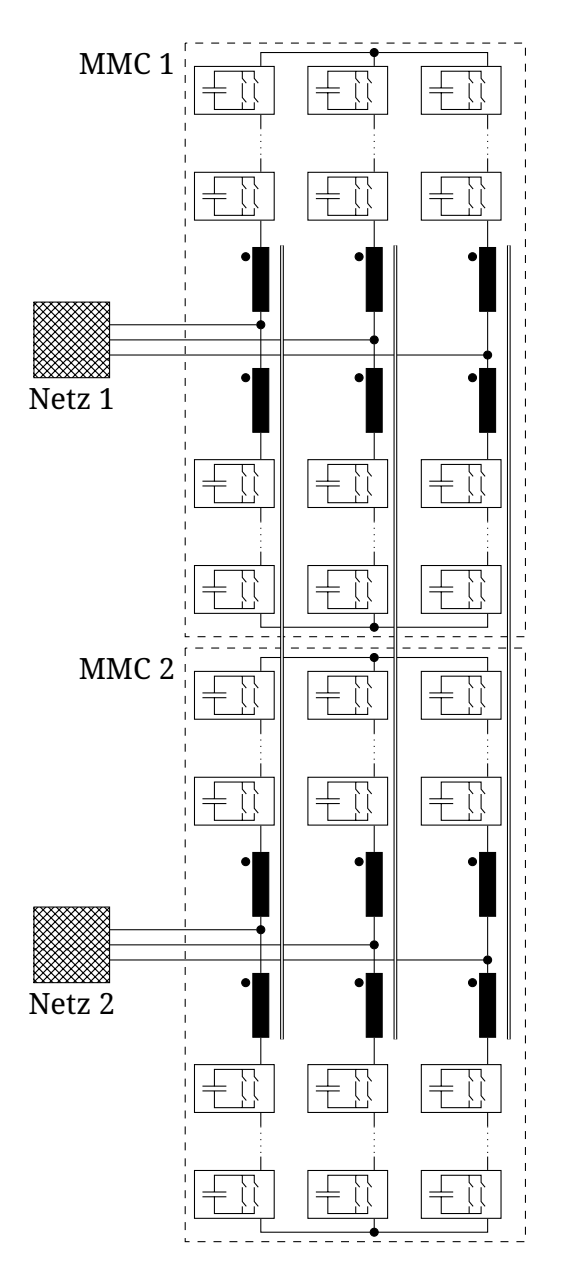

Abb. 1.1: Schaltbild des Modularen Multilevel Solid-State Transformators

<span id="page-12-0"></span>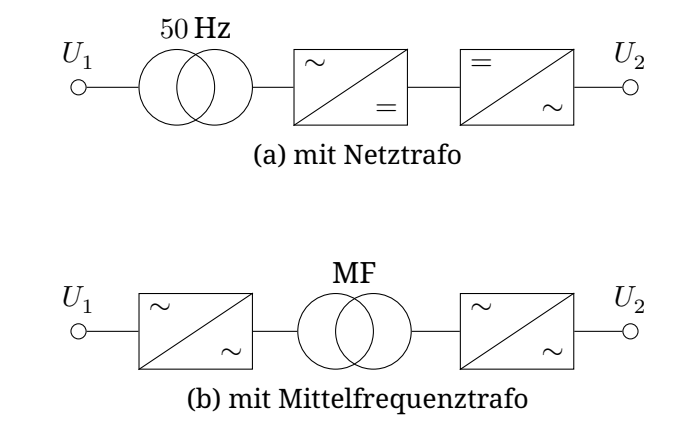

Abb. 1.2: Netzkupplungen für einstellbare Energieübertragung

Potenzialtrennung nicht beteiligt. Zum anderen kann ein Mittelfrequenztransformator verwendet werden, wie in Abb. [1.2b](#page-12-0) abgebildet. Diese Art der Schaltung wird als [Solid-State Trans](#page-154-3)[former \(SST\)](#page-154-3) bezeichnet. Hier ist die Leistungselektronik auch an der Potenzialtrennung beteiligt, indem sie die benötigte [Mit](#page-154-4)[telfrequenz \(MF\)](#page-154-4) erzeugt. Dies ermöglicht Ersparnisse für den Transformator, da ein Transformator bei höherer Frequenz weniger Eisen und Kupfer benötigt. Im Gegenzug wird aber mehr Halbleitermaterial benötigt, da die [MF](#page-154-4) erzeugt werden muss.

Dadurch, dass die Leistungselektronik sehr flexibel einsetzbar ist, können die Schaltungen aus Abb. [1.2](#page-12-0) auch für weitere netzdienliche Anwendungen eingesetzt werden. Dies ist das Konzept des "Smart Transformers" wie es in [\[7\]](#page-163-1) erläutert wird.

Die vorliegende Arbeit beschreibt eine neue Topologie eines [SST](#page-154-3) und leistet damit einen Beitrag zu dieser Entwicklung. Sie verspricht zwar Vorteile gegenüber anderen Topologien, jedoch wird kein detaillierter Vergleich zwischen den möglichen Topologien durchgeführt. Stattdessen konzentriert sich

<span id="page-13-1"></span>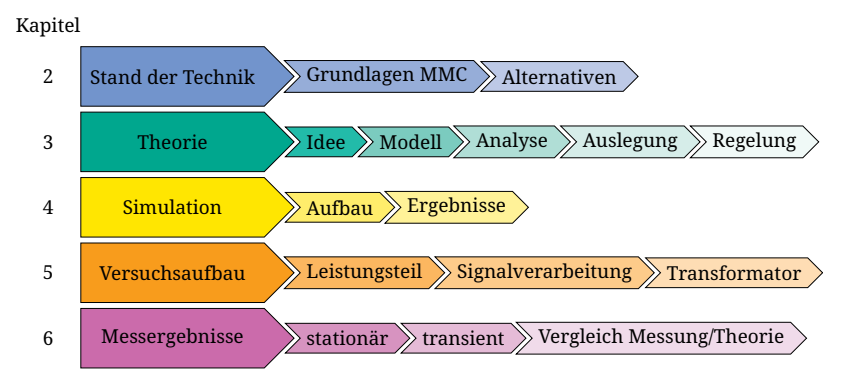

Abb. 1.3: Gliederung der Arbeit

diese Arbeit auf die Beschreibung, Analyse und Modellierung der Topologie, sowie auf die Demonstration der technischen Machbarkeit.

Die Vorteile der neuen Topologie sind vor allem die, die dem [MMC](#page-154-2) allgemein innewohnen. Durch das modulare Zellkonzept sind beliebig viele Spannungsniveaus erreichbar. Außerdem kann durch die Verwendung von redundanten Zellen eine hohe Zuverlässigkeit erreicht werden. Da die Netzspannungen durch die hohe Anzahl an Spannungsstufen einen geringen Oberschwingungsanteil aufweisen, ist diese Schaltung auch besonders für einen netzbildenden Inselbetrieb geeignet, wobei auf aufwendige Netzfilter weitestgehend verzichtet werden kann. Außerdem sind [MMCs](#page-154-2) von mehreren Anbietern für unterschiedliche Spannungsbereiche kommerziell verfügbar([\[36\]](#page-167-0)–[\[39\]](#page-168-0)), sodass hier von einer großen technologischen Ausgereiftheit ausgegangen werden kann.

## <span id="page-13-0"></span>**1.2 Gliederung der Arbeit**

Ein Überblick über die Gliederung dieser Arbeit ist in Abb. [1.3](#page-13-1) gezeigt.

Zunächst werden in Kapitel [2](#page-16-0) die Grundlagen des [MMC](#page-154-2) zusammengefasst und es wird eine Auswahl an alternativen Konzepten mit ähnlichem Funktionsumfang vorgestellt.

Die neue Schaltung wird in Kapitel [3](#page-30-0) theoretisch beschrieben. Dort wird ein Modell des [MMSST](#page-154-1) hergeleitet und analysiert. Dies mündet in einem Konzept zur Regelung und damit zum Betrieb der Schaltung in einem stabilen Arbeitspunkt, d.h. ein Arbeitspunkt, der prinzipiell dauerhaft beibehalten werden kann, ohne dass etwa der zulässige Kondensatorspannungsbereich von einzelnen Zellen verlassen wird.

Auf Basis dieser Theorie wird dann in Kapitel [4](#page-100-0) beschrieben, wie eine Simulation der Topologie aufgebaut wurde. Diese zeigt, dass der Betrieb unter idealisierten Bedingungen möglich ist. Die Idealisierung bezieht sich vor allem darauf, dass die [Pulsbreitenmodulation \(PWM\)](#page-154-5) der Zellen als konstante Spannung abgebildet wird. Außerdem sind keine Bauteiltoleranzen und Rechenzeiten berücksichtigt. Weiterhin wird das Netz als ideale symmetrische Sinusspannung modelliert, sodass keine eventuell vorhandenen Oberschwingungen berücksichtigt werden.

Dann wird in Kapitel [5](#page-112-0) der Aufbau eines Labordemonstrators der Topologie beschrieben. Dieser ist für den Betrieb an 400 V-Netzen bei einer übertragenen Leistung von 10 kW ausgelegt.

Dieser Demonstrator wird in Kapitel [6](#page-130-0) für die Validierung der Modellierung und der Simulationen sowie der darauf aufbauenden Regelung des [MMSST](#page-154-1) verwendet.

# <span id="page-16-0"></span>**Kapitel 2 Stand der Technik**

Dieses Kapitel stellt zum einen die Grundlagen der verwendeten Topologie vor und präsentiert zum anderen Alternativen zum [MMSST.](#page-154-1)

### <span id="page-16-1"></span>**2.1 Grundlagen zum Modular Multilevel Converter**

Der [MMC](#page-154-2) ist ein zellbasiertes Umrichterkonzept. Für die Blindleistungskompensation wurde es erstmals in [\[8\]](#page-163-2) vorgestellt. In [\[9\]](#page-163-3) wurde es für die Energieübertragung von einem Gleichspannungszwischenkreis in ein Wechselstromnetz präsentiert.

Charakteristisch für den [MMC](#page-154-2) ist, dass er aus einer Verschaltung von skalierbaren Zweipolen besteht, den *Zweigen*. Diese sind in Abschnitt [2.1.2](#page-20-0) beschrieben. Die Funktion des Aufbaus ergibt sich aus der Art der Verschaltung. Die am häufigsten anzutreffende ist dabei diejenige, die in [\[9\]](#page-163-3) beschrieben wird. Sie besteht aus sechs Zweigen, die jeweils einen von zwei Sternpunkten A und B mit einer Phase eines dreiphasigen Netzes verbinden. Diese Schaltung ist auch die Basis der vorliegenden Arbeit. Ein Schaltbild dazu ist in Abb. [2.1](#page-17-0) gezeigt. Die Zweige sind dabei wie in Abschnitt [2.1.2](#page-20-0) beschrieben vereinfacht. Je nach Ausführung der Zweige kann zwischen den beiden Sternpunkten A und B eine Gleich- oder Wechselspannung  $U_{AB}$  gestellt werden. Energie kann dann zwischen den beiden

<span id="page-17-0"></span>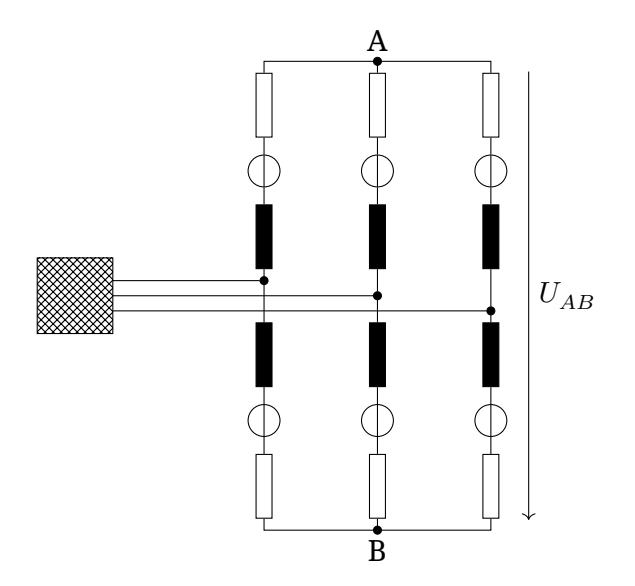

Abb. 2.1: Schaltbild des Modularen Multilevel Umrichters

Wechselspannungsanschlüssen bzw. dem Wechselspannungsund dem Gleichspannungsanschluss ausgetauscht werden. Diese Schaltung ist auch die Basis für die alternativen Topologien, die in den Abschnitten [2.2.2](#page-24-0) bis [2.2.4](#page-27-0) beschrieben werden.

Jeder der Zweige stellt einen Freiheitsgrad für die Regelung der Schaltung dar. Diese Freiheitsgrade werden verwendet, um die Ströme an den Anschlüssen der Schaltung zu regeln. Im Allgemeinen sind mehr Freiheitsgrade vorhanden als unabhängige Ströme an den Anschlüssen. Je nach Verschaltung können diese zusätzlichen Freiheitsgrade für innere Ströme verwendet werden. Dies sind Ströme, die nur innerhalb des [MMC](#page-154-2) auftreten und nicht an den Anschlüssen messbar sind. Wenn auch durch die inneren Ströme nicht alle Freiheitsgrade aufgebraucht werden, so werden durch die übrigen Freiheitsgrade Spannungen zwischen Knoten eingestellt, zwischen denen wegen der Verschaltung kein Strom fließen kann. Für

den in Abb. [2.1](#page-17-0) gezeigten Umrichter ist dies etwa die Common-Mode-Spannung auf der AC-Seite.

Diese zusätzlichen Freiheitsgrade werden verwendet, um die Zweige zu *symmetrieren*, d.h. die in ihnen gespeicherte Energie gleichmäßig auf die Zweige zu verteilen.

Die Zweige werden skaliert, indem sie aus einer unterschiedlichen Anzahl an Zellen aufgebaut werden. Zunächst werden in Abschnitt [2.1.1](#page-18-0) diese Zellen beschrieben.

#### <span id="page-18-0"></span>**2.1.1 Zelle**

Eine Zelle ist eine Baugruppe mit zwei Leistungsanschlüssen. Zwischen diesen Anschlüssen kann sie unterschiedliche Spannungen  $u_{\text{out}}$  $u_{\text{out}}$  $u_{\text{out}}$  bereitstellen. Sie besitzt jedoch keine externe Versorgung. Stattdessen ist intern ein Energiespeicher vorhanden, der über die beiden Anschlüsse auf einem Ladezustand gehalten werden muss, bei dem die Zelle ihre Funktion erfüllen kann. Aus diesem Energiespeicher wird meist auch die Signalverarbeitung der Zelle versorgt.

Neben den beiden Leistungsanschlüssen gibt es einen bidirektionalen Kommunikationskanal. Über diesen sendet die Zelle den Ladezustand des Energiespeichers und empfängt die auszugebende Spannung bzw. den Schaltzustand.

Es gibt diverse Ansätze für den Aufbau der Zellen. Als Energiespeicher werden in der üblicheren Ausprägung Kondensatoren verwendet. Es existieren aber auch Konzepte hier zusätzlich Akkumulatoren für eine längerfristige Energiespeicherung zu verwenden [\[10\]](#page-163-4), [\[11\]](#page-163-5).

Auch für die Leistungselektronik, die die Spannung an den Anschlüssen einstellt, gibt es unterschiedliche Varianten. Die üblichsten sind hier die *Halbbrücke* und die *Vollbrücke*. Diese sind in Abb. [2.2](#page-19-0) gezeigt. Die Leistungshalbleiter sind als generische Schalter dargestellt, da hier die Verwendung eine Vielzahl von Bauelementen (z.B. [insulated-gate bipolar transis](#page-154-6)[tor \(IGBT\),](#page-154-6) [metal-oxide-semiconductor field-effect transistor](#page-154-7)

<span id="page-19-0"></span>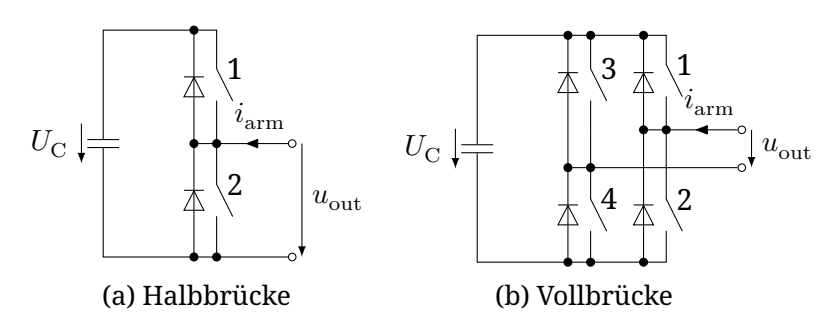

Abb. 2.2: Darstellungen der üblichen Varianten einer Zelle

[\(MOSFET\),](#page-154-7) [high-electron-mobility transistor \(HEMT\)\)](#page-154-8) möglich ist. Es existieren jedoch auch Veröffentlichungen zu Zellen mit aufwendigeren Topologien [\[12\]](#page-164-0), [\[13\]](#page-164-1). Diese sind aber nicht kommerziell verfügbar und werden hier nicht weiter betrachtet. Sie unterscheiden sich vor allem in der Anzahl der Spannungsstufen, die eine Zelle stellen kann, sowie deren Lage um null.

Eine Halbbrücke (Abb. [2.2a\)](#page-19-0) kann die Ausgangsspannungen  $U_C$  und 0V erzeugen, indem Schalter 1 bzw. Schalter 2 geschlossen wird. Eine Vollbrücke (Abb. [2.2b\)](#page-19-0) kann zusätzlich eine Spannung  $-U<sub>C</sub>$  erzeugen. Hier sind jeweils zwei Schalter geschlossen.Dies sind Schalter 1 und 4 für  $u_{\rm out}$  $u_{\rm out}$  $u_{\rm out}$   $=$   $U_{\rm C}$ , 2 und 3 für  $u_{\text{out}} = -U_C$  $u_{\text{out}} = -U_C$  $u_{\text{out}} = -U_C$  und 1 und 3 oder 2 und 4 für  $u_{\text{out}} = 0$ .

Je nach Schaltzustand der Zelle und Vorzeichen von  $i_{\text{arm}}$  $i_{\text{arm}}$  $i_{\text{arm}}$ wird  $U_{\rm C}$  aufgeladen, entladen oder im Ladezustand nicht verändert. Dies hängt von dem Produkt aus  $i_{\text{arm}}$  $i_{\text{arm}}$  $i_{\text{arm}}$  und  $u_{\text{out}}$  $u_{\text{out}}$  $u_{\text{out}}$ , also der Zellleistung, ab.

Ein weiterer Zustand, den die Zelle annehmen kann ist, dass alle Schalter geöffnet sein können. Dann wird  $U_{\rm C}$  durch  $i_{\rm arm}$  $i_{\rm arm}$  $i_{\rm arm}$ auf eine positive Spannung aufgeladen, da die antiparallelen Dioden als Gleichrichter wirken. Bei einer Halbbrückenzelle geschieht dies nur für positives  $i_{\text{arm}}$  $i_{\text{arm}}$  $i_{\text{arm}}$ , bei Vollbrückenzellen für beide Stromrichtungen. Dies bedeutet, dass eine Halbbrücken-

<span id="page-20-1"></span>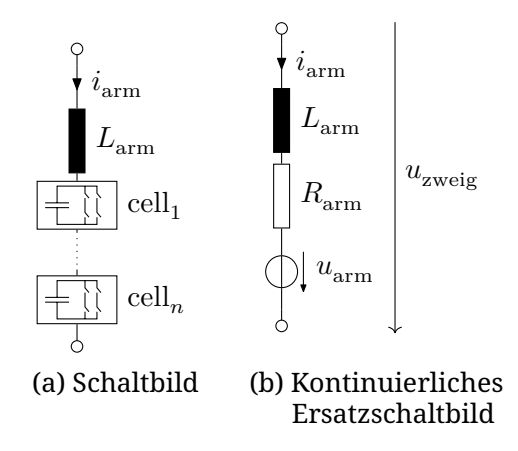

Abb. 2.3: Darstellungen eines [MMC](#page-154-2) Zweiges

zelle bei negativem  $i_{\text{arm}}$  $i_{\text{arm}}$  $i_{\text{arm}}$  keine Gegenspannung bereitstellt, die diesen Strom verringert. Damit kann diese Zelle nicht alle Fehlerfälle abschalten. Wenn die Signalverarbeitung der Zellen aus dem Energiespeicher der Zellen versorgt wird, so ist dieses Verhalten notwendig, um die Zellen ausreichend aufzuladen, um kommunizieren zu können. So lange keine Kommunikation stattfindet, ist dies der einzige Zustand, den die Zellen haben können.

#### <span id="page-20-0"></span>**2.1.2 Zweig**

Der Zweig ist das Basiselement des [MMC.](#page-154-2) Er besteht aus einer Reihenschaltung von einer frei wählbaren Anzahl von Zellen und einer Induktivität  $L_{\text{arm}}$  $L_{\text{arm}}$  $L_{\text{arm}}$  (Abb. [2.3a\)](#page-20-1).

Da die Vielzahl der Zellen mit diskreten Schaltzuständen für eine regelungstechnische Beschreibung schwer zu fassen ist, ist es sinnvoll von den diskreten Zellen zu einem kontinuierlichen Ersatzschaltbild überzugehen. Dieses Ersatzschaltbild wird in Abb. [2.3b](#page-20-1) gezeigt. Hier sind die Zellen durch eine Spannungsquelle  $u_{\text{arm}}$  $u_{\text{arm}}$  $u_{\text{arm}}$  und einen Ersatzwiderstand  $R_{\text{arm}}$  ersetzt. Die

Art und die Anzahl der Zellen bestimmen hierbei die möglichen Werte für die Spannung  $u_{\rm arm}$  $u_{\rm arm}$  $u_{\rm arm}$ . Werden Halbbrückenzellen verwendet, so kann  $u_{\text{arm}}$  $u_{\text{arm}}$  $u_{\text{arm}}$  nur positive Werte annehmen. Mit Vollbrückenzellen sind auch negative Werte möglich. Der maximale Betrag von  $u_{\text{arm}}$  $u_{\text{arm}}$  $u_{\text{arm}}$  ist gleich der Summe der Kondensatorspannungen der Zellen. Für  $u_{\rm arm}$  $u_{\rm arm}$  $u_{\rm arm}$  wird angenommen, dass eine beliebige Spannung möglich ist, obwohl durch den Zellaufbau nur diskrete Spannungsniveaus möglich sind. Damit entspricht  $u_{\text{arm}}$  $u_{\text{arm}}$  $u_{\text{arm}}$  einem Mittelwert über eine [PWM-](#page-154-5)Periode der Zellansteuerung.

Dieser Übergang zum Kontinuierlichen erfordert, dass die Schaltsignale der einzelnen Zellen aus  $u_{\text{arm}}$  $u_{\text{arm}}$  $u_{\text{arm}}$  bestimmt werden. Dazu dient der in Abschnitt [2.1.3](#page-21-0) beschriebene Modulator.

Der Zusammenhang zwischen dem Strom durch den Zweig  $i_{\text{arm}}$  $i_{\text{arm}}$  $i_{\text{arm}}$  und Spannung  $u_{\text{zweig}}$  $u_{\text{zweig}}$  $u_{\text{zweig}}$  darüber ist durch

$$
u_{\text{zweig}} = L_{\text{arm}} \frac{\mathrm{d}i_{\text{arm}}}{\mathrm{d}t} + R_{\text{arm}} i_{\text{arm}} + u_{\text{arm}} \tag{2.1}
$$

gegeben. Da die Zellen auch einen Energiespeicher beinhalten, muss auch die im Zweig gespeicherte Energie  $w_{\text{arm}}$  $w_{\text{arm}}$  $w_{\text{arm}}$  beschrieben werden. Dies geschieht an Hand von

$$
w_{\text{arm}} = w_{\text{arm},0} + \int i_{\text{arm}} u_{\text{arm}} \, \mathrm{d}t. \tag{2.2}
$$

Hierbei ist  $w_{\text{arm,0}}$  $w_{\text{arm,0}}$  $w_{\text{arm,0}}$  der Startwert der Zweigenergie.

Eine wesentliche Herausforderung beim Betrieb von [MMCs](#page-154-2) ist es, diese gespeicherte Energie in zulässigen Grenzen zu halten. Hierfür sind diverse Verfahren für die Varianten von [MMCs](#page-154-2) veröffentlicht, z.B. [\[14\]](#page-164-2)–[\[16\]](#page-164-3).

#### <span id="page-21-0"></span>**2.1.3 Modulator**

Um die Reihenschaltung der Zellen als einstellbare Spannungsquelle darstellen zu können wird ein Modulator verwendet. Dieser bestimmt aus der Sollspannung des Zweiges Schaltzustände für die Zellen des Zweiges. Dies geschieht an Hand von Kriterien, nach denen diese Schaltzustände gewählt werden. Dies können die Abweichung der gespeicherten Energie der Zellen von einem Sollwert sein, oder auch die zu erwartenden Verluste durch den Umschaltvorgang. Im einfachsten Fall wird nur die Verteilung der Zweigenergie auf die Zellen betrachtet und diese Energie gleichmäßig auf alle Zellen verteilt. Dies wird ausführlich in [\[17,](#page-164-4) Kap. 5] vorgestellt. Das Grundprinzip der gleichmäßigen Verteilung der Energie soll hier kurz beschrieben werden:

Zunächst werden die Zellen nach ihrer Kondensatorspannung sortiert. Dann werden der Reihe nach Zellen mit dem Vorzeichen der Sollspannung eingeschaltet, bis die Sollspannung erreicht ist. Die übrigen Zellen werden mit einer Sollspannung von 0 V eingeschaltet.

Das Vorzeichen der Zweigleistung, also dem Produkt aus gewünschter Zweigspannung  $u_{\text{arm}}$  $u_{\text{arm}}$  $u_{\text{arm}}$  und dem Zweigstrom  $i_{\text{arm}}$ ergibt die Richtung der Sortierung. Ist die Zweigleistung positiv, d.h. die Zellen nehmen Energie auf, so wird mit den Zellen, die die niedrigsten Kondensatorspannungen aufweisen, begonnen. Ist die Zweigleistung negativ d.h. die Zellen geben Energie ab, so wird mit den Zellen, die die höchsten Kondensatorspannungen aufweisen, begonnen. Dadurch gleichen sich die Kondensatorspannungen an.

Für eine höhere Genauigkeit der gestellten Spannung kann eine der Zellen zusätzlich durch eine [PWM](#page-154-5) moduliert werden.

Für die Optimierung der Schaltverluste ist es möglich, abgewandelte Verfahren zu verwenden. Bei diesen werden nicht alle Zellen sortiert – und damit potenziell geschaltet –, sondern die meisten behalten ihren Schaltzustand bei und nur eine kleine Anzahl der Zellen wird geschaltet. Verfahren hierfür sind in [\[17\]](#page-164-4), [\[18\]](#page-165-0) beschrieben.

<span id="page-23-2"></span>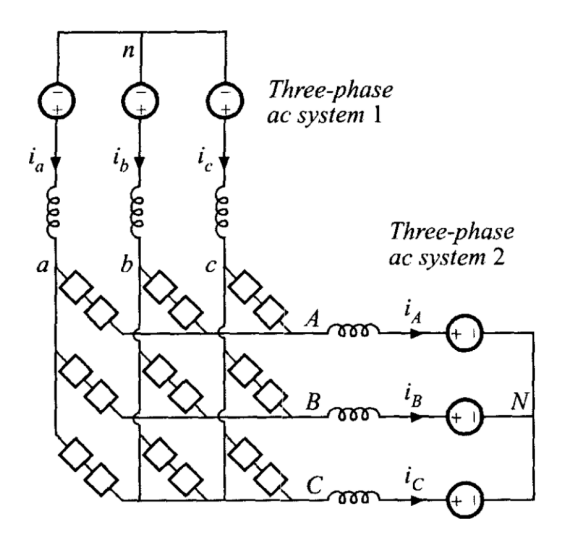

Abb. 2.4: Darstellung des Modularen Multilevel Matrix Umrichters [\[19\]](#page-165-1) © 2001 IEEE

## <span id="page-23-0"></span>**2.2 Alternative Topologien**

Es gibt einige Alternativen zur hier vorgestellten Topologie. Eine Auswahl davon soll hier vorgestellt werden. Als Alternative sind hier solche Topologien gemeint, die ebenfalls zwei dreiphasige Netze miteinander verbinden können und an ihren Netzanschlüssen eine Multilevel Spannung bereitstellen können.

#### <span id="page-23-1"></span>**2.2.1 Modularer Multilevel Matrix Umrichter**

Diese Topologie verbindet zwei Netze ohne hochfrequente Potenzialtrennung. Sie wurde erstmals in [\[19\]](#page-165-1) vorgestellt. Ein Schaltbild daraus ist in Abb. [2.4](#page-23-2) gezeigt. Die Quadrate stellen hierbei Zweige aus Vollbrücken-Zellen, wie in Abb. [2.2b](#page-19-0) gezeigt, dar. Eine ausführliche Betrachtung der Topologie findet sich in [\[20\]](#page-165-2).

<span id="page-24-1"></span>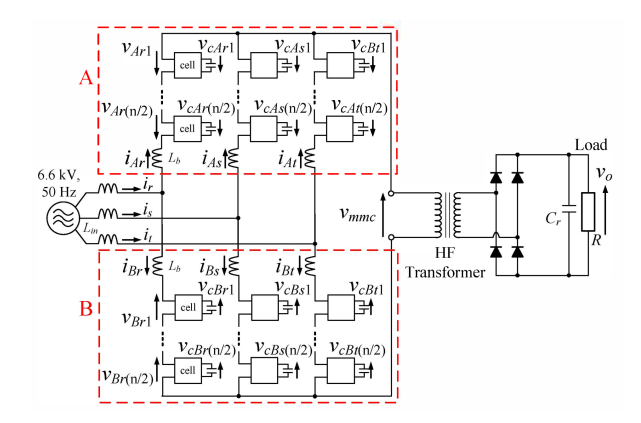

Abb. 2.5: Isolierter Gleichrichter mit AC-Zwischenkreis [\[21\]](#page-165-3) © 2014 IEEE

In dieser Schaltung wird jede der drei Phasen eines Netzes über Zweige mit jeder Phase des anderen Netzes verbunden. Diese Topologie ermöglicht ebenfalls eine geregelte Leistungsübertragung, sowie eine unabhängige Einstellung der Blindleistung an beiden Netzen. Eine Potenzialtrennung zwischen den Netzen ist aber nur mit einem konventionellen netzfrequenten Transformator möglich.

Außerdem hat diese Topologie deutliche Leistungseinbußen, wenn beide Netze eine ähnliche Frequenz haben, da dann für die Symmetrierung der Zweige, die Spannung zwischen den Sternpunkten der beiden Netze moduliert werden muss.

#### <span id="page-24-0"></span>**2.2.2 Zwischenkreisgekoppelte Modulare Multilevel Umrichter**

In [\[21\]](#page-165-3) wird ein isolierter Gleichrichter beschrieben, der einen [MMC](#page-154-2) mit einem AC-Zwischenkreis verwendet. Dies ist in Abb. [2.5](#page-24-1) gezeigt.

Wird hier der Gleichrichter durch einen weiteren [MMC](#page-154-2) er-

<span id="page-25-1"></span>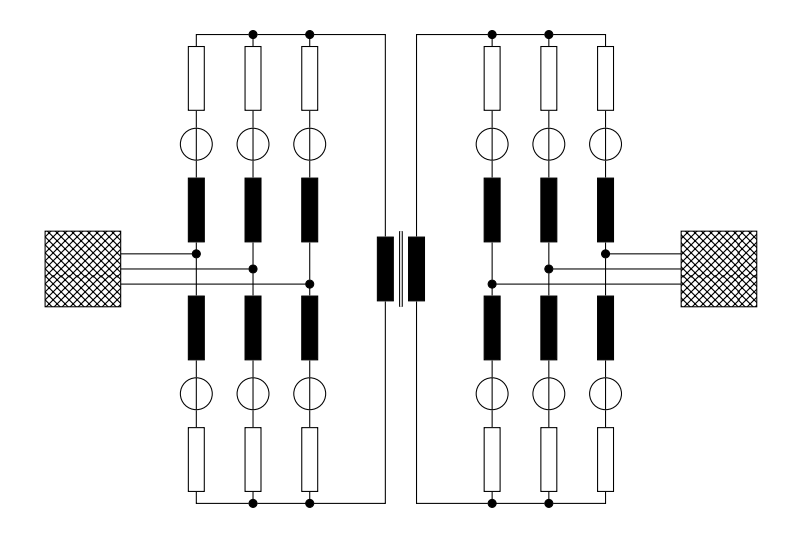

Abb. 2.6: Zwei [MMCs](#page-154-2) mit gekoppeltem AC-Zwischenkreis

setzt, sodass der Aufbau symmetrisch ist, so ergibt sich ein [SST,](#page-154-3) der einen sehr ähnlichen Funktionsumfang wie der [MMSST](#page-154-1) hat. Diese Schaltung kann ebenfalls potenzialgetrennt durch einen Hochfrequenz-Transformator Leistung übertragen und auf beiden Seiten unabhängig die Blindleistung einstellen. Sie ist in Abb. [2.6](#page-25-1) gezeigt.

Der Nachteil dieses Konzeptes gegenüber dem [MMSST](#page-154-1) ist, dass der Transformator zusätzlich zu den Zweigdrosseln benötigt wird.

#### <span id="page-25-0"></span>**2.2.3 Galvanisch isolierter Multilevel Umrichter**

Der Galvanisch-Getrennte-Multilevel-Umrichter integriert einen Transformator in die Zweigdrosseln eines [MMC.](#page-154-2) Dieses Konzept wurde in [\[22\]](#page-165-4) vorgestellt und in [\[23\]](#page-165-5) ausführlich beschrieben. Ein Schaltbild davon ist in Abb. [2.7](#page-26-0) gezeigt. Der Transformator wird hier mit Netzfrequenz betrieben. Funk-

<span id="page-26-0"></span>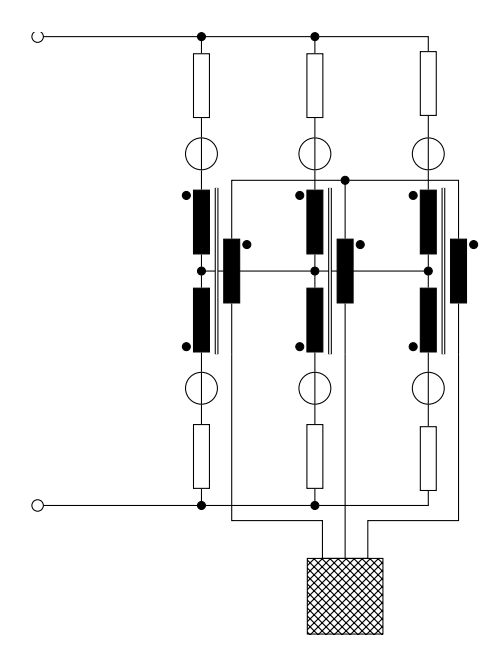

Abb. 2.7: Galvanischer Isolierter Multilevel Umrichter

<span id="page-27-1"></span>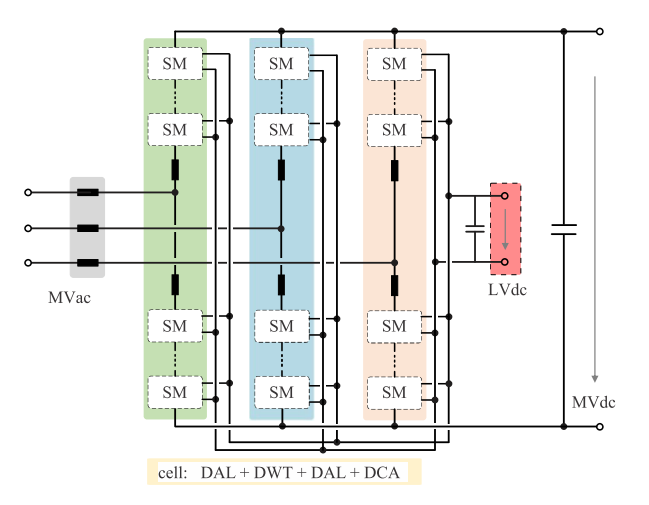

Abb. 2.8: Verwendung von Zellen mit integriertem potenzialgetrennten DC-DC-Wandler [\[24\]](#page-165-6) © 2021 IEEE

tional ist dies identisch dazu, einen Transformator an den Netzanschluss eines [MMCs](#page-154-2) anzuschließen.

Um hiermit zwei Netze miteinander zu verbinden muss an den Zwischenkreisanschluss ein weiterer Netzumrichter angeschlossen werden.

#### <span id="page-27-0"></span>**2.2.4 Potenzialgetrennte DC-DC-Wandler**

Eine weitere Möglichkeit für einen modularen [SST](#page-154-3) ist es, an die Zellkondensatoren eines [MMCs](#page-154-2) potenzialtrennende DC-DC-Wandler anzuschließen. Dadurch erhalten die Zellen einen weiteren Leistungsanschluss, der durch die Potenzialtrennung beliebig verschaltet werden kann. In [\[24\]](#page-165-6) wird hierfür eine Parallelschaltung vorgeschlagen, sodass ein Gleichspannungsanschluss mit Niederspannung entsteht. Dieser kann dann über einen weiteren Umrichter in ein Niederspannungsnetz einspeisen. Dies ist in Abb. [2.8](#page-27-1) gezeigt.

Ein wesentlicher Vorteil dieser Topologie ist, dass hier DC-An-

schlüsse auf unterschiedlichen Spannungsniveaus (in Abb. [2.8:](#page-27-1) MVdc und LVdc) vorhanden sind, sodass auch große Gleichspannungsnutzer wie etwa Photovoltaikanlagen, Speichersysteme oder Schnellladesäulen für Elektrofahrzeuge nur mit DC-DC-Wandlern angeschlossen werden können. Der wesentliche Nachteil dieser Topologie ist, dass jede Zelle einen Transformator beinhaltet, der die gesamte Mittelspannung isolieren muss. Dies macht den Isolationsaufwand im Vergleich zu einer Lösung mit weniger Transformatoren deutlich größer. Dies liegt daran, dass der Isolationsaufwand durch die kleinere Leistung der vielen Transformatoren nicht signifikant kleiner wird, da er nur von der zu isolierenden Spannung abhängt.

# <span id="page-30-0"></span>**Kapitel 3 Theorie**

In diesem Kapitel soll die Theorie des Modularen Multilevel Solid-State-Transformers erklärt werden. Dazu wird zunächst die Grundidee beschrieben. Dann werden verschiedene Ausführungsvarianten dieser Idee vorgestellt. Dies sind:

- [Dreieckschaltung \(3.1.1\)](#page-32-0): die einfachste Schaltungsvariante
- [MMCs mit einphasigem Magnetkreis \(3.1.1\)](#page-33-0): die einfachste Variante, die bei identischen Netzfrequenzen funktioniert
- [MMCs mit dreiphasigem Magnetkreis \(3.1.1\)](#page-35-0): Variante mit symmetrischer Zweigbelastung

Die letzte diese Varianten wird dann modelliert und bezüglich ihres Verhaltens analysiert. Es wird bestimmt, wie die Größen, die für die Auslegung dieser Topologie relevant sind, von den Betriebsparameters abhängen. Zuletzt wird ein Regelkonzept des Aufbaus vorgeschlagen.

## <span id="page-30-1"></span>**3.1 Grundidee**

Diese Arbeit beschreibt einen neuartigen Solid-State-Transformer auf Basis zweier gekoppelter [MMCs.](#page-154-2) Diese Kopplung wird realisiert, indem einige Zweigdrosseln der [MMCs](#page-154-2) durch

Wicklungen eines Transformators ersetzt werden. Hierdurch ist dann ein galvanisch getrennter Energieaustausch möglich.

Werden die Wicklungen so auf den Kern des Transformators aufgebracht, dass sich die Magnetfelder der an den Anschlussklemmen fließenden Ströme aufheben, dann erfolgt die Energieübertragung ausschließlich durch innere Ströme. Das bedeutet, dass die Frequenz der Energieübertragung unabhängig von den Netzfrequenzen beliebig gewählt werden kann. Damit steht diese als Freiheitsgrad für die Optimierung des Gesamtsystems zur Verfügung. Die Optimierung kann unter Berücksichtigung diverser Ziele, wie etwa Verlustleistung oder Materialkosten, erfolgen.

Dieses Konzept hat die gleichen Vorteile, die einen [MMC](#page-154-2) für andere Anwendungen attraktiv machen: Durch die prinzipiell beliebige Anzahl der Zellen, kann die Netzspannung sehr oberschwingungsarm gestellt werden. Indem redundante Zellen verbaut werden, kann eine hohe Zuverlässigkeit erreicht werden. Durch das Zellkonzept wird eine hohe Gleichteiligkeit erreicht, die sich positiv auf die Fertigungskosten auswirkt.

Es sind unterschiedliche Topologien möglich. Einige davon sind in Abschnitt [3.1.1](#page-31-0) dargestellt. Detailliert betrachtet werden jedoch nur magnetisch dreiphasig gekoppelte [MMCs,](#page-154-2) da hierfür auch ein Prototyp aufgebaut wurde.

#### <span id="page-31-0"></span>**3.1.1 Topologien**

Für die Betrachtung der Topologien ist es entscheidend wie viele Freiheitsgrade die jeweilige Topologie hat und wie viele davon für die Symmetrierung der Zweigenergien zur Verfügung stehen. Die Anzahl der Freiheitsgrade ist grundsätzlich gleich der Anzahl der Zweige, da mit jedem Zweig eine Spannung gestellt werden kann. Da der Strom an zwei dreiphasigen Netzen geregelt werden soll, werden hierfür unabhängig von der Topologie vier Freiheitsgrade verwendet, die für eine Symmetrierung der Energie nicht mehr zur Verfügung stehen.

<span id="page-32-1"></span>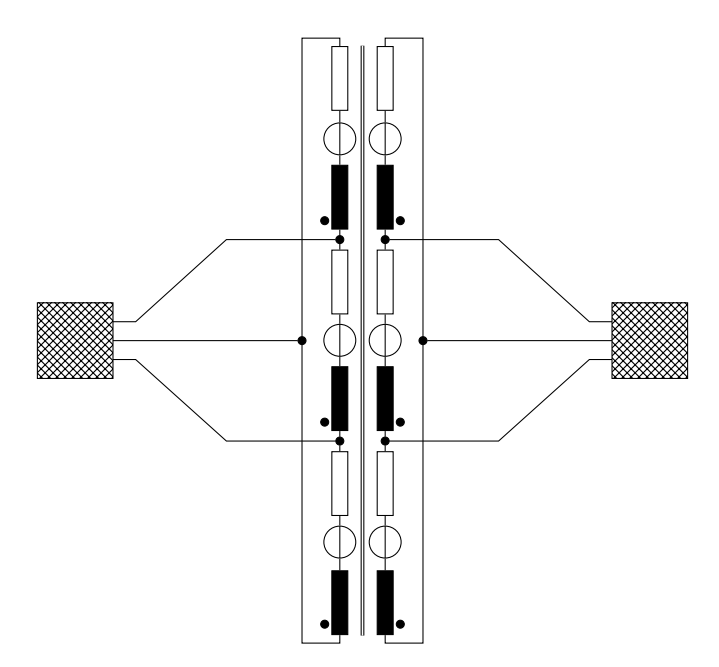

Abb. 3.1: Gekoppelte [MMCs](#page-154-2) in Dreieckschaltung

Für die Regelung der Energieverteilung wird eine Stellgröße weniger benötigt als Zweige vorhanden sind. Da die Energieverteilung aber nur im zeitlichen Mittel geregelt werden muss, kann ein Freiheitsgrad mehr als eine Stellgröße abbilden. Dies geschieht dadurch, dass unterschiedliche Frequenzkomponenten in den Freiheitsgraden verwendet werden. Die ist für eine der Topologien ausführlich in Abschnitt [3.3.1](#page-50-1) erläutert.

#### <span id="page-32-0"></span>**Dreieckschaltung**

Dies ist die einfachste Topologie dieser Familie. Sie besteht aus zwei [MMCs,](#page-154-2) die jeweils drei Zweige besitzen und in einer Dreieckschaltung mit dem jeweiligen Netz verbunden sind. Die Zweiginduktivitäten der sechs Zweige sind auf demselben Trafokern aufgebracht. Diese Schaltung ist in Abb. [3.1](#page-32-1) darge-

#### stellt.

Das Problem dieser einfachen Schaltung ist, dass nicht ausreichend Freiheitsgrade vorhanden sind, um die Energien der Zweige zu symmetrieren. Dies liegt daran, dass durch die magnetische Kopplung die beiden in den jeweiligen Dreiecken fließenden Kreisströme nicht unabhängig voneinander eingestellt werden können. Eine Symmetrierung wäre nur möglich, wenn die beiden Netze betragsmäßig unterschiedliche Frequenzen haben oder Netzblindleistung für die Symmetrierung verwendet wird. Wie weit die Frequenzen der beiden Netze auseinander liegen müssen, hängt von der Kapazität der Zweige ab, da in den Zweigleistungen Komponenten der Differenzfrequenz auftreten. Das bedeutet also, dass bei einer Differenzfrequenz von z.B. 1 Hz ausreichend Energie in den Zweigen gespeichert sein muss, um für eine halbe Sekunde diese Leistungsabgabe zu kompensieren. Dies macht diese Topologie ungeeignet für einen flexiblen [SST,](#page-154-3) da in den meisten Anwendungen für [SSTs](#page-154-3) beide Netze die gleiche Frequenz haben.

#### <span id="page-33-0"></span>**MMCs mit einphasigem Magnetkreis**

Hier werden zwei [MMCs](#page-154-2) in der Schaltung wie in Abb. [2.1](#page-17-0) gezeigt miteinander verbunden. Es werden nur jeweils vier der sechs Zweige auf demselben Trafokern aufgebracht. Die zwei Wicklungen jeder Phase sind so verschaltet, dass sich ihre Magnetfelder für den Netzstrom aufheben. Hierdurch ist eine Energieübertragung durch den einphasigen Magnetkreis möglich. Diese Topologie ist in Abb. [3.2](#page-34-0) dargestellt.

Hier existieren ausreichend Freiheitsgrade, um eine Zellsymmetrierung in allen Betriebspunkten zu realisieren. Außerdem erzeugt auch ein Strom an den Zwischenkreisanschlüssen kein Magnetfeld, sodass diese auch verwendet werden können. Da nicht alle Zweige an der Energieübertragung beteiligt sind, werden jedoch große innere Ströme benötigt, um die Zweige

<span id="page-34-0"></span>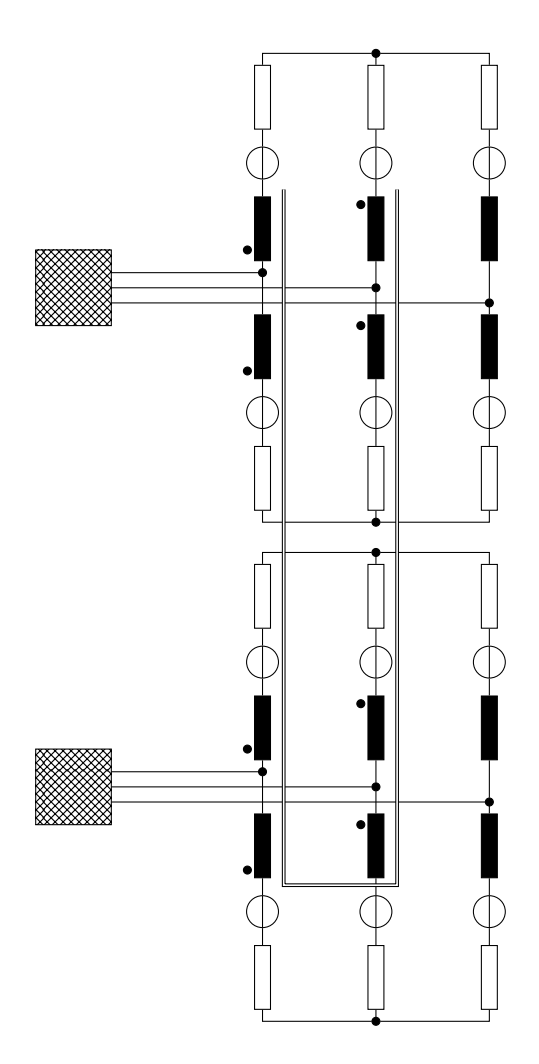

Abb. 3.2: Zwei einphasig gekoppelte [MMCs](#page-154-2)

<span id="page-35-1"></span>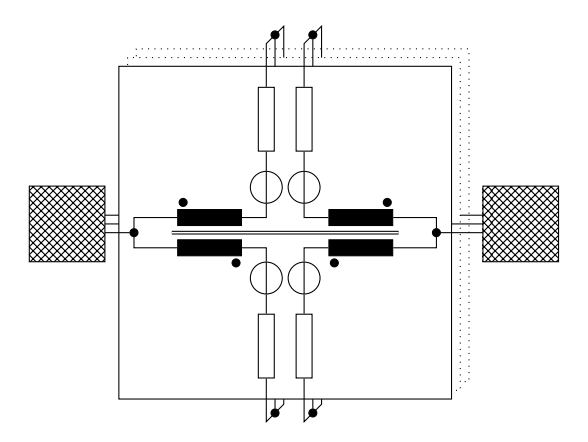

Abb. 3.3: Dreiphasig gekoppelte [MMC.](#page-154-2)

zu symmetrieren. Dies lässt erwarten, dass diese Topologie deutlich weniger effizient ist als die Verwendung eines dreiphasigen Magnetkreises.

Ein Teil der Betrachtungen, die in diesem Kapitel für den [MMC](#page-154-2) mit dreiphasigem Magnetkreis durchgeführt werden, sind für den mit einphasigem Magnetkreis in Anhang [B.1](#page-146-1) zusammengefasst.

#### <span id="page-35-0"></span>**MMCs mit dreiphasigem Magnetkreis**

Elektrisch ist diese Schaltung identisch mit der für die einphasige Kopplung. Der Unterschied liegt darin, dass hier ein dreiphasiger Magnetkreis verwendet wird, d.h. es werden alle drei Phasen der beiden [MMCs](#page-154-2) gekoppelt. Diese ist in Abb. [3.3](#page-35-1) dargestellt. Sichtbar ist dort jeweils eine Phase der beiden Hälften. Die Drosseln sind als Gegentaktdrosseln verschaltet, sodass der Netzstrom kein Magnetfeld hervorruft. Der Wickelsinn der jeweiligen Wicklungen ist in allen drei Phasen identisch. Die Kopplung kann entweder durch drei einzelne Transformatoren oder über einen dreischenkligen Transformator geschehen.
In beiden Fällen werden vier Wicklungen pro Phase benötigt.

Da alle Zweige an der Energieübertragung beteiligt sind, werden die inneren Ströme nicht prinzipiell benötigt, um die Energie zu verteilen. Dies bedeutet aber auch, dass weniger Freiheitsgrade für die Symmetrierung zur Verfügung stehen, da alle inneren Ströme in beiden Teilumrichtern wirksam sind. Dies hat zur Folge, dass die Symmetrierung nur möglich ist, wenn beide Netze unterschiedliche Frequenzen haben. Die Frequenzen können aber betragsmäßig gleich sein. Bei nahe beieinander liegenden Frequenzen, können die Zweige nur in der zeitlichen Größenordnung von  $1/\Delta f$  symmetriert werden, wobei  $\Delta f$  die Differenzfrequenz der beiden Netze ist.

Ausführlich ist die Energieregelung in Abschnitt [3.3.1](#page-50-0) erläutert. Hier eine kurze Zusammenfassung, um die Regelbarkeit der Energien zu plausibilisieren. Die zwölf Zweige liefern zwölf Freiheitsgrade. Davon werden vier für die Regelung der Netzströme der beiden Netze benötigt. Die Spannungen über der Hauptinduktivität des dreiphasigen Transformators bilden ein weiteres Drehspannungssystem, für das zwei Freiheitsgrade benötigt werden. Damit bleiben noch sechs Freiheitsgrade um die Energieverteilung in den elf benötigten Richtungen zu regeln.

Zwei der Freiheitsgrade werden verwendet, um das Drehstromsystem, das für die Energieübertragung durch den Transformator verwendet wird, zu bilden. Damit wird eine der Energieverteilungen geregelt. Dieses Drehspannungssystem tritt in beiden Teilumrichtern gleichermaßen auf. Hier kann jetzt zusätzlich ein Drehstromsystem mit Netzfrequenz eingeprägt werden. Wenn beide Netze die gleiche Frequenz aber unterschiedlichen Drehsinn haben, dann wirkt dies in einem Teilumrichter als Mit- und im anderen als Gegensystem. Dadurch kann durch die jeweilige Amplitude des eingeprägten Mit- bzw. Gegensystems die Energie in den Teilumrichtern jeweils in einer Richtung verschoben werden.

Damit sind noch vier Freiheitsgrade übrig, die acht Ener-

gierichtungen regeln müssen. Jeder der vier Freiheitsgrade regelt zwei Richtungen, indem eine sinusförmige Spannung eingeprägt wird. Dadurch, dass hier Phasenlage und Amplitude gewählt werden können, sind zwei Energieverteilungen regelbar.

Diese Topologie wird im weiteren detailliert beschrieben und ist auch diejenige, die als Prototyp aufgebaut wurde. Hierfür gibt es mehrere Gründe: Dadurch, dass in dieser Topologie alle Zweige symmetrisch sind, können sie alle identisch aufgebaut werden, was den Aufbau und die Ansteuerung erheblich vereinfacht. Weiterhin war der für den Aufbau benötigte Transformator bereits vorhanden.

## **3.2 Modellierung des elektrischen Verhaltens**

## **3.2.1 Zusammenhang zwischen Strömen und Spannungen**

Um die Funktionsweise der verkoppelten [MMCs](#page-154-0) zu erkennen wird ein Zustandsraummodell für das elektrische Verhalten der Schaltung erstellt. Dieses Modell wird die Form

$$
\frac{\mathrm{d}x}{\mathrm{d}t} = Ax + Bu + Fz \tag{3.1}
$$

$$
y = Cx \tag{3.2}
$$

haben. Hierbei sind die Zustände  $r$  Linearkombinationen der Zweigströme  $i_{\text{arm}}$  $i_{\text{arm}}$  $i_{\text{arm}}$ , die Eingangsgrößen  $u$  sind eine Linearkombination der Zweigspannungen  $u_{arm}$  $u_{arm}$  $u_{arm}$  und der Störvektor  $z$  beinhaltet die Netzspannungen  $u_{\mathrm{g}}$ . Der Ausgang  $y$  sind die Netzströme. Die Matrizen  $A$ ,  $B$ ,  $F$  und  $C$  sind die Systemmatrizen, die im Folgenden bestimmt werden.

Für die gesamte Modellierung wird davon ausgegangen, dass die Zellen durch einen Modulator wie in Abschnitt [2.1.3](#page-21-0) beschrieben angesteuert werden. Dieser sorgt dafür, dass erstens die Sollspannung des Zweiges ideal gestellt wird und zweitens die gespeicherte Energie des Zweiges gleichmäßig auf seine Zellen verteilt wird. Daher werden Zweige immer als ganzes betrachtet und nicht die einzelnen Zellen.

Da das elektrische Verhalten der Schaltung symmetrisch bezüglich der [MMCs](#page-154-0) ist, wird hier zunächst ein einzelner [MMC](#page-154-0) betrachtet. Dies geschieht anhand des in Abb. [3.4](#page-39-0) gezeigten Schaltbildes. Zu beachten ist, dass hier zusätzliche Induktivitäten  $L_{\text{virt}}$  $L_{\text{virt}}$  $L_{\text{virt}}$  eingezeichnet sind, die in der Realität nicht vorhanden sind. Diese sorgen dafür, dass die sechs Ströme durch die Zweige unabhängig sind. Dadurch muss die Nebenbedingung, dass die Summe der Ströme wegen des nicht-angeschlossenen Sternpunktes gleich Null ist, nicht gesondert betrachtet werden. Dies wird stattdessen im Verlauf der Berechnungen durch einen Grenzübergang  $L_{\text{virt}} \rightarrow \infty$  $L_{\text{virt}} \rightarrow \infty$  $L_{\text{virt}} \rightarrow \infty$  erreicht. Durch dieses Verfahren können alle Zweige sehr ähnlich beschrieben werden. Dies wiederum ermöglicht eine rein auf Matrixumformungen basierende Betrachtung, ohne explizit ein Gleichungssystem mit Nebenbedingungen lösen zu müssen.

Jeder der Zweige ist Teil einer Masche mit einer Netzphase und einer virtuellen Induktivität. Für jeden Zweig lässt sich also folgende Gleichung aufstellen:

$$
u_{\text{arm}} + R_{\text{arm}}i_{\text{arm}} + L_{\text{arm}}\frac{\text{d}i_{\text{arm}}}{\text{d}t} + L_g \frac{\text{d}i_g}{\text{d}t} + u_g + L_{\text{virt}}\frac{\text{d}i_{\text{virt}}}{\text{d}t} = 0
$$
 (3.3)

Die Ströme  $i_{\rm virt}$  $i_{\rm virt}$  $i_{\rm virt}$  und  $i_{\rm g}$  setzen sich wie folgt aus den Zweigströmen zusammen:

$$
i_{\text{virt},1} = i_{\text{arm},1} + i_{\text{arm},2} + i_{\text{arm},3} \tag{3.4}
$$

$$
i_{\text{virt},2} = i_{\text{arm},4} + i_{\text{arm},5} + i_{\text{arm},6} \tag{3.5}
$$

$$
i_{g,1} = i_{\text{arm},1} + i_{\text{arm},4} \tag{3.6}
$$

$$
i_{\text{g},2} = i_{\text{arm},2} + i_{\text{arm},5} \tag{3.7}
$$

$$
i_{\text{g},3} = i_{\text{arm},3} + i_{\text{arm},6} \tag{3.8}
$$

<span id="page-39-0"></span>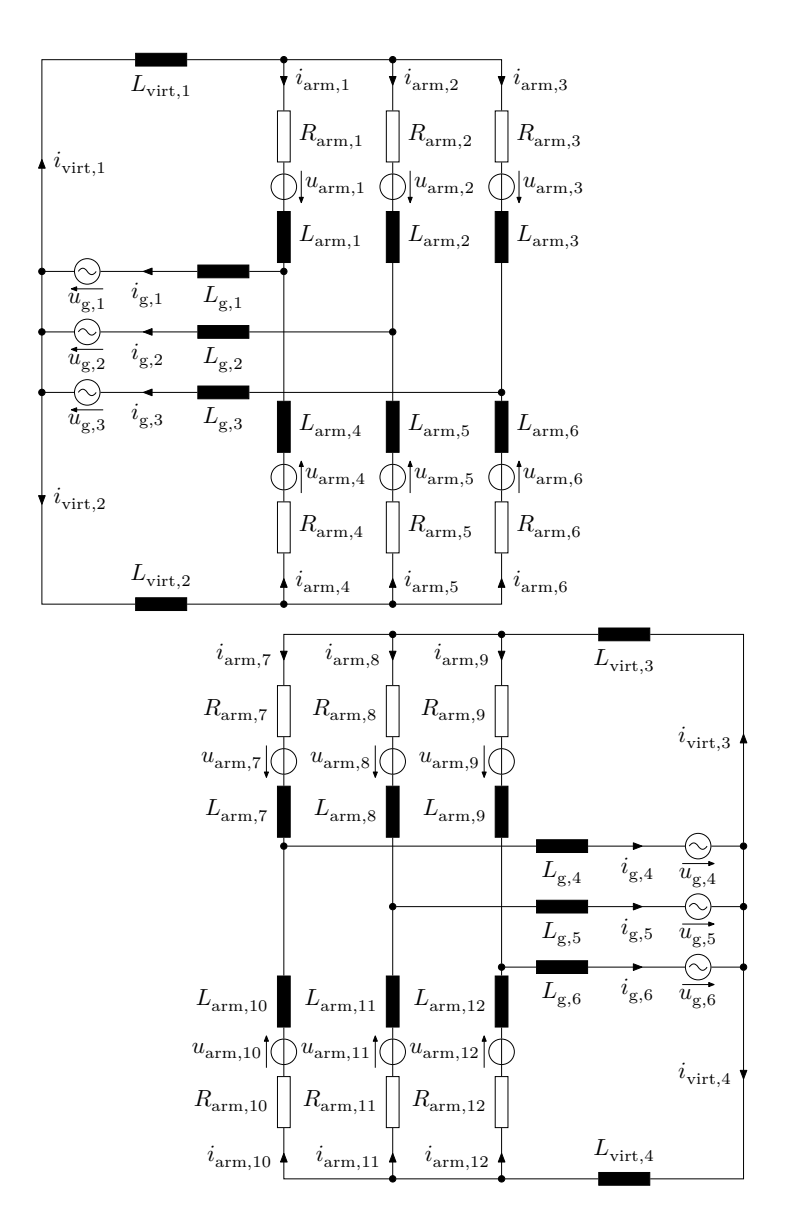

Abb. 3.4: Schaltbild für die Modellierung. Hier ohne magnetische Kopplungen.

Weiterhin wird angenommen, dass die virtuellen Induktivitätensymmetrisch sind, also  $L_{\text{virt,1}} = L_{\text{virt,2}} = L_{\text{virt}}$  $L_{\text{virt,1}} = L_{\text{virt,2}} = L_{\text{virt}}$  $L_{\text{virt,1}} = L_{\text{virt,2}} = L_{\text{virt}}$  $L_{\text{virt,1}} = L_{\text{virt,2}} = L_{\text{virt}}$  $L_{\text{virt,1}} = L_{\text{virt,2}} = L_{\text{virt}}$  gilt. In Matrizendarstellung lassen sich die sechs Gleichungen der Zweigströme also wie folgt schreiben:

<span id="page-40-0"></span>
$$
\underbrace{(L_{\text{arm}} + L_{\text{virt}} + L_{\text{g}})}_{L_{\text{tot}}} \frac{di_{\text{arm}}}{dt} = -R_{\text{arm}}i_{\text{arm}} - u_{\text{arm}} - Fu_{\text{g}} \qquad (3.9)
$$

Die verwendeten Matrizen haben folgende Werte:

<span id="page-40-2"></span><span id="page-40-1"></span>
$$
L_{\text{virt}} = L_{\text{virt}} \begin{pmatrix} 1 & 1 & 1 & 0 & 0 & 0 \\ 1 & 1 & 1 & 0 & 0 & 0 \\ 1 & 1 & 1 & 0 & 0 & 0 \\ 0 & 0 & 0 & 1 & 1 & 1 \\ 0 & 0 & 0 & 1 & 1 & 1 \end{pmatrix} = L_{\text{virt}} \begin{bmatrix} 1_3 & 0_3 \\ 0_3 & 1_3 \end{bmatrix}
$$
(3.10)  

$$
L_{\text{g}} = L_{\text{g}} \begin{pmatrix} 1 & 0 & 0 & 1 & 0 & 0 \\ 0 & 1 & 0 & 0 & 1 & 0 \\ 0 & 0 & 1 & 0 & 0 & 1 \\ 1 & 0 & 0 & 1 & 0 & 0 \\ 0 & 1 & 0 & 0 & 1 & 0 \\ 0 & 0 & 1 & 0 & 0 & 1 \end{pmatrix} = L_{\text{g}} \begin{bmatrix} I_3 & I_3 \\ I_3 & I_3 \end{bmatrix}
$$
(3.11)  

$$
R_{\text{arm}} = R_{\text{arm}} \begin{pmatrix} 1 & 0 & 0 & 0 & 0 & 0 \\ 0 & 1 & 0 & 0 & 0 & 0 \\ 0 & 0 & 1 & 0 & 0 & 0 \\ 0 & 0 & 0 & 1 & 0 & 0 \\ 0 & 0 & 0 & 0 & 1 & 0 \\ 0 & 0 & 0 & 0 & 1 & 0 \end{pmatrix} = R_{\text{arm}} I_6
$$
(3.12)  

$$
F = \begin{pmatrix} 1 & 0 & 0 \\ 0 & 1 & 0 \\ 0 & 0 & 1 \\ 1 & 0 & 0 \\ 0 & 0 & 1 \end{pmatrix} = \begin{bmatrix} I_3 \\ I_3 \end{bmatrix}
$$
(3.13)

Für  $L_{arm}$  $L_{arm}$  $L_{arm}$  ist hier noch kein Wert angegeben, da diese Matrix die Kopplung der Zweige abbildet und daher spezielle Betrachtung verdient. Dies wird in Abschnitt [3.2.2](#page-41-0) beschrieben.

Zunächst soll aber der zweite [MMC](#page-154-0) betrachtet werden: Dieser ist identisch zum ersten und abgesehen von den magnetisch gekoppelten Zweiginduktivitäten unabhängig von diesem. Gleichung [\(3.9\)](#page-40-0) gilt also (mit um sechs hochgezählten Indices) genauso.

Durch diese Unabhängigkeit ist es auch möglich beide [MMC](#page-154-0) in einer Gleichung zu beschreiben. Dazu wird jede der Matrizen Gleichungen [\(3.10\)](#page-40-1) bis [\(3.13\)](#page-40-2) durch eine Matrix der Form

$$
\begin{pmatrix} X & \mathbf{0} \\ \mathbf{0} & X \end{pmatrix} \tag{3.14}
$$

ersetzt. Hierbei ist  $X$  jeweils die ersetzte Matrix.

Für die Beschreibung des vollständigen Systems fehlt also nur noch eine  $12 \times 12$  Matrix  $L_{arm}$  $L_{arm}$  $L_{arm}$ , die die Kopplung der Zweige abbildet.

### <span id="page-41-0"></span>**3.2.2 Magnetische Kopplung**

Für die Modellierung wird ein idealisierter dreischenkliger Transformator angenommen. Dazu werden die folgenden vereinfachenden Annahmen getroffen: Die Streuflüsse aller Wicklungen sind unabhängig voneinander und es gibt je Schenkel nur einen Hauptfluss. Das bedeutet also, dass keine Interaktion zwischen den Wicklungen auftritt, die nicht alle Wicklungen eines Schenkels betrifft.

Außerdem wird der Transformator als ideal symmetrisch angenommen. Das heißt, dass ein Fluss, der in einem Schenkel hervorgerufen wird, sich gleichmäßig über die beiden anderen Schenkel schließt. Dies ist schematisch in Abb. [3.5](#page-42-0) abgebildet. Weiterhin wird die Streuinduktivität jeder Wicklung als identisch angenommen.

<span id="page-42-0"></span>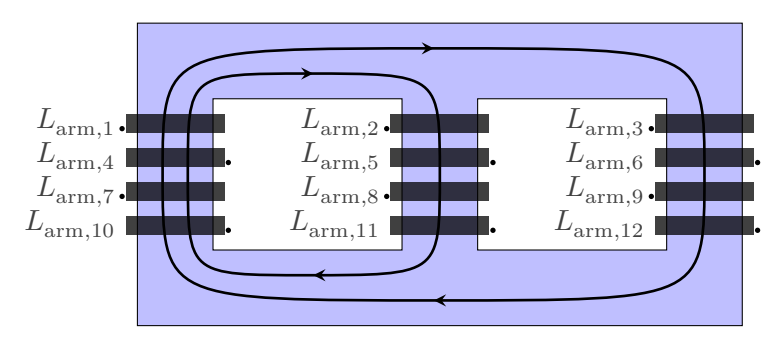

Abb. 3.5: Schematische Darstellung des verwendeten Transformators. Die Feldlinien stellen ein Feld dar, das in  $L_{arm,1}$  $L_{arm,1}$  $L_{arm,1}$  hervorgerufen wird. Der Wickelsinn der Wicklungen ist jeweils durch einen Punkt markiert.

Damit lässt sich  $L_{arm}$  $L_{arm}$  $L_{arm}$  aufteilen in eine diagonale Streuinduktivitätsmatrix  $\boldsymbol{L}_{\sigma}$  und eine Hauptinduktivitätsmatrix  $\boldsymbol{L}_{\text{h}}$ :

<span id="page-42-1"></span>
$$
L_{\text{arm}} = L_{\sigma} + L_{\text{h}} \tag{3.15}
$$

Da alle Streuinduktivitäten als identisch angenommen werden, sind die Einträge auf der Diagonalen identisch. Es gilt also:

$$
L_{\sigma} = L_{\sigma} I_{12} \tag{3.16}
$$

Zur Bestimmung der Hauptinduktivitätsmatrix muss die magnetische Verschaltung der Zweige in Abb. [3.5](#page-42-0) betrachtet werden.

Es sind jeweils die zwei Zweiginduktivitäten einer Phase in entgegengesetzter Richtung auf einem Schenkel aufgebracht. Die entsprechenden Zweiginduktivitäten des anderen [MMC](#page-154-0) befinden sich jeweils in gleicher Richtung auf demselben Schenkel. Die Kopplung zwischen diesen Zweigen beträgt also  $L_{\rm b}$  bzw.  $-L_{\rm h}$ .

Die Zweiginduktivitäten der anderen Phasen aber der gleichen Seite (für  $L_{arm,1}$  $L_{arm,1}$  $L_{arm,1}$  also  $L_{arm,2}$  $L_{arm,2}$  $L_{arm,2}$  und  $L_{arm,3}$  $L_{arm,3}$  $L_{arm,3}$ ) sind in der gleichen

Richtung auf den anderen Schenkeln aufgebracht. Da sich der magnetische Fluss wegen der Annahme von idealer Symmetrie gleichmäßig auf die beiden anderen Schenkel verteilt ist die Kopplung zu diesen Wicklungen  $-\frac{L_{\rm h}}{2}$  bzw.  $\frac{L_{\rm h}}{2}$ . Die Vorzeichen drehen sich um, da der magnetische Fluss hier im Vergleich zum ersten Schenkel in die entgegengesetzte Richtung fließt.

Damit lässt sich eine Matrix  $\boldsymbol{L}_\text{h}^*$  definieren, die die Kopplung zwischen den Wicklungen einer Hälfte eines [MMC](#page-154-0) beschreibt:

$$
L_{\rm h}^* = \frac{L_{\rm h}}{2} \begin{pmatrix} 2 & -1 & -1 \\ -1 & 2 & -1 \\ -1 & -1 & 2 \end{pmatrix} = \frac{L_{\rm h}}{2} (3I_3 - 1_3) \quad (3.17)
$$

Aus dieser Matrix lässt sich wiederum die Matrix  $L<sub>h</sub>$  definieren:

$$
L_{\rm h} = \begin{bmatrix} L_{\rm h}^* & -L_{\rm h}^* & L_{\rm h}^* & -L_{\rm h}^* \\ -L_{\rm h}^* & L_{\rm h}^* & -L_{\rm h}^* & L_{\rm h}^* \\ L_{\rm h}^* & -L_{\rm h}^* & L_{\rm h}^* & -L_{\rm h}^* \\ -L_{\rm h}^* & L_{\rm h}^* & -L_{\rm h}^* & L_{\rm h}^* \end{bmatrix} \tag{3.18}
$$

Dies gilt für einen Transformator, bei dem Primär- und Sekundärseite ein Windungsverhältnis von 1 ∶ 1 haben. In Anhang [B.2](#page-147-0) wird die Induktivitätsmatrix für einen Transformator mit einem Verhältnis von  $n : m$  gezeigt.

Ein nicht-idealer Transformator wird sich vor allem dadurch unterscheiden, dass in der  $L<sub>h</sub>$  Matrix Wicklungen, die räumlich näher beieinander liegen, besser miteinander koppeln als weiter voneinander entfernte Wicklungen. Insbesondere wird der mittlere Schenkel besser mit den äußeren Schenkeln gekoppelt als die beiden äußeren miteinander.

 $\boldsymbol{L}_\text{h}$  kann gemeinsam mit der Streuinduktivitätsmatrix  $\boldsymbol{L}_{\sigma}$  in Gleichung [\(3.15\)](#page-42-1) eingesetzt werden um  $L_{arm}$  $L_{arm}$  $L_{arm}$  zu bestimmen. Damit sind alle Matrizen definiert, die für Gleichung [\(3.9\)](#page-40-0) benötigt werden.

## **3.2.3 Entkopplung des Systems**

Da jetzt Gleichung [\(3.9\)](#page-40-0) vollständig bekannt ist, wäre die einfachste Methode das Zustandsraummodell zu erhalten eine Multiplikation mit der Inversen der Induktivitätsmatrix

$$
L_{\text{tot}} = L_{\text{arm}} + L_{\text{g}} + L_{\text{virt}}.\tag{3.19}
$$

Die Matrix  $L_{\text{arm}}$  $L_{\text{arm}}$  $L_{\text{arm}}$  ist jedoch voll besetzt. Dies erschwert die Regelung der Ströme, da jede der Zweigspannungen einen Einfluss auf alle Zweigströme hat. Deshalb soll zuerst eine Transformation durchgeführt werden, die dafür sorgt, dass jede transformierte Zweigspannung  $\tilde{u}$  nur höchstens einen transformierten Zweigstrom  $\tilde{i}$  beeinflusst. Dies diagonalisiert die Induktivitätsmatrix. Es ist also nicht sinnvoll vorher die Inverse zu bilden, da eine diagonale Matrix trivial invertiert werden kann.

Die transformierten Größen werden zu

$$
\tilde{u} = T u_{\text{arm}} \tag{3.20}
$$

$$
\tilde{i} = Ti_{\text{arm}} \tag{3.21}
$$

definiert. Hierbei ist  $T$ eine  $12 \times 12$  Matrix, für die Invertierbarkeit gefordert wird. Diese Definition lässt sich also invertieren:

$$
u_{\text{arm}} = T^{-1}\tilde{u} \tag{3.22}
$$

<span id="page-44-1"></span><span id="page-44-0"></span>
$$
i_{\text{arm}} = T^{-1}\tilde{i} \tag{3.23}
$$

Setzt man Gleichung [\(3.22\)](#page-44-0) und Gleichung [\(3.23\)](#page-44-1) in Gleichung [\(3.9\)](#page-40-0) ein, so ergibt sich

$$
\boldsymbol{L}_{\text{tot}} \boldsymbol{T}^{-1} \frac{\mathrm{d}\tilde{i}}{\mathrm{d}t} = -\boldsymbol{R}_{\text{arm}} \boldsymbol{T}^{-1} \tilde{i} - \boldsymbol{T}^{-1} \tilde{u} - \boldsymbol{F} u_{\text{g}}.
$$
 (3.24)

Multipliziert man weiterhin beide Seiten der Gleichung mit  $T$ so erkennt man an der resultierenden Gleichung

<span id="page-44-2"></span>
$$
T L_{\text{tot}} T^{-1} \frac{\mathrm{d}\tilde{i}}{\mathrm{d}t} = -T R_{\text{arm}} T^{-1} \tilde{i} - T T^{-1} \tilde{u} - T F u_{\text{g}}, \tag{3.25}
$$

35

dass  $T$ zu der Matrix der Eigenvektoren von  $L_{tot}$  gewählt werden muss, um eine Diagonalisierung zu erreichen. Da  $L_{\text{tot}}$ symmetrisch ist, lässt sich  *sogar orthogonal wählen, sodass* sich  $T^{-1}$  zu  $T^\top$  vereinfacht. Dadurch, dass  $R_{\text{arm}}$  ein skalares Vielfaches der Einheitsmatrix ist, lässt sich  $T R_{\rm arm} T^{-1}$  $T R_{\rm arm} T^{-1}$  $T R_{\rm arm} T^{-1}$  zu  $R_{\rm arm}$ vereinfachen.

Multipliziert man nun Gleichung [\(3.25\)](#page-44-2) mit der Inversen von

$$
\tilde{L}_{\text{tot}} = T L_{\text{tot}} T^{\top} \tag{3.26}
$$

so ergibt sich die entkoppelte Zustandsgleichung des Modells:

$$
\frac{\mathrm{d}\tilde{i}}{\mathrm{d}t} = -\tilde{L}_{\text{tot}}^{-1} \left( \boldsymbol{R}_{\text{arm}}\tilde{i} + \tilde{u} + \boldsymbol{TFu}_{\text{g}} \right) \tag{3.27}
$$

 $\tilde{L}_{\rm tot}$  ist eine Diagonalmatrix der Eigenwerte von  $L_{\rm tot}$ . Diese sind:

$$
L_{\sigma} \tag{3.28}
$$

$$
2L_{\rm g} + L_{\sigma} \tag{3.29}
$$

$$
6L_{\rm h} + L_{\sigma} \tag{3.30}
$$

$$
3L_{\text{virt}} + L_{\sigma} \tag{3.31}
$$

$$
2L_{\rm g} + 3L_{\rm virt} + L_{\sigma} \tag{3.32}
$$

Bisauf  $2L_{\rm g}+L_{\sigma}$  $2L_{\rm g}+L_{\sigma}$  tritt jeder dieser Eigenwerte doppelt auf, hat alsoeine Vielfachheit von zwei. Der Eigenwert  $2L_a + L_a$  $2L_a + L_a$  weißt hingegen eine Vielfachheit von vier auf.

Da keine Null-Eigenwerte vorkommen, ist die Inversion von  $\tilde{L}_{\rm tot}$  einfach möglich.  $\tilde{L}_{\rm tot}^{-1}$  ist die Diagonalmatrix der Kehrwerte der Werte auf der Diagonalen von  $\tilde{\bm{L}}_\text{tot}$ . Da  $L_\text{virt}$  $L_\text{virt}$  $L_\text{virt}$  hier lediglich in Nennern vorkommt, ist der Grenzübergang  $L_{\text{virt}} \to \infty$  $L_{\text{virt}} \to \infty$  $L_{\text{virt}} \to \infty$  einfach möglich und die letzten vier Einträge von  $\widetilde{L}_{\rm tot}^{-1}$  werden zu 0. Damit gilt für die Matrix der wirksamen inversen Induktivitäten  $\tilde{L}_{\rm inv}$ :

$$
\tilde{L}_{inv} = \text{diag}\begin{pmatrix}\frac{1}{L_{\sigma}}\\ \frac{1}{L_{\sigma}}\\ \frac{1}{2L_{g}+L_{\sigma}}\\ \frac{1}{2L_{g}+L_{\sigma}}\\ \frac{1}{2L_{g}+L_{\sigma}}\\ \frac{1}{6L_{h}+L_{\sigma}}\\ \frac{1}{6L_{h}+L_{\sigma}}\\ 0\\ 0\\ 0\\ 0\\ 0\end{pmatrix}
$$
(3.33)

Da hier zwischen den Eingangsgrößen  $\tilde{u}$  und den Ausgangsgrößen  $\tilde{i}$  nur noch Diagonalmatrizen vorkommen, beeinflusst jede Spannung in  $\tilde{u}$  nur höchstens einen Strom in  $\tilde{i}$ . Die Netzspannungen  $u<sub>o</sub>$  wirken als Störgrößen. Für jeden der transformierten Ströme ergibt sich also als Regelstrecke ein einfacher Stromkreis aus einem RL-Glied, einer Störspannung und der Eingangsspannung. Ersatzschaltbilder für die transformierten Systeme sind in Abb. [3.6](#page-47-0) dargestellt.

Dabei zeigen Abb. [3.6a](#page-47-0) bis [3.6c](#page-47-0) Ströme, die tatsächlich fließen können, während Abb. [3.6d](#page-47-0) freie Spannungen zeigt, die beliebig eingestellt werden können, ohne Ströme zu beeinflussen.

<span id="page-47-0"></span>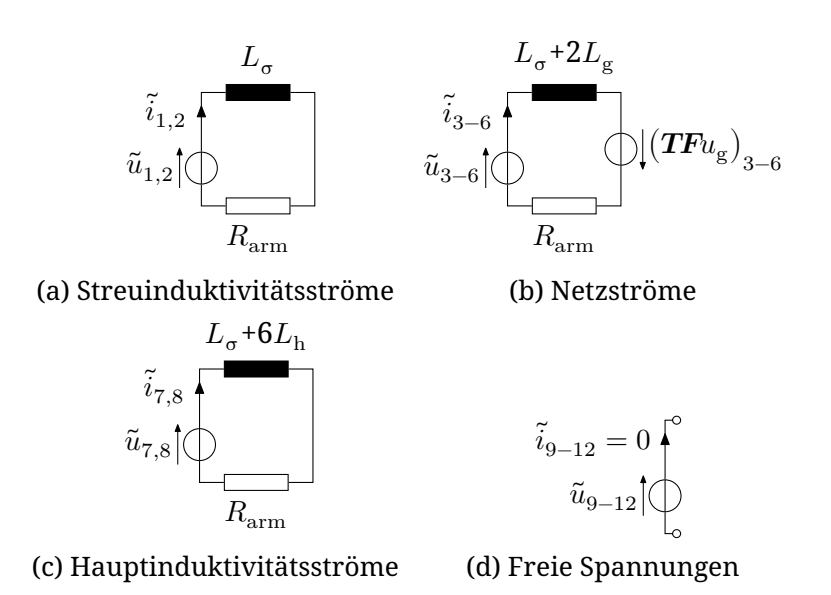

Abb. 3.6: Ersatzschaltbilder der entkoppelten Systeme

## Die Transformationsmatrix lautet:

<span id="page-47-1"></span>
$$
T = \begin{pmatrix} -\frac{\sqrt{2}}{4} & \frac{\sqrt{2}}{4} & 0 & \frac{\sqrt{2}}{4} & -\frac{\sqrt{2}}{4} & 0 & \frac{\sqrt{2}}{4} & -\frac{\sqrt{2}}{4} & 0 & -\frac{\sqrt{2}}{4} & \frac{\sqrt{2}}{4} & 0 \\ -\frac{\sqrt{6}}{12} - \frac{\sqrt{6}}{12} & \frac{\sqrt{6}}{6} & \frac{\sqrt{6}}{12} & \frac{\sqrt{6}}{12} & \frac{\sqrt{6}}{12} & \frac{\sqrt{6}}{12} & -\frac{\sqrt{6}}{6} & -\frac{\sqrt{6}}{12} & -\frac{\sqrt{6}}{12} & \frac{\sqrt{6}}{12} & \frac{\sqrt{6}}{12} & \frac{\sqrt{6}}{12} & \frac{\sqrt{6}}{12} & \frac{\sqrt{6}}{12} & \frac{\sqrt{6}}{12} & \frac{\sqrt{6}}{12} & \frac{\sqrt{6}}{12} & \frac{\sqrt{6}}{12} & \frac{\sqrt{6}}{12} & \frac{\sqrt{6}}{12} & \frac{\sqrt{6}}{12} & \frac{\sqrt{6}}{12} & \frac{\sqrt{3}}{12} & \frac{\sqrt{3}}{1
$$

 $T$ ist nicht eindeutig, da auch Linearkombinationen aus Eigenvektoren des gleichen Eigenwertes Eigenvektoren sind. Daher kann  $T$  anders gewählt werden, indem Vielfache von Zeilen, die zum gleichen Eigenwert gehören, addiert werden. Im Weiteren wird aber immer  $T$  aus Gleichung [\(3.34\)](#page-47-1) verwendet.

Als nächstes soll  $C$  in der Ausgangsgleichung

$$
y = Ci_{\text{arm}}\tag{3.35}
$$

des Systems bestimmt werden.

Die Ausgangsgrößen des Systems sind die sechs Netzströme  $i_{\mathrm{g}}.$  Diese berechnen sich jeweils als Summe zweier Zweigströme. Es ergibt sich also:

$$
C = \begin{bmatrix} I_3 & I_3 & \mathbf{0}_3 & \mathbf{0}_3 \\ \mathbf{0}_3 & \mathbf{0}_3 & I_3 & I_3 \end{bmatrix} \tag{3.36}
$$

Um diese Ausgangsgleichung durch transformierte Ströme  $\tilde{i}$ darzustellen, ist es zweckmäßig eine abgewandelte Definition

$$
i_{\text{arm}} = T^{\top} \tilde{L}_{\text{inv}} \tilde{L}_{\text{inv}}^{+} \tilde{i}
$$
 (3.37)

zu verwenden. Das Plus steht hierbei für die Pseudoinverse. Das Produkt aus  $\tilde{L}_{\rm inv}$  und ihrer Pseudoinversen ist eine Diagonalmatrix aus Einsen an den Stellen an denen Ströme möglich sind und Nullen an den anderen Stellen. Es werden also die Ausdrücke unterdrückt, die Ströme durch die virtuellen Induktivitäten darstellen. Es ergibt sich also

$$
i_{\rm g} = \mathbf{C} \mathbf{T}^\top \tilde{\mathbf{L}}_{\rm inv} \tilde{\mathbf{L}}_{\rm inv}^+ \tilde{i} = \tilde{\mathbf{C}} \tilde{i}.
$$
 (3.38)

Um Sollwerte der Ausgangsgrößen  $i_{\rm g}^*$  in transformierten Zweigströmen darzustellen, wird also die Pseudoinverse von

#### $\tilde{C}$  benötigt. Diese ist

<span id="page-49-0"></span>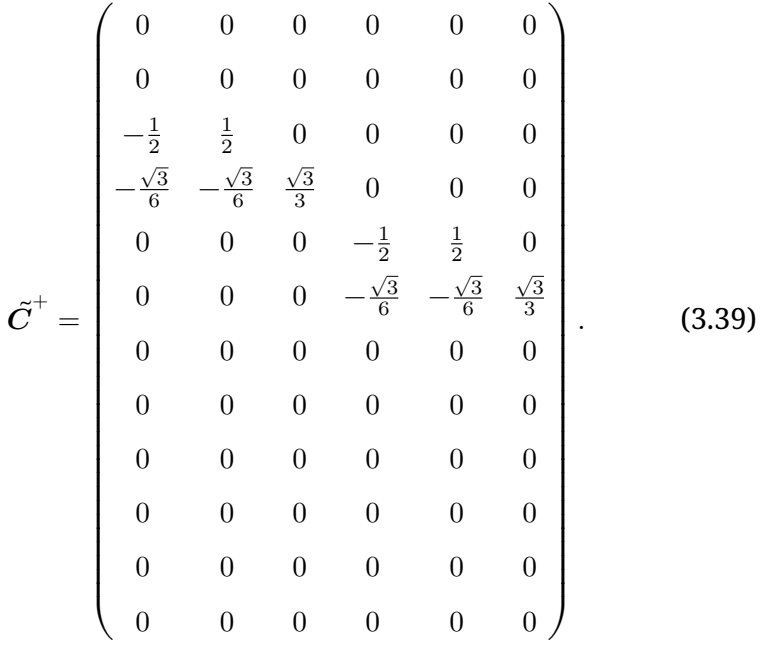

Sie bildet analog zur Clarke-Transformation ein dreiphasiges System auf zwei orthogonale Komponenten ab.

Mit diesem Modell ist es jetzt relativ einfach möglich, die Netzströme auf vorgegebene Sollwerte zu regeln: Zuerst werden die Soll-Ströme in das entkoppelte System transformiert, indem sie mit der Matrix aus Gleichung [\(3.39\)](#page-49-0) multipliziert werden. Die resultierenden vier Soll-Ströme werden dann mit jeweils ihrer zugehörigen Stellspannung aus  $\tilde{u}$  eingeregelt (s. Abb. [3.6b\)](#page-47-0). Es ist zweckmäßig, die Netzspannungen zu messen, und die durch sie hervorgerufenen Störungen vorzusteuern. Da hierbei nur vier der insgesamt 12 Elemente von  $\tilde{u}$  verwendet werden, bleiben acht für andere Aufgaben.

Von diesen acht Größen sind wiederum vier reine Spannungsgrößen (s. Abb. [3.6d\)](#page-47-0). Dies sind gerade die transformierten Spannungen, die Ströme durch die virtuellen Induktivitäten hervorrufen würden. Da diese aber im realen System nicht vorhanden sind und im Modell durch den Grenzübergang  $L_{virt} \rightarrow \infty$  $L_{virt} \rightarrow \infty$  $L_{virt} \rightarrow \infty$  abgebildet wurden, können hier keine Ströme fließen. Hier kann also eine beliebige Spannung eingestellt werden, ohne dass ein Strom beeinflusst wird.

Die übrigen vier Spannungen lassen sich wieder in zwei Gruppen aufteilen: zum einen die beiden Spannungen, deren zugehörige Einträge in  $\tilde{L}_{\rm inv}$  nur die Streuinduktivität enthält (s. Abb. [3.6a\)](#page-47-0) und zum anderen die beiden Spannungen, bei denen zusätzlich die Hauptinduktivität einen Einfluss hat (s. Abb. [3.6c\)](#page-47-0). Für einen hinreichend idealen Transformator gilt  $L_{\sigma} \approx 0$  und  $L_{\rm h} \rightarrow \infty$ . Deshalb können die Ströme durch  $L_{\sigma}$ durch eine kleine Spannung eingestellt werden und die Ströme durch  $L<sub>h</sub>$  werden auch durch eine große Spannung nicht geändert. Vereinfachend können diese Komponenten also als reine Strom- bzw. reine Spannungskomponenten angenommen werden,

Dies wird in der weiteren Analyse berücksichtigt werden, da für die Energieregelung Leistungen, also Produkte aus Strömen und Spannungen, benötigt werden.

# **3.3 Analyse**

In diesem Abschnitt soll das aufgestellte Modell des [MMSST](#page-154-1) dahingehend analysiert werden, wie die Funktion der Schaltung, d.h. Energieübertragung zwischen den Netzen, erreicht werden kann.

## <span id="page-50-0"></span>**3.3.1 Energieübertragung**

Die Aufgabe der Schaltung ist die Übertragung von Energie zwischen den beiden Netzen. Daher soll jetzt das energetische Verhalten der Schaltung analysiert werden.

Die in einem Zweig  $n$  gespeicherte Energie ändert sich mit der *Zweigleistung*

$$
p_{\text{arm}_n} = i_{\text{arm}_n} u_{\text{arm}_n}, \qquad n \in 1, \dots, 12. \tag{3.40}
$$

Mit dem Hadamard-Produkt lässt sich dies für die vektoriellen Größen also darstellen als

$$
p_{\text{arm}} = i_{\text{arm}} \odot u_{\text{arm}}.\tag{3.41}
$$

Da die Stromregelung in transformierten Größen geschieht, ist es sinnvoll die Zweigleistungen auch in transformierten Größen zu betrachten. Problematisch ist hierbei, dass das Hadamard-Produkt keine weitere Vereinfachung ermöglicht. Es ergibt sich also lediglich

<span id="page-51-0"></span>
$$
p_{\text{arm}} = \left(\boldsymbol{T}^{\top}\tilde{i}\right) \odot \left(\boldsymbol{T}^{\top}\tilde{u}\right). \tag{3.42}
$$

Hier wird eine weitere Vereinfachung des Strommodells verwendet: Alle Widerstände, sowie die Induktivitäten  $L_{\sigma}$  und  $L_{\rm g}$  werden vernachlässigt und zu null angenommen. Dies ist insofern plausibel, als dass der Spannungsabfall über diesen Elementen klein gegenüber der Netzspannung ist. Weiterhin wird  $L<sub>h</sub>$  als unendlich groß angenommen. Dies ist plausibel, da der Strom durch diese Induktivität klein gegenüber den anderen Strömen ist. Diese Idealisierung führt zu einem Fehler in der Leistungsberechnung. Der Fehler ist aber klein und kann im tatsächlichen Betrieb durch den ohnehin benötigten Energieregler ausgeglichen werden.

Durch diese Vereinfachung gibt es nur noch zwei mögliche Werte auf der Diagonalen von  $\tilde{L}_{\rm inv}$ . Diese sind  $0$  und  $\infty$ . Für die Elemente mit dem Eintrag  $\infty$  wird angenommen, dass der Strom identisch zu null ist und die entsprechende Spannung beliebig gewählt werden kann. Für die Elemente mit dem Eintrag 0 wird angenommen, dass der Strom beliebig gewählt werden kann solange die zugehörige Spannung gleich null ist. Dies bedeutet, dass die Zweigspannungen der Komponenten, bei denen  $TFu_{\sigma} \neq 0$  ist, so gewählt werden müssen, dass sich eine Gesamtspannung von null ergibt.

Zunächst soll betrachtet werden, wie sich Netzströme auf die Energie im Stromrichter auswirken. Es wird angenommen, dass beide Netze sowohl in Strom als auch in Spannung symmetrisch und sinusförmig sind. Für die Netzgrößen aus Abb. [3.4](#page-39-0) gilt also

<span id="page-52-0"></span>
$$
u_{\rm g} = \begin{pmatrix} \hat{u}_{\rm g_1} \cos \left(\omega_1 t - 0 \cdot \frac{2\pi}{3}\right) \\ \hat{u}_{\rm g_1} \cos \left(\omega_1 t - 1 \cdot \frac{2\pi}{3}\right) \\ \hat{u}_{\rm g_1} \cos \left(\omega_1 t - 2 \cdot \frac{2\pi}{3}\right) \\ \hat{u}_{\rm g_2} \cos \left(\omega_2 t - 0 \cdot \frac{2\pi}{3} + \varphi_0\right) \\ \hat{u}_{\rm g_2} \cos \left(\omega_2 t - 1 \cdot \frac{2\pi}{3} + \varphi_0\right) \\ \hat{u}_{\rm g_2} \cos \left(\omega_2 t - 2 \cdot \frac{2\pi}{3} + \varphi_0\right) \end{pmatrix}
$$
(3.43)

und

$$
i_{\rm g} = \begin{pmatrix} \hat{i}_{\rm g_1} \cos \left(\omega_1 t - 0 \cdot \frac{2\pi}{3} + \varphi_1\right) \\ \hat{i}_{\rm g_1} \cos \left(\omega_1 t - 1 \cdot \frac{2\pi}{3} + \varphi_1\right) \\ \hat{i}_{\rm g_1} \cos \left(\omega_1 t - 2 \cdot \frac{2\pi}{3} + \varphi_1\right) \\ \hat{i}_{\rm g_2} \cos \left(\omega_2 t - 0 \cdot \frac{2\pi}{3} + \varphi_2 + \varphi_0\right) \\ \hat{i}_{\rm g_2} \cos \left(\omega_2 t - 1 \cdot \frac{2\pi}{3} + \varphi_2 + \varphi_0\right) \\ \hat{i}_{\rm g_2} \cos \left(\omega_2 t - 2 \cdot \frac{2\pi}{3} + \varphi_2 + \varphi_0\right) \end{pmatrix} . \tag{3.44}
$$

Hierbei sind  $\widehat{u}_{\mathrm{g}_{1,2}}$  die Amplituden der Netzspannungen,  $\omega_{1,2}$ die Kreisfrequenzen der Netze,  $\varphi_0$  die Phasenverschiebung der Netze zueinander,  $\hat{i}_{\mathrm{g}_{12}^{\phantom{\dag}}}$  die Amplituden der Netzströme und  $\varphi_{1,2}$  die Phasenlagen der Netzströme zu den Netzspannungen. Die transformierten Zweiggrößen berechnen sich mit

$$
\tilde{i} = \tilde{C}^{\dagger} i_{\rm g} \quad \text{und} \quad \tilde{u} = -F u_{\rm g}.
$$
 (3.45)

Setzt man dies in Gleichung [\(3.42\)](#page-51-0) ein, so erhält man die Zweig-

leistungen:

<span id="page-53-0"></span>
$$
p_{\text{arm}} = \frac{1}{4} \begin{pmatrix} -2\hat{i}_{g_1}\hat{u}_{g_1} \cos(\omega_1 t) \cos(\omega_1 t + \varphi_1) \\ \hat{i}_{g_1}\hat{u}_{g_1} (\sin(2\omega_1 t + \varphi_1 + \frac{\pi}{6}) - \cos(\varphi_1)) \\ -\hat{i}_{g_1}\hat{u}_{g_1} (\cos(\varphi_1) - \cos(2\omega_1 t + \varphi_1 + \frac{\pi}{3})) \\ -2\hat{i}_{g_1}\hat{u}_{g_1} \cos(\omega_1 t) \cos(\omega_1 t + \varphi_1) \\ \hat{i}_{g_1}\hat{u}_{g_1} (\sin(2\omega_1 t + \varphi_1 + \frac{\pi}{6}) - \cos(\varphi_1)) \\ -\hat{i}_{g_1}\hat{u}_{g_1} (\cos(\varphi_1) - \cos(2\omega_1 t + \varphi_1 + \frac{\pi}{3})) \\ -2\hat{i}_{g_2}\hat{u}_{g_2} \cos(\omega_2 t + \varphi_0) \cos(\omega_2 t + \varphi_0 + \varphi_2) \\ -2\hat{i}_{g_2}\hat{u}_{g_2} \cos(\omega_2 t + \varphi_0 + \frac{\pi}{3}) \cos(\omega_2 t + \varphi_0 + \varphi_2 + \frac{\pi}{3}) \\ -2\hat{i}_{g_2}\hat{u}_{g_2} \sin(\omega_2 t + \varphi_0 + \frac{\pi}{6}) \sin(\omega_2 t + \varphi_0 + \varphi_2 + \frac{\pi}{6}) \\ -2\hat{i}_{g_2}\hat{u}_{g_2} \cos(\omega_2 t + \varphi_0) \cos(\omega_2 t + \varphi_0 + \varphi_2) \\ -2\hat{i}_{g_2}\hat{u}_{g_2} \cos(\omega_2 t + \varphi_0 + \frac{\pi}{3}) \cos(\omega_2 t + \varphi_0 + \varphi_2 + \frac{\pi}{3}) \end{pmatrix}
$$
\n
$$
= 2\hat{i}_{g_2}\hat{u}_{g_2} \sin(\omega_2 t + \varphi_0 + \frac{\pi}{6}) \sin(\omega_2 t + \varphi_0 + \varphi_2 + \frac{\pi}{6})
$$
\n(3.46)

Man erkennt, dass die Leistungen eines [MMC](#page-154-0) nur von den Größen des jeweils angeschlossenen Netzes abhängen.

Für die grundsätzlichen Betrachtungen sind weniger die Momentanleistungen sondern viel mehr die mittleren Leistungen relevant. Deshalb wird Gleichung [\(3.46\)](#page-53-0) integriert, um die mittlere Leistung zu berechnen. Da die Integrationsgrenzen so gewählt werden sollen, dass die Anzahl der Perioden von beiden Netzen ganzzahlig ist, wird zusätzlich

$$
\omega_2 = \frac{m}{n}\omega_1, \qquad m, n \in \mathbb{Z} \setminus \{0\}.
$$
 (3.47)

angenommen. Damit ist diese Bedingung für die Integrations-

zeit  $\frac{2\pi n}{\omega_1}$  erfüllt. Für die mittleren Leistungen ergibt sich also:

$$
\frac{\partial}{\partial z_n} \left( \begin{array}{c} -\hat{i}_{g_1} \hat{u}_{g_1} \cos (\varphi_1) \\ -\hat{i}_{g_1} \hat{u}_{g_1} \cos (\varphi_1) \\ -\hat{i}_{g_1} \hat{u}_{g_1} \cos (\varphi_1) \\ -\hat{i}_{g_1} \hat{u}_{g_1} \cos (\varphi_1) \\ -\hat{i}_{g_1} \hat{u}_{g_1} \cos (\varphi_1) \\ -\hat{i}_{g_1} \hat{u}_{g_1} \cos (\varphi_1) \\ -\hat{i}_{g_1} \hat{u}_{g_1} \cos (\varphi_1) \\ -\hat{i}_{g_2} \hat{u}_{g_2} \cos (\varphi_2) \\ -\hat{i}_{g_2} \hat{u}_{g_2} \cos (\varphi_2) \\ -\hat{i}_{g_2} \hat{u}_{g_2} \cos (\varphi_2) \\ -\hat{i}_{g_2} \hat{u}_{g_2} \cos (\varphi_2) \\ -\hat{i}_{g_2} \hat{u}_{g_2} \cos (\varphi_2) \\ -\hat{i}_{g_2} \hat{u}_{g_2} \cos (\varphi_2) \\ -\hat{i}_{g_2} \hat{u}_{g_2} \cos (\varphi_2) \end{array} \right)
$$
(3.48)

Die Wirkleistungen der Netze werden also gleichmäßig auf die Zweige des jeweiligen [MMC](#page-154-0) verteilt.

Als nächstes soll betrachtet werden, wie sich die koppelnden Größen auswirken. Dies sind die Größen mit den Eigenwer-ten $L_{\sigma}$  und  $6L_{\rm h}+L_{\sigma}.$  $6L_{\rm h}+L_{\sigma}.$  Dass diese Größen beide Teilumrichter verkoppeln ist daran zu erkennen, dass diese gebildet werden, indem Größen beider Teilumrichter in der Transformation nach Gleichung [\(3.34\)](#page-47-1) verwendet werden. Für  $L_{\sigma}$  entspricht diesden ersten beiden beiden Zeilen der Matrix, für  $6L_{h} + L_{\sigma}$  $6L_{h} + L_{\sigma}$ den Zeilen sieben und acht. Die Zweiggrößen der beiden Teilumrichter werden jeweils in den ersten sechs bzw. den letzten sechs Spalten verwendet. Die Zeilen eins, zwei, sieben und acht sind die einzigen Zeilen der Matrix, die sowohl in den vorderen sechs als auch in den hinteren sechs Spalten Einträge

ungleich null beinhalten. Damit sind dies die Zeilen, die eine Kopplung der Teilumrichter bewirken.

Für diese wird jeweils ein sinusförmiger Verlauf beliebiger Phasenlage und unabhängiger Frequenz  $\omega_{tr}$  angenommen. Diese Frequenz ist diejenige, die den Energieaustausch durch den Transformator vermittelt. Hier gilt also

<span id="page-55-0"></span>
$$
\tilde{i} = \begin{pmatrix}\na_1 \cos(\omega_{\text{tr}}t) + a_2 \sin(\omega_{\text{tr}}t) \\
a_3 \cos(\omega_{\text{tr}}t) + a_4 \sin(\omega_{\text{tr}}t) \\
0 \\
\vdots \\
0\n\end{pmatrix}
$$
\n(3.49)  
\n
$$
\tilde{u} = \begin{pmatrix}\n0 \\
0 \\
0 \\
0 \\
0 \\
0 \\
b_1 \cos(\omega_{\text{tr}}t) + b_2 \sin(\omega_{\text{tr}}t) \\
b_3 \cos(\omega_{\text{tr}}t) + b_4 \sin(\omega_{\text{tr}}t) \\
0 \\
\vdots \\
0\n\end{pmatrix}
$$

 $a_{1,2,3,4}$  $a_{1,2,3,4}$  $a_{1,2,3,4}$  und  $b_{1,2,3,4}$  sind hierbei beliebige reelle Ströme bzw. Spannungen.

Berechnet man hieraus die mittleren Zweigleistungen, so

und

<span id="page-56-0"></span>.

## ergibt sich

$$
\begin{pmatrix}\n-\frac{a_1b_1}{16} - \frac{\sqrt{3}a_1b_3}{48} - \frac{a_2b_2}{16} - \frac{\sqrt{3}a_2b_4}{48} - \frac{\sqrt{3}a_3b_1}{48} - \frac{a_3b_3}{48} - \frac{\sqrt{3}a_4b_2}{48} - \frac{a_4b_4}{48} \\
-\frac{a_1b_1}{16} + \frac{\sqrt{3}a_1b_3}{48} - \frac{a_2b_2}{16} + \frac{\sqrt{3}a_2b_4}{48} + \frac{\sqrt{3}a_3b_1}{48} - \frac{a_3b_3}{48} + \frac{\sqrt{3}a_4b_2}{48} - \frac{a_4b_4}{48} \\
-\frac{a_1b_1}{12} - \frac{\sqrt{3}a_1b_3}{16} - \frac{a_2b_2}{48} - \frac{\sqrt{3}a_2b_4}{48} - \frac{\sqrt{3}a_3b_1}{48} - \frac{a_3b_3}{48} - \frac{\sqrt{3}a_4b_2}{48} - \frac{a_4b_4}{48} \\
-\frac{a_1b_1}{16} + \frac{\sqrt{3}a_1b_3}{48} - \frac{a_2b_2}{16} + \frac{\sqrt{3}a_2b_4}{48} + \frac{\sqrt{3}a_3b_1}{48} - \frac{a_3b_3}{48} + \frac{\sqrt{3}a_4b_2}{48} - \frac{a_4b_4}{48} \\
-\frac{a_3b_3}{12} - \frac{a_4b_4}{12} \\
\frac{a_1b_1}{16} + \frac{\sqrt{3}a_1b_3}{48} + \frac{a_2b_2}{16} + \frac{\sqrt{3}a_2b_4}{48} + \frac{\sqrt{3}a_3b_1}{48} + \frac{a_3b_3}{48} + \frac{\sqrt{3}a_4b_2}{48} + \frac{a_4b_4}{48} \\
\frac{a_1b_1}{16} - \frac{\sqrt{3}a_1b_3}{48} + \frac{a_2b_2}{16} - \frac{\sqrt{3}a_2b_4}{48} - \frac{\sqrt{3}a_3b_1}{48} + \frac{
$$

Es erscheint sinnvoll, auch hier eine gleichmäßige Verteilung der Leistung zu fordern. Setzt man jeweils das erste und das zweite Element des Vektors gleich dem dritten und löst nach  $b_3$  und  $b_4$  auf, ergibt sich:

$$
b_3 = -\frac{a_1 a_2 b_1 + a_2^2 b_2 + a_3 a_4 b_1 + a_4^2 b_2}{a_1 a_4 - a_2 a_3} \tag{3.52}
$$

<span id="page-56-1"></span>
$$
b_4 = \frac{a_1^2 b_1 + a_1 a_2 b_2 + a_3^2 b_1 + a_3 a_4 b_2}{a_1 a_4 - a_2 a_3} \tag{3.53}
$$

Damit vereinfachen sich die mittleren Leistungen zu:

$$
\frac{\begin{pmatrix}\n-a_1b_1 - a_2b_2 \\
-a_1b_1 - a_2b_2 \\
-a_1b_1 - a_2b_2 \\
-a_1b_1 - a_2b_2 \\
-a_1b_1 - a_2b_2 \\
-a_1b_1 - a_2b_2 \\
a_1b_1 + a_2b_2 \\
a_1b_1 + a_2b_2 \\
a_1b_1 + a_2b_2 \\
a_1b_1 + a_2b_2 \\
a_1b_1 + a_2b_2 \\
a_1b_1 + a_2b_2 \\
a_1b_1 + a_2b_2 \\
a_1b_1 + a_2b_2 \\
a_1b_1 + a_2b_2 \\
a_1b_1 + a_2b_2\n\end{pmatrix} (3.54)
$$

Man erkennt also, dass hiermit gleichmäßig Energie von einem [MMC](#page-154-0) zum anderen übertragen wird. Diese Leistung ist unabhängig von  $a3$  $a3$  und  $a4$  $a4$ . Diese können nun so gewählt werden, dass die Strombelastung aller Zweige, d.h. der Effektivwert aller Zweigströme, gleich ist. Dazu werden zunächst diese Effektivwerte berechnet:

$$
i_{\text{arm,eff}} = \frac{2\pi}{\omega_{\text{tr}}} \int_0^{\frac{\omega_{\text{tr}}}{2\pi}} \left( \boldsymbol{T}^\top \tilde{i} \right) \odot \left( \boldsymbol{T}^\top \tilde{i} \right) dt \tag{3.55}
$$

## Mit  $\tilde{i}$  aus Gleichung [\(3.49\)](#page-55-0) ergibt sich

$$
\begin{pmatrix}\n\frac{a_1^2}{16} + \frac{\sqrt{3}a_1a_3}{24} + \frac{a_2^2}{16} + \frac{\sqrt{3}a_2a_4}{24} + \frac{a_3^2}{48} + \frac{a_4^2}{48} \\
\frac{a_1^2}{16} - \frac{\sqrt{3}a_1a_3}{24} + \frac{a_2^2}{16} - \frac{\sqrt{3}a_2a_4}{24} + \frac{a_3^2}{48} + \frac{a_4^2}{48} \\
\frac{a_3^2}{16} + \frac{a_4^2}{24} + \frac{a_2^2}{16} + \frac{\sqrt{3}a_2a_4}{24} + \frac{a_3^2}{48} + \frac{a_4^2}{48} \\
\frac{a_1^2}{16} - \frac{\sqrt{3}a_1a_3}{24} + \frac{a_2^2}{16} - \frac{\sqrt{3}a_2a_4}{24} + \frac{a_3^2}{48} + \frac{a_4^2}{48} \\
\frac{a_1^2}{16} - \frac{\sqrt{3}a_1a_3}{24} + \frac{a_2^2}{16} + \frac{\sqrt{3}a_2a_4}{24} + \frac{a_3^2}{48} + \frac{a_4^2}{48} \\
\frac{a_1^2}{16} + \frac{\sqrt{3}a_1a_3}{24} + \frac{a_2^2}{16} + \frac{\sqrt{3}a_2a_4}{24} + \frac{a_3^2}{48} + \frac{a_4^2}{48} \\
\frac{a_1^2}{16} - \frac{\sqrt{3}a_1a_3}{24} + \frac{a_2^2}{16} - \frac{\sqrt{3}a_2a_4}{24} + \frac{a_3^2}{48} + \frac{a_4^2}{48} \\
\frac{a_1^2}{16} + \frac{\sqrt{3}a_1a_3}{24} + \frac{a_2^2}{16} + \frac{\sqrt{3}a_2a_4}{24} + \frac{a_3^2}{48} + \frac{a_4^2}{48} \\
\frac{a_1^2}{16} - \frac{\sqrt{3}a_1a_3}{24} + \frac{a_2^2}{16} - \frac{\sqrt{3}a_2
$$

Hier lassen sich wieder die ersten drei Zeilen gleichsetzen und dieses Gleichungssystem nach  $a_3$  und  $a_4$  auflösen. Es ergibt sich, dass eine gleichmäßige Strombelastung für

$$
a_3 = a_2 \qquad \text{und} \qquad a_4 = -a_1. \tag{3.57}
$$

auftritt.

Werden diese Werte in Gleichung [\(3.52\)](#page-56-0) bzw. Gleichung [\(3.53\)](#page-56-1) eingesetzt, ergibt sich:

$$
b_3 = b_2 \qquad \text{und} \qquad b_4 = -b_1 \tag{3.58}
$$

Mit diesen Werten haben die beiden Elemente von  $\tilde{i}$  und  $\tilde{u}$ jeweils eine Phasenverschiebung von 90°.

Damit ergibt sich für die Ströme und Spannungen:

<span id="page-58-0"></span>
$$
\tilde{i} = \begin{pmatrix} a_1 \cos(\omega_{\text{tr}}t) + a_2 \sin(\omega_{\text{tr}}t) \\ a_2 \cos(\omega_{\text{tr}}t) - a_1 \sin(\omega_{\text{tr}}t) \\ 0 \\ \vdots \end{pmatrix} = \begin{pmatrix} \text{Im}\left(\frac{i}{\text{tr}}e^{j\omega_{\text{tr}}t}\right) \\ \text{Re}\left(\frac{i}{\text{tr}}e^{j\omega_{\text{tr}}t}\right) \\ 0 \\ \vdots \end{pmatrix}
$$
(3.59)

und

$$
\tilde{u} = \begin{pmatrix}\n\vdots \\
0 \\
b_1 \cos(\omega_{tr}t) + b_2 \sin(\omega_{tr}t) \\
b_2 \cos(\omega_{tr}t) - b_1 \sin(\omega_{tr}t) \\
0 \\
\vdots\n\end{pmatrix} = \begin{pmatrix}\n\vdots \\
0 \\
\operatorname{Im}\left(\frac{u}{u_{tr}}e^{j\omega_{tr}t}\right) \\
\operatorname{Re}\left(\frac{u}{u_{tr}}e^{j\omega_{tr}t}\right) \\
0 \\
\vdots\n\end{pmatrix}.
$$
\n(3.60)

Hier sind  $\frac{i}{t_{\rm tr}}$  $\frac{i}{t_{\rm tr}}$  $\frac{i}{t_{\rm tr}}$  und  $\frac{u}{t_{\rm tr}}$  beliebige komplexe Ströme der Form  $a_2+ja_1$ bzw. Spannungen der Form  $b_2+jb_1$ . Die übertragene Leistung lässt sich damit darstellen als Re $\left(\underline{u}_{\mathrm{tr}}\overline{i_{\mathrm{tr}}}\right)/2$  $\left(\underline{u}_{\mathrm{tr}}\overline{i_{\mathrm{tr}}}\right)/2$  $\left(\underline{u}_{\mathrm{tr}}\overline{i_{\mathrm{tr}}}\right)/2$  $\left(\underline{u}_{\mathrm{tr}}\overline{i_{\mathrm{tr}}}\right)/2$  $\left(\underline{u}_{\mathrm{tr}}\overline{i_{\mathrm{tr}}}\right)/2$ . Da die Phasenlage hier prinzipiell beliebig ist, ist es zweckmäßig  $u_{tr}$ rein reell zu wählen. Damit vereinfacht sich die übertragene Wirkleistung zu

$$
P = \frac{1}{2} u_{\rm tr} \operatorname{Re} \left( \underline{i}_{\rm tr} \right) \tag{3.61}
$$

So ist es also möglich, Energie gleichmäßig von einem der [MMCs](#page-154-0) zum anderen zu übertragen.

Kombiniert man dies mit den Betrachtungen zur Netzleistung, ist es also möglich Energie von einem Netz in das andere Netz zu übertragen. Für eine gegebene Wirkleistung  $P$  und Netzamplituden  $\hat{u}_{\mathrm{g}_{1,2}}$  lassen sich also die übrigen Größen berechnen:

$$
\hat{i}_{\mathbf{g}_1} = \frac{2P}{3\hat{u}_{\mathbf{g}_1} \cos(\varphi_1)}\tag{3.62}
$$

$$
\hat{i}_{\mathbf{g}_2} = \frac{-2P}{3\hat{u}_{\mathbf{g}_2}\cos(\varphi_2)}\tag{3.63}
$$

$$
u_{\rm tr} \operatorname{Re}\left(\underline{i}_{\rm tr}\right) = -2P\tag{3.64}
$$

Besondere Aufmerksamkeit verdient hier die Tatsache, dass  $u_{\rm tr} e^{j \omega_{\rm tr} t}$  $u_{\rm tr} e^{j \omega_{\rm tr} t}$  $u_{\rm tr} e^{j \omega_{\rm tr} t}$  die Spannung über der Hauptinduktivität des Transformators ist. Das bedeutet also, dass diese Hauptinduktivität ausschließlich mit Spannungen der Frequenz  $\omega_{tr}$  beaufschlagt

wird und diese unabhängig von den Netzfrequenzen ist. Diese Frequenz lässt sich also optimal in Hinblick auf das Material des Transformators wählen. Weiterhin ist nur das Produkt aus  $u_{t_r}$  und Re  $(i_{t_r})$  $(i_{t_r})$  durch die Leistung vorgegeben. Hier ist also auch eine Systemoptimierung durch die Abwägung, ob mehr Strom oder mehr Spannung verwendet werden soll, möglich. Zudem ist mit Im  $(i_{tr})$  $(i_{tr})$  $(i_{tr})$  noch ein Freiheitsgrad vorhanden, der für die Energieübertragung nicht verwendet wird. Dieser kann deshalb für die Zweigsymmetrierung innerhalb der Teilumrichter verwendet werden.

## **3.3.2 Zweigsymmetrierung**

Neben den Leistungen für die Energieübertragung ist es auch notwendig, dafür zu sorgen, dass die Energie, die in den Zweigen gespeichert ist, gleichmäßig verteilt ist. Der Grund dafür ist, dass aus diversen Gründen (z.B. Bauteiltoleranzen, Messungenauigkeiten oder Totzeiten) die in Abschnitt [3.3.1](#page-50-0) beschriebene Gleichmäßigkeit der Zweigleistungen nicht erreicht wird und einige Zweige mehr Leistung aufnehmen als andere. Da der Energieinhalt der Zweige in relativ engen Grenzen gehalten werden muss, soll hier analysiert werden, wie die Energie verteilt werden kann. Hierfür muss ein neues Verfahren gefunden werden, da die bekannten Verfahren, wie sie etwa in [\[17\]](#page-164-0) beschrieben werden, nicht nutzbar sind, weil diese frei einstellbare innere Ströme voraussetzen. Bei dieser Topologie sind aber die inneren Ströme beider Teilumrichter über Transformator verkoppelt, sodass sie sich nicht unabhängig voneinander einstellen lassen.

Es wird nur betrachtet, wie die Zweige eines [MMCs](#page-154-0) symmetriert werden können. Dies ist ausreichend, da eine Asymmetrie zwischen den [MMCs](#page-154-0) durch die Verfahren aus Abschnitt [3.3.1](#page-50-0) ausgeglichen werden kann.

Die Energien der sechs Zweige lassen sich darstellen zum

einen als die Gesamtenergie und zum anderen als fünf Unsymmetrien. Die Gesamtenergie wird über die Differenz zwischen Netzleistung und übertragener Leistung eingestellt. Daher werden für die Einstellung der Unsymmetrien fünf einstellbare Leistungen benötigt.

Bisher sind die vier freien Spannungen ( $\tilde{u}_{9-12}$ ) der 12 transformierten Spannungen nicht verwendet. Diese sollen also für die Symmetrierung verwendet werden. Betrachtet man die Transformationsmatrix in Gleichung [\(3.34\)](#page-47-1), so stellt man fest, dass je zwei dieser Spannungen nur auf Zweige eines [MMC](#page-154-0) wirken. Außerdem wirken die beiden Spannungen einer Seite auf jeweils drei unterschiedliche Zweige.

Es soll also die folgende Strategie verfolgt werden: Die sechs Zweige werden so in zwei Gruppen aufgeteilt, dass jeweils eine der freien Spannungen auf eine Gruppe wirkt. Die Gruppen sind die Zweige 1, 2, 3 sowie 4, 5, 6. Innerhalb der Gruppen werden die Zweige symmetriert. Die Gesamtenergie der beiden Gruppen wird separat symmetriert.

Für diese Betrachtungen sei der Transformatorstrom gegeben wie in Gleichung [\(3.59\)](#page-58-0). Die transformierten Spannungskomponenten, die in Abschnitt [3.3.1](#page-50-0) bereits verwendet wurden, werden hier zu null angenommen, da bereits gezeigt wurde, dass diese keine Energieverschiebung innerhalb eines [MMCs](#page-154-0) hervorrufen.

Für eine der bisher nicht verwendeten Spannungskomponenten wird jetzt der Wert

$$
c_1 \cos(\omega_{\rm tr} t) + c_2 \sin(\omega_{\rm tr} t) = \text{Im}\left(\underline{u}_{\rm sym} e^{j\omega_{\rm tr} t}\right) \tag{3.65}
$$

angenommen. Hierbei sind  $c_1$  und  $c_2$  beliebige reellwertige Spannungenund  $\overline{u}_{\mathrm{sym}}=c_2+jc_1.$  $\overline{u}_{\mathrm{sym}}=c_2+jc_1.$  $\overline{u}_{\mathrm{sym}}=c_2+jc_1.$ 

Damit ergeben sich für die drei beteiligten Zweige die Leis-

tungen:

$$
p_{1,2,3} = \begin{pmatrix} \frac{\sqrt{2}(a_1 \cos(\omega_{\rm tr} t + \frac{\pi}{6}) + a_2 \sin(\omega_{\rm tr} t + \frac{\pi}{6})) (c_1 \cos(\omega_{\rm tr} t) + c_2 \sin(\omega_{\rm tr} t))}{6} \\ - \frac{\sqrt{2}(a_1 \sin(\omega_{\rm tr} t + \frac{\pi}{3}) - a_2 \cos(\omega_{\rm tr} t + \frac{\pi}{3})) (c_1 \cos(\omega_{\rm tr} t) + c_2 \sin(\omega_{\rm tr} t))}{6} \\ \frac{\sqrt{2}(a_1 \sin(\omega_{\rm tr} t) - a_2 \cos(\omega_{\rm tr} t))(c_1 \cos(\omega_{\rm tr} t) + c_2 \sin(\omega_{\rm tr} t))}{6} \end{pmatrix}
$$
\n
$$
(3.66)
$$

Bildet man hier den Mittelwert über eine Periode der Transformatorgrößen erhält man:

$$
\bar{p}_{1,2,3} = \frac{\omega_{\text{tr}}}{2\pi} \int_{0}^{\frac{2\pi}{\omega_{\text{tr}}}} p_{1,2,3} dt
$$
\n(3.67)\n
$$
= \frac{\sqrt{2}}{24} \begin{pmatrix} \sqrt{3}a_1c_1 - a_1c_2 + a_2c_1 + \sqrt{3}a_2c_2 \\ -\sqrt{3}a_1c_1 - a_1c_2 + a_2c_1 - \sqrt{3}a_2c_2 \\ 2a_1c_2 - 2a_2c_1 \end{pmatrix}
$$
\n(3.68)

Da hier nicht einfach ersichtlich ist, wie sich die Zweigenergien verhalten, wird dies erneut transformiert:

$$
\tilde{\bar{p}}_{1,2,3} = \begin{pmatrix} \frac{\sqrt{3}}{3} & \frac{\sqrt{3}}{3} & \frac{\sqrt{3}}{3} \\ \frac{\sqrt{2}}{2} & -\frac{\sqrt{2}}{2} & 0 \\ -\frac{\sqrt{6}}{6} & -\frac{\sqrt{6}}{6} & \frac{\sqrt{6}}{3} \end{pmatrix} \bar{p}_{1,2,3} \tag{3.69}
$$

<span id="page-62-0"></span>
$$
=\frac{\sqrt{3}}{12}\begin{pmatrix}0\\a_1c_1+a_2c_2\\a_1c_2-a_2c_1\end{pmatrix}
$$
(3.70)

$$
= \begin{pmatrix} 0 \\ Re\left(\underline{u}_{\text{sym}}\overline{\underline{i}_{\text{tr}}}\right) \\ -Im\left(\underline{u}_{\text{sym}}\overline{\underline{i}_{\text{tr}}}\right) \end{pmatrix}
$$
(3.71)

Hier erkennt man erstens, dass die Gesamtenergie der drei Zweige konstant bleibt und zweitens, dass durch die Transformation zwei entkoppelte Maße für die Asymmetrie entstanden

sind. Diese lassen sich durch den Anteil von  $\mathit{\underline{u}\,}_{\mathrm{sym}}$  $\mathit{\underline{u}\,}_{\mathrm{sym}}$  $\mathit{\underline{u}\,}_{\mathrm{sym}}$ , der in die gleiche Richtung zeigt wie  $\underline{i}_{\mathrm{tr}},$  $\underline{i}_{\mathrm{tr}},$  $\underline{i}_{\mathrm{tr}},$  und den Anteil senkrecht dazu getrennt einstellen. Dadurch lassen sich also die drei Zweige einer Gruppe symmetrieren.

Dass für diese Symmetrierung ein Transformatorstrom benötigt wird, ist kein großes Problem, da zu erwarten ist, dass im Betrieb Leistung übertragen wird und daher Transformators[tr](#page-157-14)om fließt, d.h.  $\underline{i}_{\rm tr}\neq 0$  ist. Sollte dies nicht der Fall sein, so muss ein ausreichend großer Imaginärteil von  $i_{\rm tr}$  $i_{\rm tr}$  $i_{\rm tr}$  eingestellt werden. Da dieser nicht an der Leistungsübertragung beteiligt ist, ist dies problemlos möglich. Dies sollte aber nur getan werden, wenn es notwendig ist, da dieser zusätzliche Strom auch zusätzliche Verluste verursacht.

Für die Symmetrierung zwischen den Dreiergruppen können diese vier Spannungen ( $\tilde{u}_{9-12}$ ) nicht benutzt werden, da diese nur jeweils auf eine der Gruppen wirken. Dies ist an der Transformationsmatrix aus Gleichung [\(3.34\)](#page-47-1) ersichtlich: Die Elemente 9 bis 12 von  $\tilde{u}$  setzen sich nur aus Zweigspannungen aus je einer der Dreiergruppen zusammen. Daher können sie keine Leistungen in Zweigen außerhalb ihrer Dreiergruppe bewirken.

Also muss eine Größe gefunden werden, die auf Zweige in zwei Gruppen wirkt. Die Netzströme fallen hier als Kandidaten weg, da diese durch die übergeordnete Regelung komplett definiert sind. Die Spannung über der Hauptinduktivität des Transformators fällt ebenfalls weg, da diese nicht mit anderen Frequenzen als  $\omega_{\rm tr}$  beaufschlagt werden soll. Damit bleibt nur der Strom durch die Streuinduktivitäten, der auch in Gleichung [\(3.49\)](#page-55-0) benutzt wurde, zu verwenden. Dieser wirkt auf alle zwölf Zweige. Daher müssen hier für die Analyse beide [MMCs](#page-154-0) berücksichtigt werden.

Es werden zusätzlich zu dem Strom mit Frequenz  $\omega_{tr}$  für die Leistungsübertragung auch Anteile mit den Netzfrequenzen  $\omega_1$  und  $\omega_2$  eingestellt. Dies erfordert, dass die Frequenz

zur Leistungsübertragung und die Netzfrequenz hinreichend unterschiedlich sind, da hier Leistungskomponenten mit den Differenzfrequenzen auftreten. Dadurch kann die Zeit bis zur Einregelung der Energie beliebig lang und damit die Regelgüte beliebig schlecht werden.

Dazu werden zunächst die komplexen Netzspannungen definiert:

<span id="page-64-0"></span>
$$
\begin{pmatrix} \underline{u}_{g,1} \\ \underline{u}_{g,2} \end{pmatrix} = \begin{pmatrix} 0 & 0 & 1 & j & 0 & 0 & 0 & 0 & 0 & 0 & 0 & 0 \\ 0 & 0 & 0 & 0 & 1 & j & 0 & 0 & 0 & 0 & 0 \end{pmatrix} T F(u_g) \quad (3.72)
$$

Weiterhin wird für jedes der Netze ein komplexer Symmetrierstrom definiert:

$$
\dot{\mathbf{z}}_{\text{sym,1}} = i_{\text{sym,1}} \frac{\mathbf{u}_{\text{g,1}}}{|\mathbf{u}_{\text{g,1}}|}
$$
(3.73)

$$
i_{\rm sym,2} = i_{\rm sym,2} \frac{u_{\rm g,2}}{|u_{\rm g,2}|}
$$
(3.74)

Diese haben die gleiche Phasenlage wie die Netzspannungen und eine durch  $i_{sym,4,2}$  wählbare Amplitude.

Damit kann man den transformierten Strom zu

$$
\tilde{i} = \begin{pmatrix} \text{Re}\left(\frac{i}{s_{\text{sym,1}}} + \frac{i}{s_{\text{sym,2}}}\right) \\ \text{Im}\left(\frac{i}{s_{\text{sym,1}}} + \frac{i}{s_{\text{sym,2}}}\right) \\ 0 \\ \vdots \end{pmatrix}
$$
 (3.75)

wählen.

Um für die Darstellung der mittleren Leistungen eine bessere Übersicht zu ermöglichen wird eine Leistungstransformationsmatrix  $T<sub>n</sub>$  definiert. Diese soll die Energieübertragung von den Zweigen 1, 2, 3 zu den Zweigen 4, 5, 6 und von den Zweigen 7, 8, 9 zu den Zweigen 10, 11, 12 abbilden. Daher muss  $T_{\rm n}$  zwei Zeilen für diese beiden Energieübertragungen beinhalten. Um

eine invertierbare Matrix zu erhalten, werden dann die übrigen zehn Zeilen mit orthogonalen Zeilen aufgefüllt. Hierfür werden die Gesamtenergien der beiden Teilumrichter verwendet, sowie jeweils zwei Zeilen aus Gleichung [\(3.69\)](#page-62-0) für jede der Dreiergruppen. Damit ergibt sich:

<sup>p</sup> = ⎛⎜⎜⎜⎜⎜⎜⎜⎜⎜⎜⎜⎜⎜⎜⎜⎜⎜⎜⎜⎜⎜⎜⎜⎜⎜⎜⎜⎜⎜⎜⎜⎜⎜⎜⎜⎜⎜⎜⎜⎜ ⎝ √ 6 6 √ 6 6 √ 6 6 √ 6 6 √ 6 6 √ 6 6 0 0 0 0 0 0 √ 6 6 √ 6 6 √ 6 <sup>6</sup> − √ 6 <sup>6</sup> − √ 6 <sup>6</sup> − √ 6 6 0 0 0 0 0 0 √ 2 <sup>2</sup> − √ 2 2 0 0 0 0 0 0 0 0 0 0 − √ 6 <sup>6</sup> − √ 6 6 √ 6 3 0 0 0 0 0 0 0 0 0 0 0 0 √ 2 <sup>2</sup> − √ 2 2 0 0 0 0 0 0 0 0 0 0 − √ 6 <sup>6</sup> − √ 6 6 √ 6 3 0 0 0 0 0 0 0 0 0 0 0 0 √ 6 6 √ 6 6 √ 6 6 √ 6 6 √ 6 6 √ 6 6 0 0 0 0 0 0 √ 6 6 √ 6 6 √ 6 <sup>6</sup> − √ 6 <sup>6</sup> − √ 6 <sup>6</sup> − √ 6 6 0 0 0 0 0 0 √ 2 <sup>2</sup> − √ 2 2 0 0 0 0 0 0 0 0 0 0 − √ 6 <sup>6</sup> − √ 6 6 √ 6 3 0 0 0 0 0 0 0 0 0 0 0 0 √ 2 <sup>2</sup> − √ 2 2 0 0 0 0 0 0 0 0 0 0 − √ 6 <sup>6</sup> − √ 6 6 √ 6 3 ⎞⎟⎟⎟⎟⎟⎟⎟⎟⎟⎟⎟⎟⎟⎟⎟⎟⎟⎟⎟⎟⎟⎟⎟⎟⎟⎟⎟⎟⎟⎟⎟⎟⎟⎟⎟⎟⎟⎟⎟⎟ ⎠ (3.76)

Von besonderem Interesse sind hier die Zeilen zwei und acht, da diese einen Energiefluss zwischen den Dreiergruppen darstellen. Die Zeilen eins und sieben beschreiben jeweils die Gesamtenergie eines [MMCs](#page-154-0). Die anderen Zeilen sind die gleichen wie in Gleichung [\(3.69\)](#page-62-0).

Für die Berechnung der mittleren Leistung ergeben sich drei verschiedene Ergebnisse, je nachdem wie sich die beiden Netzfrequenzen zueinander verhalten. Im einfachsten Fall gilt  $|\omega_1|\neq |\omega_2|.$  Dann ergeben sich nach der Transformation mit  $T_\mathrm{p}$ 

die Leistungen:

 $p_{\neq} = \frac{1}{2}$ 2 ⎛⎜⎜⎜⎜⎜⎜⎜⎜⎜⎜⎜⎜⎜⎜⎜⎜⎜⎜⎜⎜⎜⎜⎜⎜⎜⎜⎜⎜  $\sqrt{2}$  $\theta$  $i_{sym,1}\hat{u}_{\mathrm{g}_{1}}$  $i_{sym,1}\hat{u}_{\mathrm{g}_{1}}$  $i_{sym,1}\hat{u}_{\mathrm{g}_{1}}$  $\theta$ 0 0  $\theta$  $\theta$  $-i$ <sub>[sym,2](#page-157-16)</sub> $\hat{u}_{\text{g}_2}$ 0 0 0 0 ⎞⎟⎟⎟⎟⎟⎟⎟⎟⎟⎟⎟⎟⎟⎟⎟⎟⎟⎟⎟⎟⎟⎟⎟⎟⎟⎟⎟⎟ ⎠ (3.77)

Man erkennt, dass sich die Energie zwischen den Gruppen unabhängig voneinander austauschen lässt. Da alle Einträge von  $p_{\neq}$  gleich null sind hat dies auch keinen Einfluss auf die sonstige Energieverteilung des Umrichters.

Im Allgemeinen wird ein Solid-State-Transformator jedoch eher zur Verbindung von Netzen gleicher Frequenz verwendet werden. Deshalb soll als nächstes der Fall  $\omega_1 = \omega_2$  betrachtet werden. Hier ergeben sich die transformierten Leistungen zu:

$$
p_{=} = \frac{1}{2} \begin{pmatrix} 0 \\ \hat{u}_{g_1} (i_{\text{sym,1}} + i_{\text{sym,2}} \cos (\varphi_0)) \\ 0 \\ 0 \\ 0 \\ 0 \\ -\hat{u}_{g_2} (i_{\text{sym,1}} \cos (\varphi_0) + i_{\text{sym,2}}) \\ 0 \\ 0 \\ 0 \\ 0 \end{pmatrix}
$$
(3.78)

Es ist zu erkennen, dass der unabhängige Energieaustausch anhand von  $i_{\text{sym},\{1,2\}}$  nur möglich ist, wenn die beiden Netze eine Phasenverschiebung  $\varphi_0$  von genau 90° zueinander haben. Dies wird im Allgemeinen nicht erreichbar sein. Solange aber  $\varphi_0 \neq 0$  ist, kann trotzdem jede Leistungsverteilung eingestellt werden. Problematisch sind aber Netze mit annähernd gleicher Frequenz. Diese können als Netze gleicher Frequenz mit zeitlich veränderlicher Phasenverschiebung betrachtet werden. Hier ist es also durchaus möglich, dass  $\varphi_0$  für lange Zeit nahe null ist und eine Symmetrierung dadurch verhindert wird.

Zuletzt soll der Fall  $\omega_1 = -\omega_2$  betrachtet werden. Dies ist auch erreichbar, wenn die zu verbindenden Netze gleiche Frequenz haben, indem bei einem Netzanschluss zwei der Phasen vertauscht werden. Hier ergeben sich die transformierten Leistungen zu

$$
p_{-} = \frac{1}{4} \begin{pmatrix} 0 \\ 2i_{\text{sym,1}}\hat{u}_{\text{g}_{1}} \\ i_{\text{sym,2}}\hat{u}_{\text{g}_{1}}\sin\left(\varphi_{0} + \frac{\pi}{3}\right) \\ -i_{\text{sym,2}}\hat{u}_{\text{g}_{1}}\cos\left(\varphi_{0} + \frac{\pi}{3}\right) \\ -i_{\text{sym,2}}\hat{u}_{\text{g}_{1}}\sin\left(\varphi_{0} + \frac{\pi}{3}\right) \\ i_{\text{sym,2}}\hat{u}_{\text{g}_{1}}\cos\left(\varphi_{0} + \frac{\pi}{3}\right) \\ 0 \\ -2i_{\text{sym,2}}\hat{u}_{\text{g}_{2}} \\ -i_{\text{sym,1}}\hat{u}_{\text{g}_{2}}\sin\left(\varphi_{0} + \frac{\pi}{3}\right) \\ i_{\text{sym,1}}\hat{u}_{\text{g}_{2}}\cos\left(\varphi_{0} + \frac{\pi}{3}\right) \\ i_{\text{sym,1}}\hat{u}_{\text{g}_{2}}\sin\left(\varphi_{0} + \frac{\pi}{3}\right) \\ -i_{\text{sym,1}}\hat{u}_{\text{g}_{2}}\cos\left(\varphi_{0} + \frac{\pi}{3}\right)
$$
\n(3.79)

Man sieht, dass die beiden kritischen Leistungen in den Zeilen zwei und acht nur von einem der  $i_{\rm sum}$  abhängen. Das bedeutet also, dass diese Leistungen durch  $i_{\text{sym,1}}$  $i_{\text{sym,1}}$  $i_{\text{sym,1}}$  und  $i_{\text{sym,2}}$  $i_{\text{sym,2}}$  $i_{\text{sym,2}}$  unabhängig voneinander einstellbar sind. Es treten jedoch Störungen in anderen transformierten Leistungen auf. In  $T_{\rm p}$  wurden diese Zeilen so gewählt, dass dies die gleiche Transformation wie in Gleichung [\(3.69\)](#page-62-0) ist. Deshalb können diese Störungen mit dem Verfahren zur Regelung der Energieverteilung innerhalb der Dreiergruppe ausgeregelt werden.

Mit diesem Ansatz kann also die Energieverteilung bei Netzen mit gleicher Frequenz und beliebiger Phasenlage geregelt werden. Deshalb ist dieser Ansatz der vielversprechendste und wird im weiteren verfolgt.

## **3.3.3 Zusammenfassung des Betriebskonzeptes**

Hier soll das Betriebskonzept des [MMSST](#page-154-1) noch einmal im Hinblick auf eine Implementierung zusammengefasst werden.

Die zwölf Zweigströme  $i_{\text{arm}}$  $i_{\text{arm}}$  $i_{\text{arm}}$  und Zweigspannungen  $u_{\text{arm}}$  werden mit der Matrix  $T$  so transformiert, dass jede der transformierten Spannungen  $\tilde{u}$  nur höchstens einen transformierten Strom  $\tilde{i}$  beeinflusst. Diesen transformierten Größen lassen sich Bedeutungen geben:

$$
\tilde{i} = \begin{pmatrix}\n\text{Re} \left(\underline{i}_{tr}\right) & & & \\
\text{Im} \left(\underline{i}_{tr}\right) & & & \\
\text{Re} \left(\underline{i}_{g_1}\right) & & & \\
\text{Im} \left(\underline{i}_{g_2}\right) & & & \\
\text{Re} \left(\underline{i}_{g_2}\right) & & & \\
\text{Im} \left(\underline{i}_{g_2}\right) & & & \\
\text{Im} \left(\underline{i}_{g_2}\right) & & & \\
\text{Im} \left(\underline{i}_{g_2}\right) & & & \\
\text{Im} \left(\underline{i}_{g_2}\right) & & & \\
\text{Im} \left(\underline{i}_{g_2}\right) & & & \\
\text{Re} \left(\underline{u}_{tr}\right) & & \\
\text{Re} \left(\underline{u}_{tr}\right) & & \\
\text{Im} \left(\underline{u}_{tr}\right) & & \\
\text{Im} \left(\underline{u}_{tr}\right) & & \\
\text{Im} \left(\underline{u}_{tr}\right) & & \\
\text{Im} \left(\underline{u}_{g_2}\right) & & \\
\text{Im} \left(\underline{u}_{g_2}\right) & & \\
\text{Im} \left(\underline{u}_{g_2}\right) & & \\
\text{Im} \left(\underline{u}_{g_2}\right) & & \\
\text{Im} \left(\underline{u}_{g_2}\right) & & \\
\text{Im} \left(\underline{u}_{g_2}\right) & & \\
\text{Im} \left(\underline{u}_{g_2}\right) & & \\
\text{Im} \left(\underline{u}_{g_2}\right) & & \\
\text{Im} \left(\underline{u}_{g_2}\right) & & \\
\text{Im} \left(\underline{u}_{g_2}\right) & & \\
\text{Im} \left(\underline{u}_{g_2}\right) & & \\
\text{Im} \left(\underline{u}_{g_2}\right) & & \\
\text{Im} \left(\underline{u}_{g_2}\right) & & \\
\text{Im} \left(\underline{u}_{g_2}\right) & & \\
\text{Im} \left(\underline{u}_{g_2}\
$$

Die Bedeutungen der Größen sind in Tabelle [3.1](#page-70-0) aufgeführt.

Die in jedem Zweig gespeicherten Energien sollen auf einen Sollwert geführt werden. Hier wird für jeden Zweig die Abweichung vom Sollwert  $\Delta w_{arm}$  berechnet. Diese Abweichungen werden dann mit  $T_{\rm p}$  transformiert. Daraus ergeben sich Energieabweichungen, die mit den Größen aus Tabelle [3.1](#page-70-0) beeinflusst werden können.

#### <span id="page-70-0"></span>Tab. 3.1: Bedeutungen der transformierten Größen in  $\tilde{i}$  und  $\tilde{u}$

- $i_{\perp}$ S[tr](#page-157-14)om durch den Transformator; verwendet für den Energieaustausch zwischen den beiden [MMC](#page-154-0) und zum Symmetrieren zwischen den Zweigen 1–3 und 4–6 sowie 7–9 und 10–12.
- $i_{\rm g}$ Netzströme; aus den dreiphasigen Größen berechnet durch  $\tilde{c}$
- $\frac{u}{g}$ Netzspannungen; aus den dreiphasigen Grö- $\mathop{\mathsf{Sen}}\nolimits$  berechnet durch  $\mathop{\mathit{TF}}\nolimits$
- $\underline{u}_{\text{tr}}$  Spannung über der Hauptinduktivität des Transformators; gemeinsam mit  $\underline{i}_{\mathrm{tr}}$  $\underline{i}_{\mathrm{tr}}$  $\underline{i}_{\mathrm{tr}}$  für den Energieaustausch verwendet
- $\frac{u}{\text{sym}}$  $\frac{u}{\text{sym}}$  $\frac{u}{\text{sym}}$ Spannungen zur Symmetrierung innerhalb der jeweiligen drei Zweige

<span id="page-71-0"></span>Tab. 3.2: Zusammenhang der Größen aus  $\Delta \tilde{w}_{\rm arm}$  und  $\tilde{i}$  bzw.  $\tilde{u}$ 

| $\Delta w_{\rm tot}$     | U<br>g<br>g                                                  |
|--------------------------|--------------------------------------------------------------|
| $\Delta w_{\rm pn}$      | $\underline{u}$<br>$\frac{\imath}{\iota}$ <sub>tr</sub><br>g |
| $\Delta w_{\alpha\beta}$ | $\underline{i}_{tr} \cdot \underline{u}_{sym}$               |

$$
\Delta \tilde{w}_{\text{arm}} = T_{\text{p}} \Delta w_{\text{arm}} = \begin{pmatrix} \Delta w_{\text{tot}_1} \\ \Delta w_{\text{pn}_1} \\ \Delta w_{\text{on}} \\ \Delta w_{\text{on}} \\ \Delta w_{\text{on}} \\ \Delta w_{\text{on}} \\ \Delta w_{\text{tot}_2} \\ \Delta w_{\text{pn}_2} \\ \Delta w_{\text{on}} \\ \Delta w_{\text{on}} \\ \Delta w_{\text{on}} \\ \Delta w_{\text{on}} \\ \Delta w_{\text{on}} \\ \Delta w_{\text{on}} \\ \Delta w_{\text{on}} \end{pmatrix}
$$
(3.81)

In Tabelle [3.2](#page-71-0) ist der Zusammenhang zwischen den Energieabweichungen und den Strömen und Spannungen aus  $\tilde{i}$  und  $\tilde{u}$ aufgeführt.

Damit können für einen Betriebspunkt die benötigten Spannungen und Ströme bestimmt werden: Gegeben seien die Netzspannungen  $u<sub>e</sub>$  wie in Gleichung [\(3.43\)](#page-52-0) angegeben, die gewünschten Leistungsfaktoren der Netze, die zu übertragende Wirkleistung  $P$ , ein gewünschtes Verhältnis zwischen Transformatorstrom und Transformatorspannung  $R_{tr}$ , die optimale Transformatorfrequenz  $\omega_{tr}$  sowie die Energieabweichung  $\Delta w_{\text{arm}}$ . Es wird angenommen, dass  $\omega_1 = -\omega_2$  gilt.

Zunächst wird  $\frac{u}{\mathrm{g}}$ nach Gleichung [\(3.72\)](#page-64-0) berechnet. Daraus
wird  $\dot{\imath}_{\rm g}$ berechnet:

<span id="page-72-0"></span>
$$
\underline{i}_{g_1} = \frac{-P e^{j\varphi_1}}{3\hat{u}_{g_1}^2 \cos{(\varphi_1)}} \underline{u}_{g_1}
$$
(3.82)

<span id="page-72-1"></span>
$$
\underline{i}_{g_2} = \frac{P e^{j\varphi_2}}{3\hat{u}_{g_1}^2 \cos{(\varphi_2)}} \underline{u}_{g_2}
$$
(3.83)

Die Transformatorgrößen können ebenfalls berechnet werden:

$$
\underline{u}_{\text{tr}} = \sqrt{2|P|R_{\text{tr}}}e^{j\omega_{\text{tr}}t}
$$
\n(3.84)

$$
\underline{i}_{\text{tr}} = \text{sign}(P) \sqrt{\frac{2|P|}{R_{\text{tr}}}} e^{j\omega_{\text{tr}}t} = \frac{2P}{\overline{\underline{u}}_{\text{tr}}}
$$
(3.85)

Damit sind die Ströme für die reine Leistungsübertragung  $\tilde{i}_L$ bestimmt zu

<span id="page-72-2"></span>
$$
\tilde{i}_{L} = \begin{pmatrix}\n\frac{\sqrt{2}P\cos(\omega_{\text{tr}}t)}{\sqrt{R_{\text{tr}}}\sqrt{|P|}} \\
\frac{\sqrt{2}P\sin(\omega_{\text{tr}}t)}{\sqrt{R_{\text{tr}}}\sqrt{|P|}} \\
\frac{\sqrt{3}P\cos(\omega_{\text{tr}}t+\varphi_{1}+\frac{\pi}{6})}{3\hat{u}_{\text{g}}\cos(\varphi_{1})} \\
\frac{\sqrt{3}P\sin(\omega_{\text{tr}}t+\varphi_{1}+\frac{\pi}{6})}{3\hat{u}_{\text{g}}\cos(\varphi_{1})} \\
-\frac{\sqrt{3}P\cos(-\omega_{\text{tr}}t+\varphi_{0}+\varphi_{2}+\frac{\pi}{6})}{3\hat{u}_{\text{g}}\cos(\varphi_{2})} \\
-\frac{\sqrt{3}P\sin(-\omega_{\text{tr}}t+\varphi_{0}+\varphi_{2}+\frac{\pi}{6})}{3\hat{u}_{\text{g}}\cos(\varphi_{2})} \\
0 \\
0 \\
0 \\
0 \\
0 \\
0 \\
0
$$

und die zugehörigen Spannungen  $\tilde{u}_L$  zu

<span id="page-73-0"></span>
$$
\tilde{u}_L = \begin{pmatrix}\n0 \\
0 \\
\sqrt{3}\hat{u}_{g_1} \cos(\omega_1 t + \frac{\pi}{6}) \\
\sqrt{3}\hat{u}_{g_1} \sin(\omega_1 t + \frac{\pi}{6}) \\
\sqrt{3}\hat{u}_{g_2} \cos(-\omega_1 t + \varphi_0 + \frac{\pi}{6}) \\
\sqrt{3}\hat{u}_{g_2} \sin(-\omega_1 t + \varphi_0 + \frac{\pi}{6}) \\
\sqrt{2}\sqrt{R_{\text{tr}}}\cos(\omega_{\text{tr}}t)\sqrt{|P|} \\
\sqrt{2}\sqrt{R_{\text{tr}}}\sin(\omega_{\text{tr}}t)\sqrt{|P|} \\
0 \\
0 \\
0 \\
0\n\end{pmatrix}.
$$
\n(3.87)

Mit diesen Werten wird eine mittlere Zweigleistung von 0 in jedem Zweig erreicht. Die Energieabweichung  $\Delta w_{arm}$  bleibt also konstant.

Als nächstes werden die Ströme und Spannungen für die Ausregelung der Energieabweichung bestimmt. Dazu wird angenommen, dass für jedes Element aus  $\Delta \tilde{w}_{\rm arm}$  ein Regler existiert, der die Energieabweichung in eine Soll-Leistung  $\tilde{p}_{arm}$  $\tilde{p}_{arm}$  $\tilde{p}_{arm}$ umrechnet. Die Struktur dieses Reglers ist prinzipiell beliebig und wird hier nicht weiter betrachtet. Daher wird hier die transformierte Sollzweigleistung  $\tilde{p}_{arm}$  $\tilde{p}_{arm}$  $\tilde{p}_{arm}$  als Basis verwendet. Diese ist

analog zu  $\Delta \tilde{w}_{arm}$  in Gleichung [\(3.81\)](#page-71-0) aufgebaut:

$$
\tilde{p}_{arm} = \begin{pmatrix}\np_{tot_1} \\
p_{pn_1} \\
p_{\alpha_1} \\
p_{\beta_1} \\
p_{\beta_2} \\
p_{tot_2} \\
p_{pn_2} \\
p_{pn_3} \\
p_{\beta_3} \\
p_{\beta_4}\n\end{pmatrix}
$$
\n(3.88)

Zur Einstellung von  $p_{\text{tot}}$  $p_{\text{tot}}$  $p_{\text{tot}}$  wird ein zusätzlicher Netzstrom benötigt. Dieser berechnet sich analog zu den Gleichungen [\(3.82\)](#page-72-0) und [\(3.83\)](#page-72-1):

$$
\underline{i}_{g_{\Delta 1}} = \frac{-\sqrt{6} p_{\text{tot}_1} e^{j\varphi_1}}{3 \hat{u}_{g_1}^2 \cos(\varphi_1)} \, \underline{u}_{g_1}
$$
\n(3.89)

$$
\underline{i}_{g_{\Delta 2}} = \frac{-\sqrt{6} p_{\text{tot}_2} e^{j\varphi_2}}{3\hat{u}_{g_1}^2 \cos(\varphi_2)} \underline{u}_{g_2}
$$
(3.90)

Für  $p_{\rm pn}$  $p_{\rm pn}$  $p_{\rm pn}$  wird eine zusätzliche Komponente in  $i_{\rm tr}$  $i_{\rm tr}$  $i_{\rm tr}$  benötigt. Diese berechnet sich mit Gleichung [\(3.79\)](#page-68-0) zu

$$
\underline{i}_{\text{tr}_{\Delta}} = 2\sqrt{3} \left( \frac{p_{\text{pn}_2}}{\overline{\underline{u}}_{g_2}} - \frac{p_{\text{pn}_1}}{\overline{\underline{u}}_{g_1}} \right).
$$
 (3.91)

Dies erzeugt jedoch Störleistungen, die zusätzlich zu den  $p_{\alpha}$ 

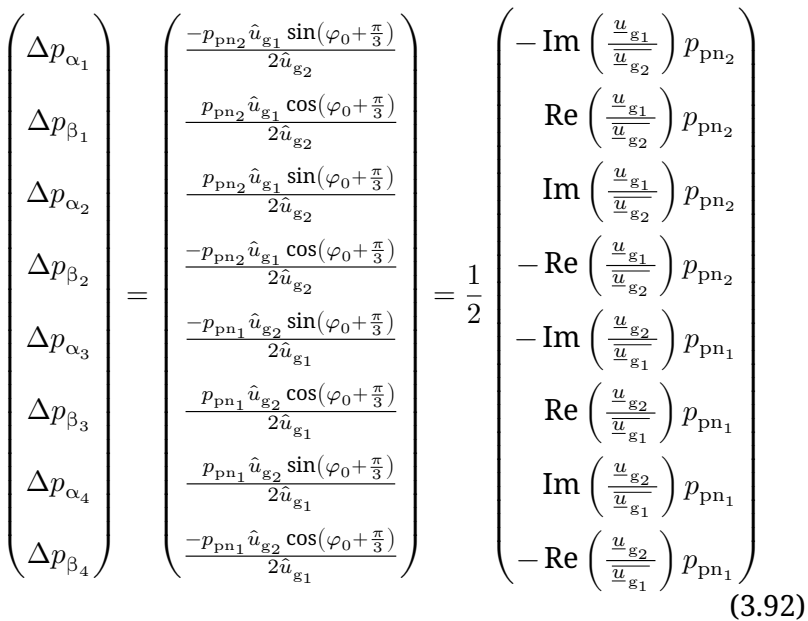

und  $p_8$  aufgebracht werden müssen:

Für jedes Paar aus  $p_{\alpha_n}$  und  $p_{\beta_n}$  kann jetzt an Hand von Glei-chung [\(3.69\)](#page-62-0) ein Wert für  $u_{\rm{sym}}$  $u_{\rm{sym}}$  $u_{\rm{sym}}$  berechnet werden:

$$
\left( \begin{array}{c} u_{\text{sym}_{4-6}} \\ u_{\text{sym}_{10-12}} \\ u_{\text{sym}_{1-3}} \\ u_{\text{sym}_{7-9}} \end{array} \right) = \text{Re} \left( \frac{4\sqrt{3}}{\frac{4\sqrt{3}}{2 \text{tr}}} \left( \begin{array}{c} -\left( p_{\alpha_2} - \Delta p_{\alpha_2} + j \left( p_{\beta_2} - \Delta p_{\beta_2} \right) \right) \\ p_{\alpha_4} - \Delta p_{\alpha_4} + j \left( p_{\beta_4} - \Delta p_{\beta_4} \right) \\ p_{\alpha_1} - \Delta p_{\alpha_1} + j \left( p_{\beta_1} - \Delta p_{\beta_1} \right) \\ - \left( p_{\alpha_3} - \Delta p_{\alpha_3} + j \left( p_{\beta_3} - \Delta p_{\beta_3} \right) \right) \end{array} \right) \right) \tag{3.93}
$$

Addiert man dies zu  $\tilde{i}_L$  und  $\tilde{u}_L$  aus Gleichung [\(3.86\)](#page-72-2) bzw. Gleichung [\(3.87\)](#page-73-0) so ergeben sich für einen stabilen Betrieb die

# folgenden Ströme bzw. Spannungen:

$$
\tilde{i} = \begin{pmatrix}\n\frac{\sqrt{2}P\cos\left(\omega_{\rm tr}t\right)}{\sqrt{R_{\rm tr}}|\sqrt{P}|} + \frac{2p_{\rm p n_1}\cos\left(\omega_{1}t + \frac{\pi}{6}\right)}{\hat{u}_{\rm g_1}} - \frac{2p_{\rm p n_2}\sin\left(\omega_{1}t - \varphi_{0} + \frac{\pi}{3}\right)}{\hat{u}_{\rm g_2}} \\
\frac{\sqrt{2}P\sin\left(\omega_{\rm tr}t\right)}{\sqrt{R_{\rm tr}}|\sqrt{P}|} + \frac{2p_{\rm p n_1}\sin\left(\omega_{1}t + \frac{\pi}{6}\right)}{\hat{u}_{\rm g_1}} - \frac{2p_{\rm p n_2}\sin\left(-\omega_{1}t + \varphi_{0} + \frac{\pi}{6}\right)}{\hat{u}_{\rm g_2}} \\
\frac{\left(\sqrt{3}P + 3\sqrt{2}p_{\rm tot_1}\right)\cos\left(\omega_{1}t + \varphi_{1} + \frac{\pi}{6}\right)}{3\hat{u}_{\rm g_1}\cos\left(\varphi_{1}\right)} \\
\frac{\left(\sqrt{3}P + 3\sqrt{2}p_{\rm tot_1}\right)\sin\left(\omega_{1}t + \varphi_{1} + \frac{\pi}{6}\right)}{3\hat{u}_{\rm g_2}\cos\left(\varphi_{2}\right)} \\
-\frac{\left(\sqrt{3}P - 3\sqrt{2}p_{\rm tot_2}\right)\sin\left(-\omega_{1}t + \varphi_{0} + \varphi_{2} + \frac{\pi}{6}\right)}{3\hat{u}_{\rm g_2}\cos\left(\varphi_{2}\right)} \\
0 \\
0 \\
0 \\
0 \\
0 \\
0 \\
0
$$

<span id="page-76-0"></span>(3.94)

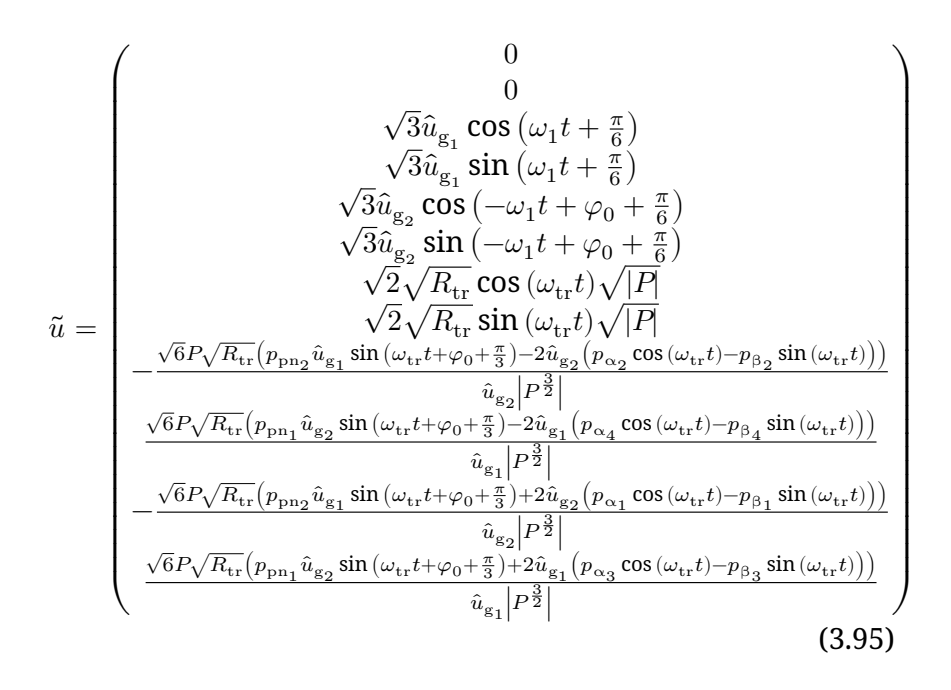

## **3.3.4 Nicht-ideale Induktivitäten**

Bisher wurden für die Betrachtungen die Induktivitäten entweder zu 0 oder zu  $\infty$  angenommen. Betrachtet man jetzt die Induktivitäten mit ihren richtigen Werten, so hat dies zwei Konsequenzen: Erstens ergibt sich ein Strom  $\tilde{i}_h$  durch die Hauptinduktivität. Zweitens müssen die Spannungsabfälle  $\tilde{u}_{ind}$  $\tilde{u}_{ind}$  $\tilde{u}_{ind}$  über Streu- und Netzinduktivitäten kompensiert werden.

Diese zusätzlichen Ströme und Spannungen führen zu zusätzlichen Leistungen, die Asymmetrien verursachen können. Diese zusätzlichen Ströme berechnen sich nach Gleichung [\(3.27\)](#page-45-0) zu

$$
\tilde{i}_{\rm h} = -\tilde{L}_{\rm inv} \int \left( \tilde{u} - T F u_{\rm g} \right) \, \mathrm{d}t \tag{3.96}
$$

Der Vektor  $\tilde{i}_h$  enthält nur die beiden Komponenten für die Hauptinduktivität, da für die anderen Komponenten entweder

 $\tilde{\bm{L}}_{\text{inv}} = 0$  ist oder  $\tilde{u}$  so gewählt wurde, dass es  $u_{\text{g}}$  kompensiert. Die zusätzlichen Spannungen berechnen sich ebenfalls nach Gleichung [\(3.27\)](#page-45-0) zu

$$
\tilde{u}_{\rm ind} = -\tilde{L}_{\rm inv}^+ \frac{\mathrm{d}\tilde{i}}{\mathrm{d}t} \tag{3.97}
$$

Hier gibt es für jeden Strom, der in  $\tilde{i}$  auftritt auch eine zusätzliche Spannung.

Es sollen nur die Auswirkungen im Zusammenhang mit den Leistungsübertragungsgrößen betrachtet werden, da die übertragene Leistung im Normalfall deutlich größer sein wird als die Symmetrierleistungen und deshalb größere Abweichungen hervorrufen wird.  $\tilde{i}_L$  und  $\tilde{u}_L$  sind die in Gleichung [\(3.86\)](#page-72-2) und Gleichung [\(3.87\)](#page-73-0) berechneten Spannungen und Ströme für die Leistungsübertragung. Die Zweigleistung ist damit

$$
\left(\boldsymbol{T}^{\top}\left(\tilde{i}_L + \tilde{i}_h\right)\right) \odot \left(\boldsymbol{T}^{\top}\left(\tilde{u}_L + \tilde{u}_{\text{ind}}\right)\right) \tag{3.98}
$$

$$
= (\boldsymbol{T}^{\top}\tilde{i}_L) \odot (\boldsymbol{T}^{\top}\tilde{i}_L) + (\boldsymbol{T}^{\top}\tilde{i}_h) \odot (\boldsymbol{T}^{\top}\tilde{i}_L)
$$
\n(3.99)

$$
+\left(\boldsymbol{T}^{\top}\tilde{i}_{L}\right) \odot\left(\boldsymbol{T}^{\top}\tilde{u}_{\text{ind}}\right)+\left(\boldsymbol{T}^{\top}\tilde{i}_{\text{h}}\right) \odot\left(\boldsymbol{T}^{\top}\tilde{u}_{\text{ind}}\right).
$$
 (3.100)

Es kann nun für jeden der Summanden die mittlere Leistung betrachtet werden. Für den ersten Summanden ist diese null, da  $\tilde{i}_{I}$  und  $\tilde{u}_{I}$  so gewählt wurden. Für den zweiten Summanden ist die mittlere Leistung ebenfalls null, da  $\tilde{i}_h$  nur die Frequenz der Energieübertragung durch den Trafo beinhaltet, diese aber in in  $\tilde{u}_L$  nur über Hauptinduktivität auftritt. Die entstehende Leistung ist also gerade die, die in der Hauptinduktivitätskomponente anfällt. Da diese als verlustfrei angenommen ist bedeutet dies aber, dass keine mittlere Leistung auftritt. Für den dritten Summanden gilt eine ähnliche Argumentation. Dieser stellt die Leistung dar, die an den anderen Induktivitäten anfällt. Lediglich der vierte Summand ergibt eine mittlere Leistung. Diese beträgt gleichmäßig

$$
\pm \frac{L_{\sigma}}{36L_{\rm h} + 6L_{\sigma}} P \tag{3.101}
$$

pro Zweig und ist der Leistungsübertragung entgegen gerichtet. Die zu übertragende Leistung muss also um den Faktor

$$
1 + \frac{L_{\sigma}}{6L_{\rm h}}\tag{3.102}
$$

größer als eigentlich gewünscht gewählt werden. Da zu erwarten ist, dass  $L_{\rm h}$  sehr viel größer ist als  $L_{\sigma}$ , ist dieser Fehler aber sehr klein und rechtfertigt die getroffenen Vereinfachungen.

# <span id="page-79-0"></span>**3.4 Auslegung**

Bisher wurde nur gezeigt, dass die Schaltung prinzipiell funktionieren kann. Jetzt sollen die auslegungsrelevanten Größen bestimmt werden. Dies sind insbesondere die Effektivwerte der Zweigströme, die Maximalwerte der Zweigspannung und der Energiehub der Zweige.

Um die hier bestimmten Werte mit denen des Prototyps vergleichen zu können, werden die Berechnungen mit den Parametern des Prototyps durchgeführt. Eine Symmetrierleistung wird hierbei nicht berücksichtigt, da diese aus den Nenngrößen der Bauteile des Prototyps nicht abgeleitet werden kann. Die Parameter sind in Tabelle [3.3](#page-80-0) aufgeführt.

# **3.4.1 Zweigspannung**

Zunächst sollen die maximalen Spannungen betrachtet werden. Hierfür wird  $\tilde{u}_L$  aus Gleichung [\(3.87\)](#page-73-0) betrachtet und zu den Zweiggrößen zurücktransformiert. Da alle Zweige eines [MMC](#page-154-0) mit der gleichen Spannungsamplitude beaufschlagt werden, wird hier nur der erste Zweig betrachtet. Es ergibt sich

$$
u_{\text{arm},1} = \frac{\sqrt{R_{\text{tr}}|P|}}{\sqrt{3}} \sin\left(\omega_{\text{tr}}t + \frac{\pi}{3}\right) - \hat{u}_{\text{g}_1} \cos\left(\omega_1 t\right). \tag{3.103}
$$

<span id="page-80-0"></span>

| $\hat u_{\rm g}$ $\stackrel{\frown}{P}$        | 325 V                                       |
|------------------------------------------------|---------------------------------------------|
|                                                | $10\,\mathrm{kW}$                           |
| L <sub>h</sub>                                 | 1,9H                                        |
| $L_{\sigma}$                                   | $356,8 \,\mu H$                             |
| $L_{\rm g}$                                    | 4 mH                                        |
| $R_{\rm arm}$                                  | $130 \,\mathrm{m}\Omega$ bis 250 m $\Omega$ |
| $f_{\text{ctrl}}$                              | 8 kHz                                       |
| $C_{\rm arm}$                                  | 550 µF                                      |
| $U_{\rm C, arm, nem}$                          | 750 V                                       |
| $R_{\rm tr}$                                   | $10\,\Omega$                                |
| $\omega_1$                                     | $2\pi \cdot 50$ Hz                          |
| $\omega_{\rm tr}$                              | $2\pi \cdot 500$ Hz                         |
| $\varphi_0$                                    | $rac{4}{3}\pi$                              |
| $i_{\mathrm{arm}_{\mathrm{eff},\mathrm{max}}}$ | 37A                                         |

Tab. 3.3: Parameter

Man erkennt, dass hier zwei sinusförmige Größen unterschiedlicher Frequenz und beliebiger Phasenlage addiert werden. Der Maximalwert davon ist die Summe der Absolutwerte der Amplituden. Damit ergibt sich also

<span id="page-80-1"></span>
$$
u_{\text{arm}_{\text{max}}} = \hat{u}_{\text{g}} + \frac{\sqrt{R_{\text{tr}}|P|}}{\sqrt{3}}
$$
\n(3.104)

Für eine Auslegung wie in Tabelle [3.3](#page-80-0) ergibt sich daher eine benötigte Zweigspannung von

$$
u_{\text{arm}_{\text{max}}} = 508 \text{ V.} \tag{3.105}
$$

Die Zeitverläufe der theoretischen Zweigspannungen sind in Abb. [3.8](#page-86-0) und Abb. [3.9](#page-87-0) dargestellt.

#### **Vergleich mit Back-to-Back-MMC**

Um diese Topologie einordnen zu können, soll die benötigte Zweigspannung mit der von zwei [MMCs](#page-154-0) mit potentialgetrennt verbundenem Zwischenkreis, wie in Abb. [2.6](#page-25-0) gezeigt, verglichen werden. Für eine detaillierte Herleitung der Zweigspannungen eines [MMC](#page-154-0) sei auf [\[17\]](#page-164-0) oder [\[25\]](#page-166-0) verwiesen. Hier werden lediglich die benötigten Ergebnisse zusammengefasst: Für die Netzleistung ergeben sich die gleichen Spannungen wie bei dieser Topologie. Der Term hierfür kann also aus Gleichung [\(3.104\)](#page-80-1) übernommen werden.

Es wird angenommen, dass der Transformator, der die beiden Zwischenkreise verbindet, ebenfalls mit einer Spannung der Frequenz  $\omega_{tr}$  und einem Spannungs-zu-Strom-Verhältnis von  $R_{tr}$  verwendet werden soll. Damit lässt sich die Spannung über dem Transformator  $u_{\rm tr}$  berechnen:

$$
u_{\rm tr} = \sqrt{2R_{\rm tr}|P|} \cos\left(\omega_{\rm tr}t\right) \tag{3.106}
$$

Diese Spannung hat relativ zur Netzspannung eine beliebige Phasenlage. Diese Spannung teilt sich gleichermaßen auf die beiden Zweige einer Phase auf. Ein Zweig stellt dann entsprechend eine Gesamtspannung von:

$$
u_{\text{arm}_{idxB2B, max}} = \hat{u}_{\text{g}} + \frac{\sqrt{R_{\text{tr}} |P|}}{\sqrt{2}} = 549 \text{ V}
$$
 (3.107)

Die hier vorgestellte Topologie benötigt also etwa 7,5 % weniger Zweigspannung als ein Back-to-Back Umrichter.

## **3.4.2 Zweigstrom**

Da  $T$  orthogonal ist, bleibt das Quadrat des transformierten Vektors erhalten. Außerdem wurde die Leistungsübertragung so gewählt, dass alle Zweige eines [MMCs](#page-154-0) gleichmäßig belastet werden, also den gleichen Effektivstrom führen. Deshalb

kann die Berechnung des Effektivwertes der Zweigströme im transformierten System erfolgen. Der Zweigstrom setzt sich zusammen aus dem Netzstrom und dem Transformatorstrom. Für der Effektivwert ergibt sich daher

<span id="page-82-0"></span>
$$
i_{\text{arm}_{\text{eff}}} = \sqrt{\frac{\left|i_{\text{tr}}\right|^2}{12} + \frac{\left|i_{\text{g}}\right|^2}{6}} = \sqrt{\frac{|P|}{6R_{\text{tr}}} + \frac{P^2}{18\hat{u}_{\text{g}}^2(\cos\varphi)^2}}
$$
(3.108)

Die Divisoren 12 und 6 resultieren daher, dass der Transformatorstrom gleichmäßig auf alle 12 Zweige wirkt, der Netzstrom jedoch nur auf sechs.

Dies lässt sich alternativ mit einem Wert für die Blindleistung darstellen:

<span id="page-82-2"></span>
$$
i_{\text{arm}_{\text{eff}}} = \sqrt{\frac{|P|}{6R_{\text{tr}}} + \frac{P^2 + Q^2}{18\hat{u}_{\text{g}}^2}}
$$
(3.109)

Mit den Parametern Tabelle [3.3](#page-80-0) ergibt sich also ein effektiver Zweigstrom von

<span id="page-82-1"></span>
$$
i_{\text{arm}_{\text{eff}}} = 14,8 \,\text{A} \tag{3.110}
$$

Die Zeitverläufe der theoretischen Zweigströme sind in Abb. [3.8](#page-86-0) und Abb. [3.9](#page-87-0) dargestellt.

Hier kommt ein zusätzlicher Anteil für den Strom durch die Hauptinduktivität hinzu. Dies ergibt einen zusätzlichen Summanden von

$$
\left|\tilde{\underline{i}}_{\rm h}\right|^2 = \frac{2PR_{\rm tr}}{\omega_{\rm tr}^2 \left(6L_{\rm h} + L_{\sigma}\right)^2} = 156 \,\mu\text{A} \tag{3.111}
$$

unter der Wurzel in Gleichung [\(3.108\)](#page-82-0). Dies hat keinen Einfluss auf den Wert in Gleichung [\(3.110\)](#page-82-1), da dieser Wert durch die große Hauptinduktivität  $L<sub>h</sub>$  und die hohe Frequenz  $\omega_{tr}$ vernachlässigbar klein ist.

In Abb. [3.7](#page-83-0) ist die maximal mögliche Leistung bei einem zulässigen Zweigstromeffektivwert von 37 A gezeigt. Diese ist

<span id="page-83-0"></span>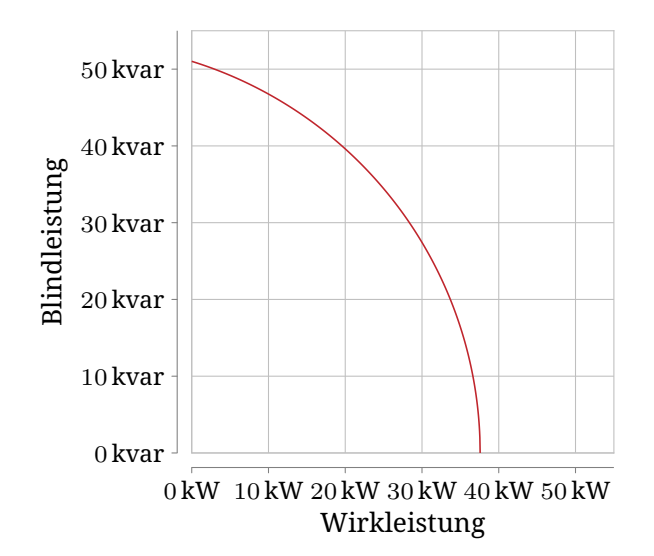

Abb. 3.7: Maximalleistung bei Limitierung durch den Zweigstrom. Die anderen Quadranten sind entsprechend gespiegelt.

aufgeteilt in die Wirkleistung auf der x-Achse und die Blindleistung auf der y-Achse. Es ist nur ein Quadrant gezeigt, da die anderen symmetrisch dazu sind. Man erkennt, dass deutlich mehr Blindleistung als Wirkleistung möglich ist. Dies ist darin begründet, dass die Blindleistung keinen Transformatorstrom bedingt und dadurch der gesamte verfügbare Strom für den Netzstrom verwendet werden kann.

#### **Vergleich mit Back-to-Back-MMC**

Auch die Strombelastung der Zweige soll zu der eines Back-to-Back Umrichters verglichen werden. Der Netzstrom ist auch hier identisch zur hier beschriebenen Topologie und kann entsprechend aus Gleichung [\(3.109\)](#page-82-2) übernommen werden. Der Transformatorstrom beträgt

$$
i_{\rm tr} = \sqrt{\frac{2|P|}{R}} \cos\left(\omega_{\rm tr}t\right). \tag{3.112}
$$

Dieser teilt sich gleichmäßig auf die drei Phasen auf. Damit ergibt sich für den Effektivwert des Zweigstromes:

$$
i_{\text{arm}_{\text{eff,B2B}}} = \sqrt{\frac{|P|}{9R_{\text{tr}}} + \frac{P^2 + Q^2}{18\hat{u}_{\text{g}}^2}} = 12,8\,\text{A}
$$
 (3.113)

Damit ist die Strombelastung bei der hier vorgestellten Topologie um 15 % größer als bei einem Back-to-Back Umrichter.

## **3.4.3 Energiehub**

Hier lässt sich leider kein geschlossener Ausdruck angeben, da sich der Energieverlauf nur durch

$$
\int (\boldsymbol{T}^{\top} \tilde{\boldsymbol{u}}) \cdot (\boldsymbol{T}^{\top} \tilde{\boldsymbol{i}}) dt
$$
\n(3.114)

ergibt. Dies ist, auch wenn nur die Leistungsübertragungsgrößen berücksichtigt werden, ein unübersichtlicher Ausdruck, der wesentlich von der Frequenz des Transformatorstroms  $\omega_{tr}$ und dessen Phasenlage relativ zum Netz abhängt. Allgemein gilt aber, dass ein größeres  $\omega_{tr}$  einen kleineren Energiehub bedeutet. Dieser nähert sich mit steigendem  $\omega_{\rm tr}$  dem Energiehub an, der durch den reinen Netzstrom verursacht wird. Dieser Grenzwert ergibt sich zu

$$
\Delta W_{\rm lim} = \frac{\sqrt{P^2 + Q^2}}{6\omega_1} = 5.3 \,\text{J}
$$
\n(3.115)

Hier wird also nur beispielhaft der Energiehub für den Betriebspunkt aus Tabelle [3.3](#page-80-0) angegeben. Damit ergibt sich ein Energiehub von

<span id="page-85-0"></span>
$$
\Delta W = 7.4 \text{ J}.\tag{3.116}
$$

Dies kann anhand von  $U_{\text{C,arm,nenn}}$  $U_{\text{C,arm,nenn}}$  $U_{\text{C,arm,nenn}}$  zu maximalen und minimalen Zweigkondensatorspannungen umgerechnet werden:

$$
U_{\text{C,arm,{min,max}}} = \sqrt{\left(\frac{1}{2}C_{\text{arm}}U_{\text{C,arm, nem}}^2 + \frac{\Delta W}{2}\right)\frac{2}{C_{\text{arm}}}}
$$
(3.117)
$$
= \sqrt{U_{\text{C,arm, nenn}}^2 + \frac{\Delta W}{C_{\text{arm}}}}
$$
(3.118)

Dies entspricht einer Zweigkondensatorspannung zwischen 741 V und 759 V. Die Zeitverläufe der theoretischen Zweigkondensatorspannungen sind in Abb. [3.8](#page-86-0) und Abb. [3.9](#page-87-0) dargestellt.

#### **3.4.4 Auslegungsverfahren**

Für eine konkrete Auslegung des Umrichters sind  $P, Q, \omega_1$  und  $\hat{u}_{\sigma}$  durch die Anwendung vorgegeben. Damit bleiben als Freiheitsgrade für die Auslegung  $R_{\rm tr}$ ,  $C_{\rm arm}$  $C_{\rm arm}$  $C_{\rm arm}$ ,  $U_{\rm C, arm,nenn}$  und  $\omega_{\rm tr}$ .

Für den Umrichter ist ein größeres  $\omega_{tr}$  prinzipiell besser, da dies den Energiehub verkleinert. Ein höheres  $\omega_{tr}$  erfordert

<span id="page-86-0"></span>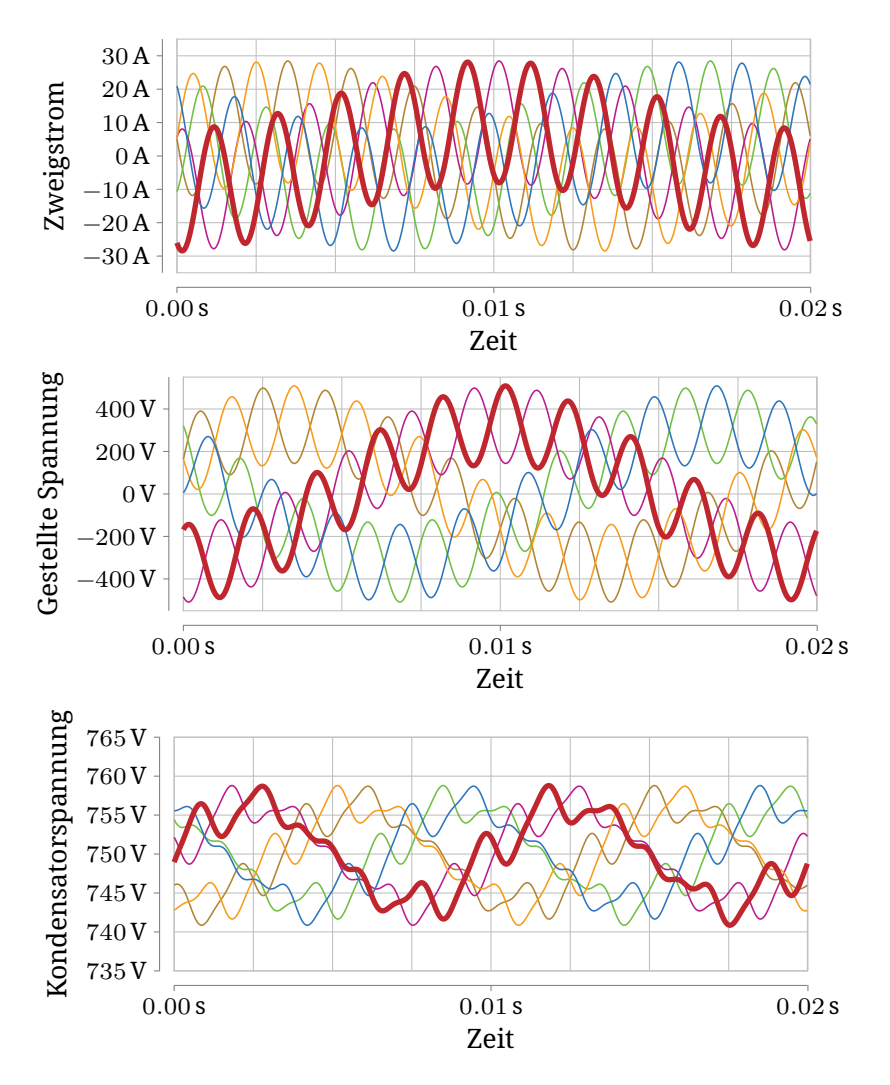

Abb. 3.8: Theoretische, d.h. wie in diesem Kapitel hergeleitet, Zweiggrößen des ersten [MMC](#page-154-0) bei einer stationär übertragenen Leistung von 10 kW. Der Verlauf des ersten Zweiges ist jeweils fett dargestellt.

<span id="page-87-0"></span>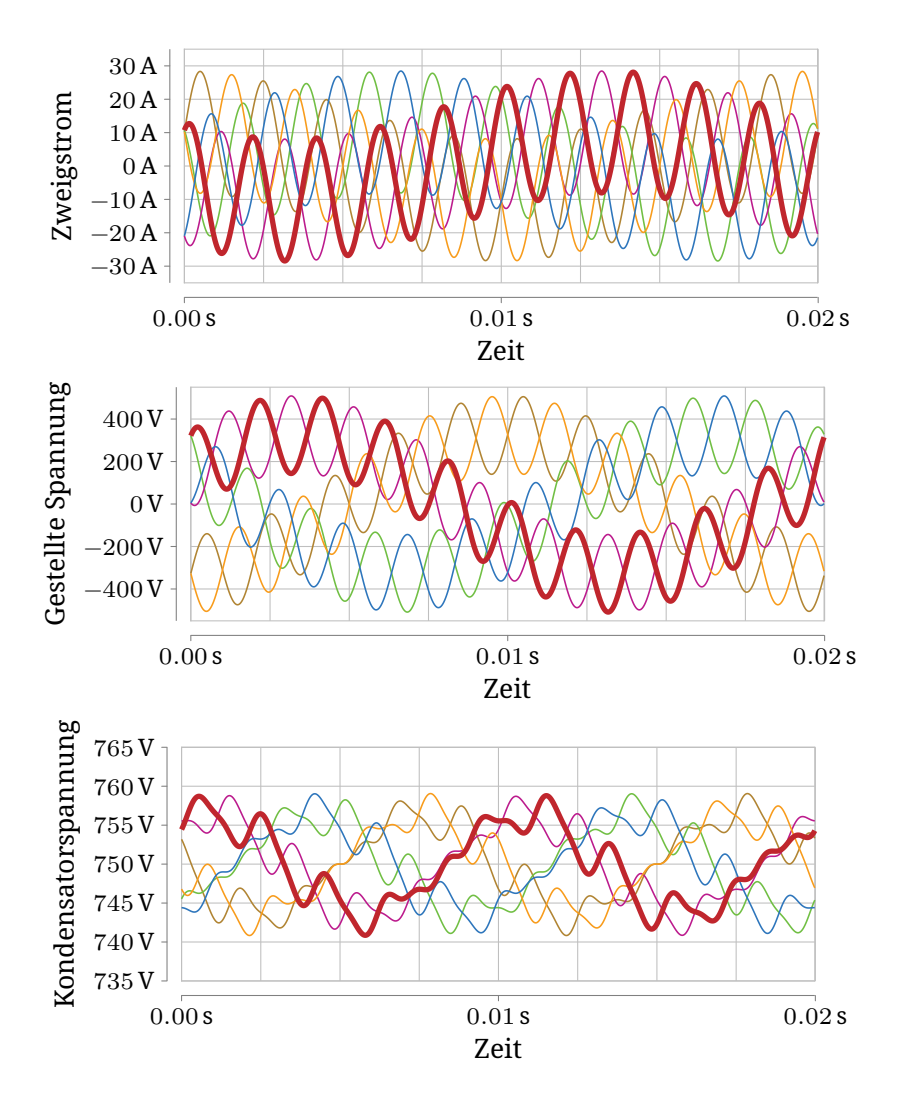

Abb. 3.9: Theoretische Zweiggrößen des zweiten [MMC](#page-154-0) bei einer stationär übertragenen Leistung von 10 kW. Der Verlauf des ersten Zweiges ist jeweils fett dargestellt.

aber eine schnellere Regelung und anspruchsvollere Transformatormaterialien. Die Wahl von  $\omega_{tr}$  wirkt sich auf  $\Delta W$  aus. Man kann etwa annehmen, dass sich  $\Delta W$  durch  $\omega_{tr}$  im Bereich  $\Delta W_{\text{lim}}$  bis  $2\Delta W_{\text{lim}}$  wählen lässt.

 $U_{\rm C,arm,nenn}$  $U_{\rm C,arm,nenn}$  $U_{\rm C,arm,nenn}$  sollte so klein wie möglich gewählt werden, da dies direkt auch  $U_{C,arm,max}$  $U_{C,arm,max}$  $U_{C,arm,max}$  bestimmt, was entscheidend für die benötigte Spannungsfestigkeit der Halbleiter und Zellkondensatoren ist.  $U_{C,arm,nenn}$  $U_{C,arm,nenn}$  $U_{C,arm,nenn}$  muss so gewählt werden, dass  $U_{C,arm,min}$  $U_{C,arm,min}$  $U_{C,arm,min}$ größer ist als die größte zu stellende Spannung. Mit Gleichung [\(3.104\)](#page-80-1) und Gleichung [\(3.117\)](#page-85-0) ergibt sich also für eine minimale Kondensatornennspannung:

$$
\hat{u}_{\rm g} + \frac{\sqrt{R_{\rm tr} |P|}}{\sqrt{3}} = \sqrt{U_{\rm C,arm, nenn}^2 - \frac{\Delta W}{C_{\rm arm}}}
$$
\n(3.119)

$$
U_{\text{C,arm,nenn}} = \sqrt{\left(\hat{u}_{\text{g}} + \frac{\sqrt{R_{\text{tr}}|P|}}{\sqrt{3}}\right)^2 + \frac{\Delta W}{C_{\text{arm}}}}
$$
(3.120)

Für  $U_{\text{C,arm,max}}$  $U_{\text{C,arm,max}}$  $U_{\text{C,arm,max}}$  ergibt sich also:

$$
U_{\text{C,arm,max}} = \sqrt{\left(\hat{u}_{\text{g}} + \frac{\sqrt{R_{\text{tr}}|P|}}{\sqrt{3}}\right)^2 + 2\frac{\Delta W}{C_{\text{arm}}}}
$$
(3.121)

Dies lässt sich durch  $R_{tr}$ ,  $\Delta W$ , und damit  $\omega_{tr}$ , und  $C_{arm}$  $C_{arm}$  $C_{arm}$  beeinflussen. Mit kleinerem  $R_{tr}$  sinkt die benötigte Spannungsfestigkeit. Nach Gleichung [\(3.108\)](#page-82-0) steigt damit aber der Zweigstrom. Mit größerem  $C_{\text{arm}}$  $C_{\text{arm}}$  $C_{\text{arm}}$  sinkt die benötigte Spannungsfestigkeit ebenfalls. Dies bedeutet aber potentiell größere Kosten für die Kondensatoren sowie eine größere im Zweig gespeicherte Energie. Diese größere Energie macht Fehlerfälle schwieriger beherrschbar.

Eine optimale Auslegung hängt daher maßgeblich von den Kosten der verfügbaren Komponenten, aber auch von der Effizienz und der benötigten Verfügbarkeit des Gesamtsystems, ab.

# **3.5 Regelung**

Es müssen zwei Arten von Größen geregelt werden. Dies sind zum einen die transformierten Ströme und zum anderen die transformierten Energien. Die Wahl des Regelkonzeptes ist zwar prinzipiell beliebig, jedoch sollen hier die Regler betrachtet werden, die für den Aufbau des Prototyps verwendet werden.

## **3.5.1 Stromregelung**

Durch die Transformation wirkt jede der transformierten Spannungen  $\tilde{u}$  nur auf höchstens einen transformierten Strom  $\tilde{i}$ . Die Regelung für die Ströme kann also für jeden Strom getrennt ausgelegt werden. Da vier der transformierten Ströme konstant null sind müssen nur Regler für die übrigen acht ausgelegt werden.

Jeder der Ströme wird durch eine Gleichung der Form

$$
\frac{\mathrm{d}i}{\mathrm{d}t} = -\frac{Ri + u + z}{L} \tag{3.122}
$$

beschrieben. Hierbei sind  $i$  und  $u$  jeweils einer der Ströme und die dazugehörige Spannung,  $R$  und  $L$  die Parameter wie in Abschnitt [3.2.3](#page-44-0) hergeleitet und  $z$  eine Störgröße durch die Netzspannung. Dabei ist  $z$  bei der Hälfte der Ströme, die nicht die Netzströme sind, gleich null. Für die anderen Ströme wird davon ausgegangen, dass die Netzspannungen gemessen und vorgesteuert werden.

Es gibt zwei Arten von Strömen, die geregelt werden müssen. Dies sind zum einen die Ströme, für die eine Trajektorie vorgegeben wird und zum anderen die Ströme durch die Hauptinduktivität, die aufgrund einer Spannungsvorgabe fließen.

Zunächst soll der Strom durch die Hauptinduktivität betrachtet werden. Wie in Abschnitt [3.3.1](#page-50-0) bestimmt, wird über der Hauptinduktivität eine sinusförmige Spannung gestellt. Diese

ruft unvermeidlich auch einen unerwünschten Strom hervor. Es muss jedoch vermieden werden, dass sich dadurch, dass die gestellte Spannung nicht ideal mittelwertfrei ist, ein Gleichstrom durch die Hauptinduktivität aufbaut und diese in die Sättigung treibt.

Hierzu wird der Mittelwert des Stromes über eine ganzzahlige Anzahl von Perioden der Spannung gebildet. Es ist sinnvoll über ungefähr eine Netzperiode zu mitteln, um auch Spannungen zu dämpfen, die durch nicht ideale Entkopplung zustande kommen. Die Zeitkonstante  $\tau_{h}$  dieses Systems ist

$$
\tau_{\rm h} = \frac{6L_{\rm h} + L_{\sigma}}{R_{\rm arm}}.\tag{3.123}
$$

Dies liegt im Sekundenbereich und ist damit deutlich größer als die Netzperiode als Zeitraster der Regelung. Außerdem ist zu erwarten, dass der Spannungsfehler, der ausgeregelt werden muss, sehr klein ist und sich nur durch Änderung des Leistungssollwertes ändert. Um die Regelung daher weiter zu vereinfachen wird für den Leistungssollwert eine maximale Änderungsgeschwindigkeit von 10 kW s<sup>-1</sup> implementiert. Das heißt also, dass zu erwarten ist, dass es relativ lange dauert, bis sich ein Gleichstrom in kritischer Höhe aufbaut. Es wird also keine sehr dynamische Regelung benötigt. Deshalb ist ein PI-Regler mit einer kleinen Verstärkung und einer Zeitkonstante von mehreren Netzperioden ausreichend und muss nicht detailliert ausgelegt werden.

Die Ströme, für die eine Trajektorie vorgegeben wird, sind die Netzströme und der Strom durch die Streuinduktivität des Transformators. Hier sind die Zeitkonstanten mit

$$
\frac{L_{\rm g} + L_{\sigma}}{R_{\rm arm}} \quad \text{und} \quad \frac{L_{\sigma}}{R_{\rm arm}} \tag{3.124}
$$

deutlich kleiner und die Ansprüche an die Dynamik höher, da Ströme mit Netzfrequenz bzw. einem Vielfachen davon eingeprägt werden sollen.

In [\[26\]](#page-166-1) wird ein hochdynamischer modellprädiktiver Regler für die Netzströme eines [MMCs](#page-154-0) beschrieben und gezeigt, dass dieser für die Regelung geeignet ist. Dieses Reglerkonzept hat gegenüber linearen Reglern Vorteile bezüglich der Regelgeschwindigkeit und des Einschwingverhaltens. Außerdem kann damit eine beliebige Trajektorie eingeregelt werden. Dies ist vor allem deshalb sinnvoll, da in den Transformatorstrom zwei Frequenzen eingeregelt werden müssen (s. Gleichung [\(3.94\)](#page-76-0)). Daher soll auch hier ein modellprädiktiver Regler für diesen Strom ausgelegt werden. Dies ist im Abschnitt [Modellprädikti](#page-91-0)[ve Regelung](#page-91-0) beschrieben.

Für die Netzströme werden hier jedoch Resonanzregler verwendet. Diese haben für die Netzströme den Vorteil, robuster gegen Parameterfehler zu sein. Außerdem können durch die Kombination von Reglern mit unterschiedlicher Resonanzfrequenz gezielt Harmonische im Netzstrom unterdrückt werden. Dies ist im Abschnitt [Resonanzregler](#page-94-0) erläutert.

#### <span id="page-91-0"></span>**Modellprädiktive Regelung**

Das Grundprinzip der modellprädiktiven Regelung ist es, eine Folge von Stellgrößen zu berechnen, die eine Kostenfunktion minimieren. Diese Kostenfunktion ist abhängig von den zukünftigen prädizierten Regelgrößen. Von dieser Folge wird dann der erste Wert verwendet und das Verfahren in der nächsten Regelperiode auf Basis neuer Messwerte wiederholt. Dies ist ein bekanntes Regelverfahren und wird z.B. in [\[27\]](#page-166-2) ausführlich behandelt. In diesem Abschnitt soll es kurz zusammengefasst werden.

Hier soll ein Strom durch eine Spannung geregelt werden. Eingangswerte für das Regelverfahren sind also eine Folge der nächsten Stromsollwerte  $i^*_k$ , der zuletzt gemessene Strom  $i_0$ und die zuletzt gestellte Spannung  $u_0.$  Die Länge dieser Folge ist der *Prädiktionshorizont* n. Die verwendete Kostenfunktion J setzt sich aus zwei Teilen zusammen, die mit unterschiedlichen

Gewichtungen addiert werden. Die erste Teilfunktion  $J_1$  ist ein Maß dafür wie gut der Solltrajektorie gefolgt wird:

$$
J_1 = \sum_{k=1}^{n} \left(i_k^* - i_k\right)^2 \tag{3.125}
$$

Analog dazu ist der zweite Teil ein Maß für die Änderung der Stellgröße und wirkt einer Schwingneigung durch Parameterabweichungen entgegen:

$$
J_2 = \sum_{k=1}^{n} (u_k - u_{k-1})^2
$$
 (3.126)

Die vollständige Kostenfunktion ist

$$
J = J_1 + \lambda J_2. \tag{3.127}
$$

Der Gewichtungsfaktor  $\lambda$  ist nicht analytisch auslegbar und wird empirisch auf 0.01 festgelegt.

Dies lässt sich vektoriell darstellen, indem die Vektoren  $i, i^*$ und  $u$  definiert werden, die jeweils die prädizierten Ströme, die Stromsollwerte und die optimierten Spannungen von 1 bis  $k$  enthalten:

$$
J = (i - i^{*})^{2} + \lambda (Su - Eu_{0})^{2}
$$
 (3.128)

Hierbei ist  $v^2=v^\top v$  für einen Vektor  $v.$  Die Matrizen  $\boldsymbol{S}$  und  $\boldsymbol{E}$ sind:

$$
S = \begin{pmatrix} 1 & 0 & 0 \\ -1 & 1 & 0 \\ 0 & -1 & 1 \\ & & \ddots & \\ 0 & -1 & 1 \end{pmatrix} \qquad E = \begin{pmatrix} 1 \\ 0 \\ 0 \\ \vdots \\ 0 \end{pmatrix}
$$
(3.129)

Um die Ströme prädizieren zu können, wird ein diskretes Modell der Regelstrecke benötigt. Die Differentialgleichung für die kontinuierliche Regelstrecke ist

$$
\frac{\mathrm{d}i}{\mathrm{d}t} = -\frac{R}{L}i - \frac{1}{L}u.\tag{3.130}
$$

Diese wird diskretisiert zu:

$$
i_{k+1} = Ai_k + Bu_k = e^{-\frac{R}{L}T_{\rm R}}i_k + \frac{e^{-\frac{R}{L}T_{\rm R}} - 1}{R}u_k
$$
 (3.131)

Wiederholte Anwendung dieser Gleichung ermöglicht die Vorhersage mehrerer Stromwerte. Es ergibt sich also

$$
i_{k+1} = A i_k + B u_k \tag{3.132}
$$

$$
i_{k+2} = Ai_{k+1} + Bu_{k+1} = A^2 i_{k+1} + ABu_k + Bu_{k+1}
$$
 (3.133)

(3.134)

Dies lässt sich in Matrixschreibweise schreiben:

$$
i = Gi_0 + Yu = \begin{pmatrix} A^1 \\ A^2 \\ \vdots \\ A^n \end{pmatrix} i_0 + \begin{pmatrix} B & 0 & 0 & \dots \\ A^1 & B & 0 & \dots \\ A^2 & A^1 & B & \vdots \\ A^n & \dots & A^1 & B \end{pmatrix} u. \quad (3.135)
$$

Hierbei sind  $G$  und  $Y$ Matrizen, die von den Streckenparametern  $L$  und  $R$  sowie dem Regeltakt  $T_{\rm R}$  abhängen.

 $\emph{J}$  wird minimal, wenn der Gradient bezüglich  $\emph{u}$  der Nullvektor ist:

$$
\nabla J = \nabla \left( \mathbf{G} i_0 + \mathbf{Y} u - i^* \right)^2 + \nabla \lambda \left( \mathbf{S} u - \mathbf{E} u_0 \right)^2 \tag{3.136}
$$

$$
=2\boldsymbol{Y}^{\top}\left(\boldsymbol{G}i_{0}+\boldsymbol{Y}u-i^{*}\right)+2\lambda\boldsymbol{S}^{\top}\left(\boldsymbol{S}u-\boldsymbol{E}u_{0}\right) \tag{3.137}
$$

$$
=2\left(\boldsymbol{Y}^{\top}\boldsymbol{Y}+\lambda\boldsymbol{S}^{\top}\boldsymbol{S}\right)u+2\left(\boldsymbol{Y}^{\top}\left(\boldsymbol{G}i_{0}-i^{*}\right)-\lambda\boldsymbol{S}^{\top}\boldsymbol{E}u_{0}\right)
$$
\n(3.138)

$$
\frac{1}{2} = 0 \tag{3.139}
$$

Für

$$
u = \left(\mathbf{Y}^{\top}\mathbf{Y} + \lambda \mathbf{S}^{\top}\mathbf{S}\right)^{-1} \left(\lambda \mathbf{S}^{\top}\mathbf{E}u_0 - \mathbf{Y}^{\top}\left(\mathbf{G}i_0 - i^*\right)\right).
$$
 (3.140)

ergeben sich also minimale Kosten.

Für die Echtzeitfähigkeit des Systems ist hierbei entscheidend, dass  $Y$ und  $S$  nicht von den Eingangsgrößen sondern nur von den Parametern abhängen. Dadurch kann die aufwendige Matrixinversion vorausberechnet werden und muss nicht in jeder Regelperiode erneut durchgeführt werden.

Da ohnehin nur die erste berechnete Spannung verwendet wird, braucht auch nur diese berechnet zu werden. Dieser Ausdruck ist zu groß, um hier gezeigt zu werden, lässt sich aber in der Form

$$
u_1 = c_u u_0 + c_0 i_0 + \sum_{k=1}^n c_k i_k^*
$$
 (3.141)

schreiben. Die  $c$  sind hierbei vorausberechenbare Konstanten. Ein Python-Programm, das diese Koeffizienten berechnet, ist in Listing [A.1](#page-144-0) im Anhang gezeigt.

#### <span id="page-94-0"></span>**Resonanzregler**

Ein Resonanzregler ist die Entsprechung eines PI-Reglers für sinusförmige Sollgrößen. Er wird aufgebaut, indem in einem PI-Regler der Integrator durch einen verallgemeinerten Integrator für die Frequenz des Sollwertes ersetzt wird. Das Regel-schema dazu ist in Abb. [3.10](#page-95-0) gezeigt. Hierbei ist  $\Delta i$  die Abweichung des Ist-Stromes vom Soll-Strom und die  $\omega_n$  sind die zu regelnden Kreisfrequenzen. Da Netzströme geregelt werden sollen, sind diese Frequenzen die Netzfrequenz  $\bar{f}$  sowie ausgewählten Harmonischen, die besonders ausgeprägt sind und unterdrückt werden sollen.

Die Auslegung der Regelparameter  $K_{\rm P}$  und  $K_{\rm I}$  kann nach der folgenden Heuristik getroffen werden: Da ein diskretes, schwach gedämpftes ohmsch-induktives System geregelt werden soll, wird  $K_{\rm P}$  so gewählt, dass das ungedämpfte System in einem Regeltakt  $T_R$  den Sollwert erreicht. Die  $K_I$  werden dann so gewählt, dass sich eine Nachstellzeit von einer halben

<span id="page-95-0"></span>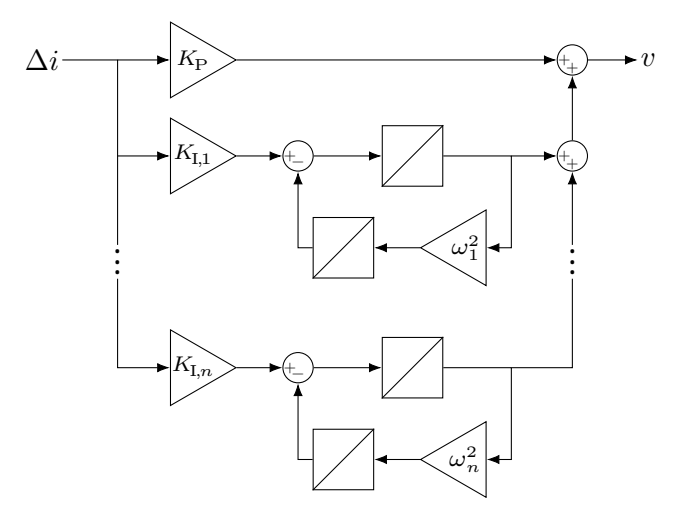

Abb. 3.10: Regelschema eines PR-Reglers mit verallgemeinertem Integrator

Periode ergibt. Damit ergibt sich:

$$
K_{\rm P} = T_{\rm R} L \tag{3.142}
$$

$$
K_{\mathbf{I},n} = 2K_{\mathbf{P}}f = 2T_{\mathbf{R}}Lfn \tag{3.143}
$$

#### **Identifikation der Netzspannung**

Die Regelung der Netzspannung, wie in Abschnitt [3.5.1](#page-91-0) beschrieben, erfordert, dass die Netzspannung vorgesteuert wird. Dafür muss die Netzspannung identifiziert werden. Da als Einsatzzweck dieses Aufbaus ein zukünftiges stark umrichterbasiertes Netz angedacht ist, ist zu erwarten, dass die Netzspannungen stark oberwellenhaltig sind. Deshalb wird für die Netzidentifikation ein Verfahren verwendet, das auch Oberwellen identifiziert. Dieses ist in Abb. [3.11](#page-96-0) dargestellt und ist ähnlich zur [Multi-channel synchronous reference frame \(MSRF\)](#page-154-1)[-Phase](#page-154-2)[locked loop \(PLL\)](#page-154-2) wie sie in [\[28\]](#page-166-3) vorgestellt wurde.

<span id="page-96-0"></span>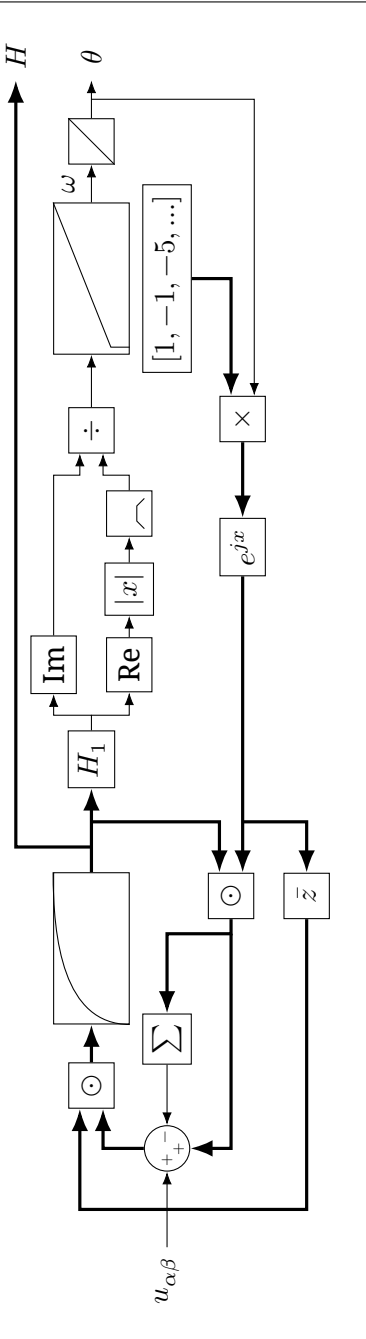

Abb. 3.11: Regelschema für die Netzidentifikation. Skalare Größen sind mit dünnen Strichen, Abb. 3.11: Regelschema für die Netzidentifikation. Skalare Größen sind mit dünnen Strichen,<br>1988: The Größen mit die Schlen Strichen Strichen der sectellt vektorielle Größen mit dicken Strichen dargestellt. vektorielle Größen mit dicken Strichen dargestellt.

Die Funktionsweise wird hier kurz erläutert: Die Ausgänge des Systems sind der Netzwinkel  $\theta$  und Vektor der Harmonischen H. Dieser Vektor enthält für jede der identifizierten Harmonischen eine komplexe Zahl, die die Amplitude und die Phasenlage relativ zur Grundschwingung angibt.

Der Netzwinkel wird verwendet, um einen Drehfaktor  $e^{jn\theta}$ für jede zu identifizierende Harmonische  $n$  zu berechnen. Dieser wird mit dem entsprechenden Element aus  $H$  multipliziert. Dies ergibt, vorausgesetzt  $H$  enthält den richtigen Wert, den momentanen Anteil dieser Harmonischen an der Netzspannung.

Für jede der Harmonischen werden dann jeweils die anderen Harmonischen von der gemessenen Netzspannung  $u_{\alpha\beta}$ abgezogen. Damit bleibt also nur der Anteil der jeweiligen Harmonischen erhalten. Dieser wird dann durch einen Drehfaktor in der entgegengesetzten Richtung multipliziert, sodass sich im rotierenden Koordinatensystem eine Konstante ergibt. Diese wird durch einen Tiefpass gefiltert und ergibt damit das entsprechende Element von  $H$ .

Das Element aus  $H$  für die Grundschwingung  $H_1$  wird dann verwendet, um die Netzfrequenz und damit den Netzwinkel zu bestimmen. Der Netzwinkel ist genau dann korrekt, wenn der Imaginärteil von  $H_1$  gleich null ist. Dazu wird das Verhältnis von Imaginärteil zu Realteil einem PI-Regler zugeführt, der dieses Verhältnis auf null regelt und dadurch die Netzfrequenz liefert. Dadurch, dass das Verhältnis verwendet wird, sind die Parameter des Reglers unabhängig von der Amplitude. Der Wert, durch den dividiert wird, wird nach unten hin begrenzt, um bei kleinen Netzamplituden keine numerischen Probleme zu erzeugen.

Der Netzwinkel wird durch eine Integration der Netzfrequenz bestimmt.

Das Verhalten der [PLL](#page-154-2) lässt sich zusätzlich verbessern, indem die Nennfrequenz des Netzes vorgesteuert wird.

Durch die Kenntnis der harmonischen Anteile lässt sich die

Netzspannung sehr genau vorhersagen. Dies erhöht die Qualität der Vorsteuerung der Stromregler und wirkt sich dadurch direkt auf die Regelgüte aus.

#### **3.5.2 Energieregelung**

Die Energieregelung sorgt dafür, dass zum einen die Gesamtenergie in den Zweigen den richtigen Wert hat und zum anderen diese Energie gleichmäßig auf die Zweige verteilt ist. Diese Regelung wird in einem transformierten System durchgeführt. Dieses wird in Abschnitt [3.3](#page-50-1) beschrieben. Die Berechnung von Strömen und Spannungen aus den Sollleistungen beschreibt Abschnitt [3.3.3.](#page-69-0)

Für die Regelung der Energie muss die Energieverteilung der Zweige bekannt sein. Jede Zelle misst ihre Kondensatorspannung  $U_\mathrm{C}$ . Diese muss in eine Energie umgerechnet werden. Sind alle  $N$  Zellen eines Zweiges gleichmäßig geladen ergibt sich für die Zweigenergie

$$
w_{\text{arm}} = N \cdot \frac{C}{2} U_{\text{C}}^2 = \frac{C}{2N} (NU_{\text{C}})^2 = \frac{C_{\text{arm}}}{2} U_{\text{C,tot}}^2.
$$
 (3.144)

Hierbei ist  $C$  die Kapazität eines Zellzwischenkreises und  $C_{arm}$  $C_{arm}$  $C_{arm}$ eine Ersatzkapazität, die den gleichen Energieinhalt des Zweiges mit der Zweiggesamtspannung  $U_{\text{C tot}}$  berechnet.

In Abschnitt [3.3.1](#page-50-0) wurden die Leistungen für die Energieregelung als Mittelwerte über die Netzperiode hergeleitet. Daher werden auch Mittelwerte über eine Netzperiode geregelt. Es wird also ein diskreter Regler mit einem Regeltakt von einer Netzperiode verwendet.

Der Zusammenhang zwischen Energie und Leistung ist abgesehen von Störeinflüssen rein integral. Die Störeinflüsse sind üblicherweise klein gegenüber der stellbaren Leistung. Außerdem ist eine stationäre Abweichung kein Problem, wenn die Energiereserven groß genug sind. Da die Sollwerte konstant sind, ist keine hohe Dynamik des Systems erforderlich.

Auf Grund dieser geringen Anforderungen an die Regelung ist ein konservativ ausgelegter PI-Regler ausreichend und bietet große Robustheit gegenüber Parameterfehlern. Hier werden folgende Werte für den Proportionalanteil  $K_{\rm P}$  und den Integralanteil  $K_I$  verwendet:

$$
K_{\rm P} = \frac{f}{2}
$$
 und  $K_{\rm I} = \frac{K_{\rm P}}{1 \text{ s}} = \frac{f}{2 \text{ s}}$  (3.145)

Hierbei ist  $f$  die Netzfrequenz. Diese Auslegung erlaubt Parameterfehler bis zum Faktor vier und hat eine Nachstellzeit von 1 s und vermeidet dadurch weitgehend Schwingungen.

# **Kapitel 4 Simulation**

Um die Funktion des Konzeptes vor dem Aufbau in Hardware zu verifizieren wurde eine Simulation in OpenModelica [\[29\]](#page-166-4) durchgeführt. Da das Grundkonzept des [MMCs](#page-154-0) als funktionierend angenommen werden kann, wird die Simulation auf Basis von Zweigen statt Zellen aufgebaut. Dies hat den Vorteil, dass die Simulation einfacher ist und das Modell nicht zu groß ist. Dadurch wird die Laufzeit der Simulation auf ein akzeptables Maß reduziert.

# **4.1 Aufbau der Simulation**

Simuliert werden soll der gesamte Aufbau mit zwölf Zweigen, dem Transformator, zwei dreiphasigen Netzen und der Vorladung. Für die Standardelemente werden die Elemente aus der "Modelica.Electrical.MultiPhase"-Bibliothek verwendet. Spezifische Elemente für diesen Aufbau sind zum einen, das Zweigmodell (s. Abschnitt [4.1.1\)](#page-101-0) und zum anderen die Software-inthe-Loop-Regelung (s. Abschnitt [4.1.2\)](#page-103-0).

Der Transformator wird durch ein "MutualInductor"-Element simuliert. Dieses kann eine Induktivitätsmatrix, wie in Abschnitt [3.2.2](#page-41-0) beschrieben, darstellen. Es wird diese Methode der Simulation statt einer Verwendung von Elementen aus der 'Magnetic'-Bibliothek von Modelica gewählt, da dies eine deutlich schnellere Simulation ermöglicht.

In Reihe dazu ist ein Widerstandselement geschaltet, dass die Verluste in den Zweigen abbilden soll. Dieses hat für jeden Zweig einen anderen Widerstand im Bereich von 130 mΩ bis 250 mΩ. Dadurch sind die Zweige unsymmetrisch und die gespeicherte Energie verteilt sich nicht gleichmäßig. Dies ist wünschenswert, um die Zweigsymmetrierung testen zu können.

Für die Netze wird jeweils eine dreiphasige Sinusquelle verwendet. Diese sollen symmetrische 400 V-Netze simulieren. Daher haben sie eine Amplitude von  $\sqrt{\frac{2}{3}}\,400\,\mathrm{V}$  und eine Frequenz von 50 Hz. Die beiden Netze haben unterschiedliche Drehrichtungen (s. Abschnitt [3.3.2\)](#page-60-0).

Für die Parameter der Simulation werden die gleichen verwendet, wie für das Auslegungsbeispiel in Abschnitt [3.4.](#page-79-0) Diese sind in Tabelle [3.3](#page-80-0) aufgeführt. Diese Parameter entsprechen weitgehend denen des aufgebauten Prototyps.

# <span id="page-101-0"></span>**4.1.1 Zweigmodell**

Das Zweigmodell muss die folgenden Anforderungen erfüllen: Erstens muss die Energie, die in dem Zweig gespeichert ist, simuliert werden. Zweitens muss die Spannung über den Zweig eingestellt werden können. Drittens soll der Gleichrichterbetrieb, d.h. gesperrte Pulse, simuliert werden.

Das Zweigmodell hat neben den beiden Leistungsanschlüssen zwei Signalports: Dies ist ein Logik-Port "en" zum Umschalten zwischen dem Aktiven- und dem Gleichrichtermodus und zum anderen ein Port "u" zur Definition der zu stellenden Spannung. Beide Ports werden um eine Regelperiode verzögert, um die Rechenzeit zu simulieren.

Die gespeicherte Energie wird anhand der Leistung über dem Zweig simuliert. Dazu wird die Leistung, also das Produkt aus der gestellten Spannung und dem Strom durch den Zweig, integriert. Aus der gespeicherten Energie  $w_{\text{arm}}$  $w_{\text{arm}}$  $w_{\text{arm}}$  und der Ersatzkapazität  $C_{arm}$  $C_{arm}$  $C_{arm}$  kann dann die Gesamtkondensatorspannung des Zweiges  $U_{\text{C arm}}$ berechnet werden:

$$
U_{\rm C,arm} = \sqrt{\frac{2w_{\rm arm}}{C_{\rm arm}}} \tag{4.1}
$$

Diese Formel ist nur gültig, solange  $w_{\text{arm}}$  $w_{\text{arm}}$  $w_{\text{arm}}$  positiv ist. Eine negative gespeicherte Energie ist aber ohnehin physikalisch nicht möglich. Für reale Zellen ist eine Mindestenergie notwendig, die nicht unterschritten werden darf. Deshalb ist eine negative Energie in der Simulation nur durch Fehler in der Steuerung möglich.

Für den Betrieb mit aktiven Pulsen wird ein Mittelwertmodell verwendet. Das heißt, dass die [PWM-](#page-154-3)Modulation nicht abgebildet wird, sondern die Spannung pro Modulationsperiode als konstant simuliert wird. In diesem Modus wird die Spannung über dem Zweig direkt als der Wert des "u"-Ports festgelegt. Die Randbedingung, dass die gestellte Spannung nicht größer sein kann als die Gesamtkondensatorspannung, wird nicht geprüft. Stattdessen muss diese Bedingung nach der Simulation geprüft werden. Durch den Verzicht auf diese Prüfung während der Simulation, wird die Simulation beschleunigt.

Im Gleichrichterbetrieb wird die Spannung anhand der gespeicherten Energie und der Stromrichtung festgelegt:

$$
u_{\text{arm}} = \text{sign}\left(i_{\text{arm}}\right) \cdot U_{\text{C,arm}} \tag{4.2}
$$

Dadurch wird die Energie des Zweiges immer positiv, sodass die Kondensatorspannung größer wird. Dies hat aber auch den Effekt, dass die Zweigleistung null ist, wenn  $U_{\text{C,arm}}$  $U_{\text{C,arm}}$  $U_{\text{C,arm}}$  null ist. Dadurch bleib  $U_{C,arm}$  $U_{C,arm}$  $U_{C,arm}$  gleich null, was offensichtlich nicht der Realität entspricht. Deshalb muss für die Simulation ein Startwert für die Zweigenergie ungleich null gewählt werden.

Die Unstetigkeit der sign-Funktion ist problematisch für die Stabilität der Simulation. Deshalb wird eine kontinuierliche

Näherung für diese Funktion verwendet. Modelica bietet dafür die Funktion "regStep" in der Standardbibliothek.

Das gesamte Modell des Armes ist in Listing [A.2](#page-145-0) gezeigt.

### <span id="page-103-0"></span>**4.1.2 Software-in-the-Loop**

Für die Simulation soll die gleiche Software für die Regelung verwendet werden, wie für den Hardwareaufbau. Dies ist also ein Software-in-the-Loop-Ansatz. Deshalb wird die Software für die Regelung so geschrieben, dass sie sich entweder für die Hardware oder für die Simulation kompilieren lässt. Die Unterschiede zwischen diesen beiden Version werden durch einen dünnen Kompatibilitätslayer gering gehalten.

Dieser Kompatibilitätslayer ersetzt die Ansteuerung der Analog-Digital-Wandler der Strom- bzw. Spannungsmessung durch Parameter, die der Regelungsfunktion durch die Simulation übergeben werden. Entsprechend werden auch die Signale für die Zellen bzw. die Netzverbindungen zu Rückgabewerten der Funktion umgesetzt.

Für die Simulation gibt das Regelungsmodell den Regeltakt vor. Die Messwerte (Zweigströme, Netzspannungen und Zweigkondensatorspannungen) werden am Anfang der Regelperiode abgetastet und um eine Regelperiode verzögert, um die Kommunikationsverzögerung der Hardware nachzubilden. Mit diesen verzögerten Werten wird dann eine Funktion der Regelung aufgerufen, die die Eingangsgrößen für die Zweigmodelle und die Schaltzustände der Netz- bzw. Vorladeschütze zurückliefert. Diese Funktion aktualisiert auch den internen Zustand der Regelung.

Der Vorteil dieser Methode der Simulation der Regelung ist, dass bis auf die Kompatibilitätslayer identische Software in Simulation und Hardware verwendet werden und dadurch Probleme bei der Übertragung der Software von der Simulation zum Aufbau vermieden werden. Der Nachteil ist, dass der interne Zustand des Controllers auch in der Simulation

die kompletten Abläufe, die im Hardwareaufbau durchlaufen werden müssen, durchlaufen muss. Dies sind etwa ein Offsetabgleich der Messungen, das Einschwingen der [PLL](#page-154-2) und Verzögerungen für das Schalten der Schütze. Dadurch muss eine längere Zeit simuliert werden als es bei einer größeren Trennung der Software zwischen Simulation und Hardwareaufbau der Fall wäre.

# **4.2 Ergebnisse**

Um zu zeigen, dass das Konzept funktioniert, werden zehn Sekunden Betrieb simuliert. Es soll eine Leistung von 10 kW übertragen werden. Für die Funktion ist wichtig, dass die gespeicherten Energien der Zweige symmetriert werden können und dass Leistung in ein Netz eingespeist und aus dem anderen entnommen wird. In Abb. [4.1](#page-105-0) werden die Gesamtkondensatorspannungen der Zweige nach dem Vorladen zu Beginn des Betriebszustandes gezeigt. Zu diesem Zeitpunkt sind die Netze zwar verbunden aber es wird noch keine Leistung übertragen. Man erkennt, dass diese von den unsymmetrischen Werten nach der Vorladung auf ihre Sollwerte von 750 V geregelt werden.

Als nächstes soll die Leistungsübertragung betrachtet werden. Dass tatsächlich Leistung übertragen wird, zeigen Abb. [4.2a](#page-106-0) und Abb. [4.2b.](#page-106-0) Hier sind die Netzströme und -spannungen über eine Periode gezeigt. Man sieht, dass diese in einem Netz gleichund im anderen gegenphasig sind. Das erste Netz gibt also Leistung ab und das zweite Netz nimmt Leistung auf.

Um zu zeigen, dass auch bei übertragener Leistung die Energien in den Zweigen geregelt werden können, ist in Abb. [4.3](#page-107-0) eine Zweigkondensatorspannung über einen Zeitraum von einigen Sekunden nach dem Einstellen der Sollleistung von 10 kW gezeigt. Es ist zu erkennen, dass die Spannung im stationären Betrieb in einem Bereich von ±10 V um die Sollspannung

<span id="page-105-0"></span>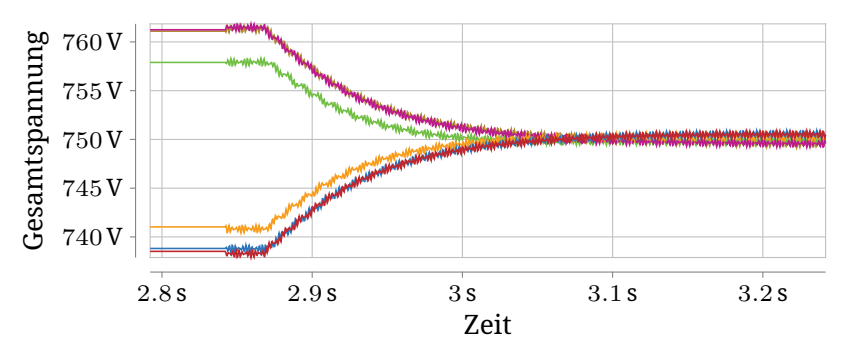

(a) Symmetrierung der Zweigkondensatorspannungen des ersten **[MMCs](#page-154-0)** 

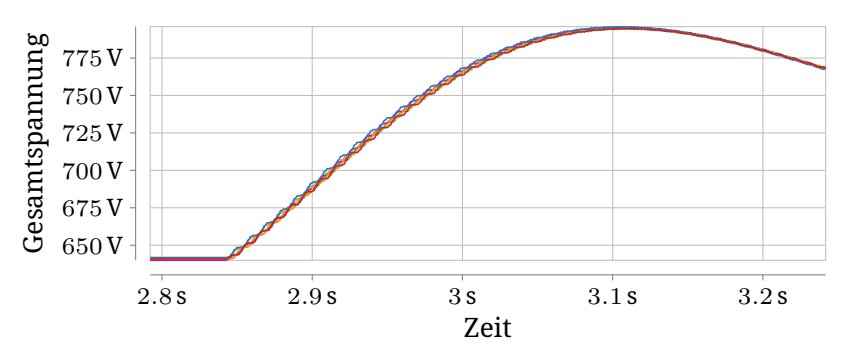

- (b) Symmetrierung der Zweigkondensatorspannungen des zweiten **[MMCs](#page-154-0)**
- Abb. 4.1: Beginn des Betriebs. Symmetrierung der Zweige ohne Leistungsübertragung.

<span id="page-106-0"></span>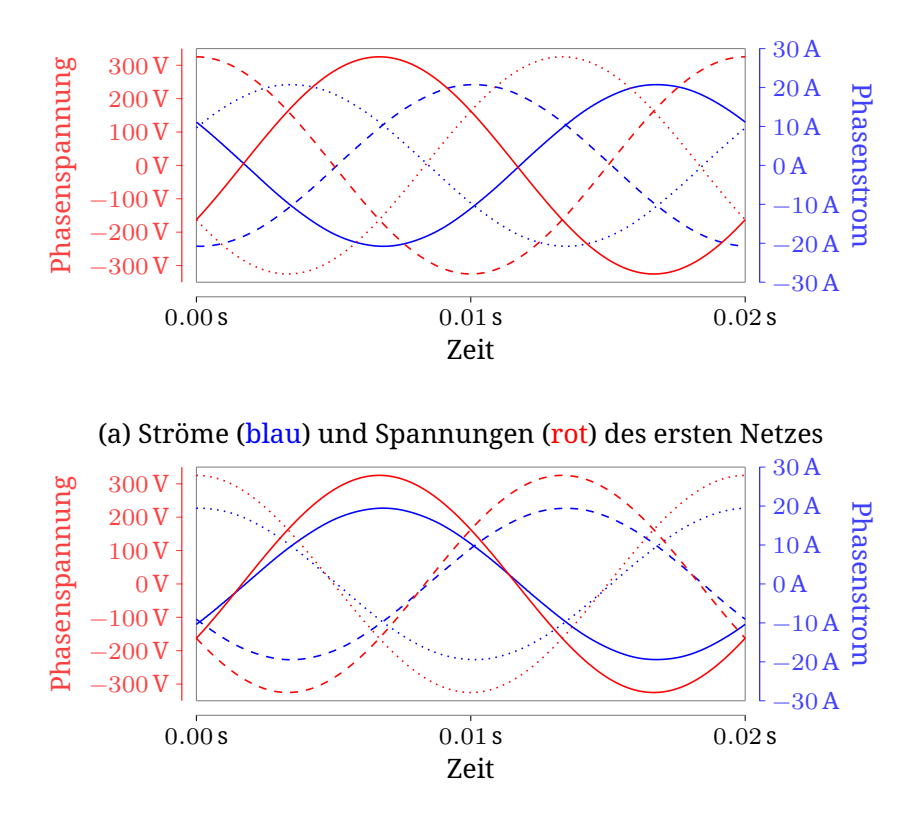

(b) Ströme (blau) und Spannungen (rot) des zweiten Netzes Abb. 4.2: Simulierte Netzgrößen

<span id="page-107-0"></span>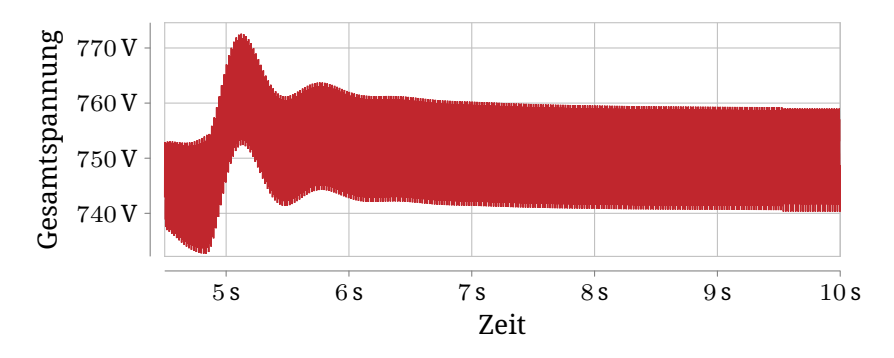

Abb. 4.3: Zweigkondensatorspannung bei einer stationär übertragenen Leistung von 10 kW

von 750 V bleibt. Ein stabiler Betrieb ist also möglich.

Eine Netzperiode des stationären Betriebs wird außerdem in Abb. [4.4](#page-109-0) für den ersten und Abb. [4.5](#page-110-0) für den zweiten [MMC](#page-154-0) dargestellt. Es werden die Zweigströme, -spannungen und -kondensatorspannungen aller Zweige gezeigt. In den drei Graphen einer Seite ist jeweils der gleiche Zweig fett dargestellt, um den Verlauf besser erkennen zu können. Man sieht, dass die sechs Zweige eines [MMC](#page-154-0) bis auf eine Phasenverschiebung den gleichen Verlauf haben. Weiterhin sieht man, dass die Zweigspannungen unter den Kondensatorspannungen bleiben, d.h. die Spannungsverläufe sind tatsächlich möglich.

Die Zweiggrößen sollen außerdem mit den theoretischen Werten aus Abschnitt [3.4](#page-79-0) verglichen werden. Dazu sind diese den Simulationsergebnissen in Tabelle [4.1](#page-108-0) gegenübergestellt. Man erkennt, dass die simulierten Werte relativ gut mit denen der Theorie zusammenpassen. Die Unterschiede sind vor allem darin begründet, dass in der Theorie ideale Stromformen angenommen wurden, während diese in der Simulation zeitdiskret geregelt werden. Ebenfalls wurden in der Theorie ideal sinusförmige Zweigspannungen angenommen, während diese in der Simulation abschnittsweise konstant sind. Außerdem
| Größe                         | Theorie | Simulation |                  |
|-------------------------------|---------|------------|------------------|
|                               |         |            | 1. MMC 2. MMC    |
| $u_{\rm{arm}_{\rm{max}}}$     | 508V    | 487 V      | 504 <sub>V</sub> |
| $i_{\text{arm}_{\text{eff}}}$ | 14,8A   | 17,0A      | 16,8A            |
| $\Delta W$                    | $7,4$ J | $8,0$ J    | $8,0$ J          |
| $U_{\rm C, arm, min}$         | 741 V   | 740 V      | 741 V            |
| arm, max                      | 759 V   | 760 V      | 760V             |

Tab. 4.1: Vergleich der Auslegungsgrößen der Theorie mit Simulationsergebnissen

sind in der Simulation sowohl die Spannungsabfälle an den Zweiginduktivitäten als auch unsymmetrische Verluste in den Zweigen berücksichtigt.

<span id="page-109-0"></span>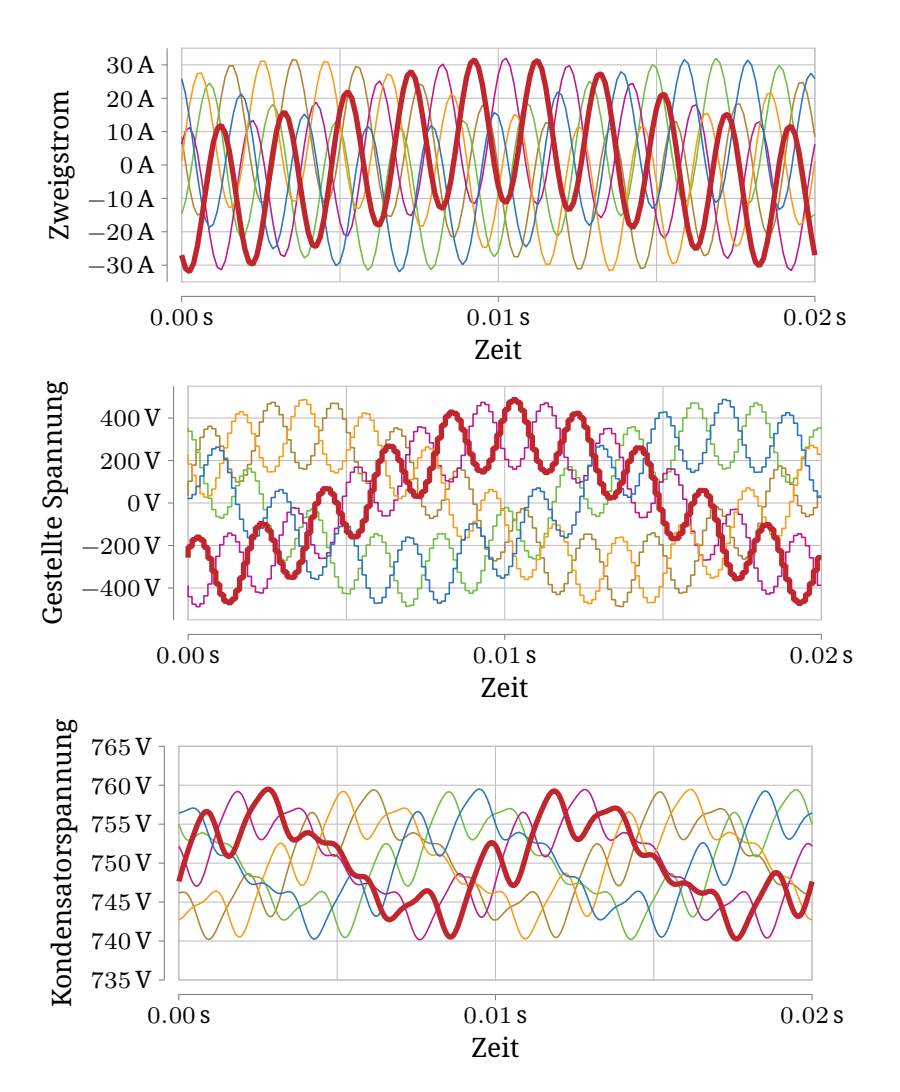

Abb. 4.4: Simulierte Zweiggrößen des ersten [MMC](#page-154-0) bei einer stationär übertragenen Leistung von 10 kW. Der Verlauf des ersten Zweiges ist jeweils fett dargestellt.

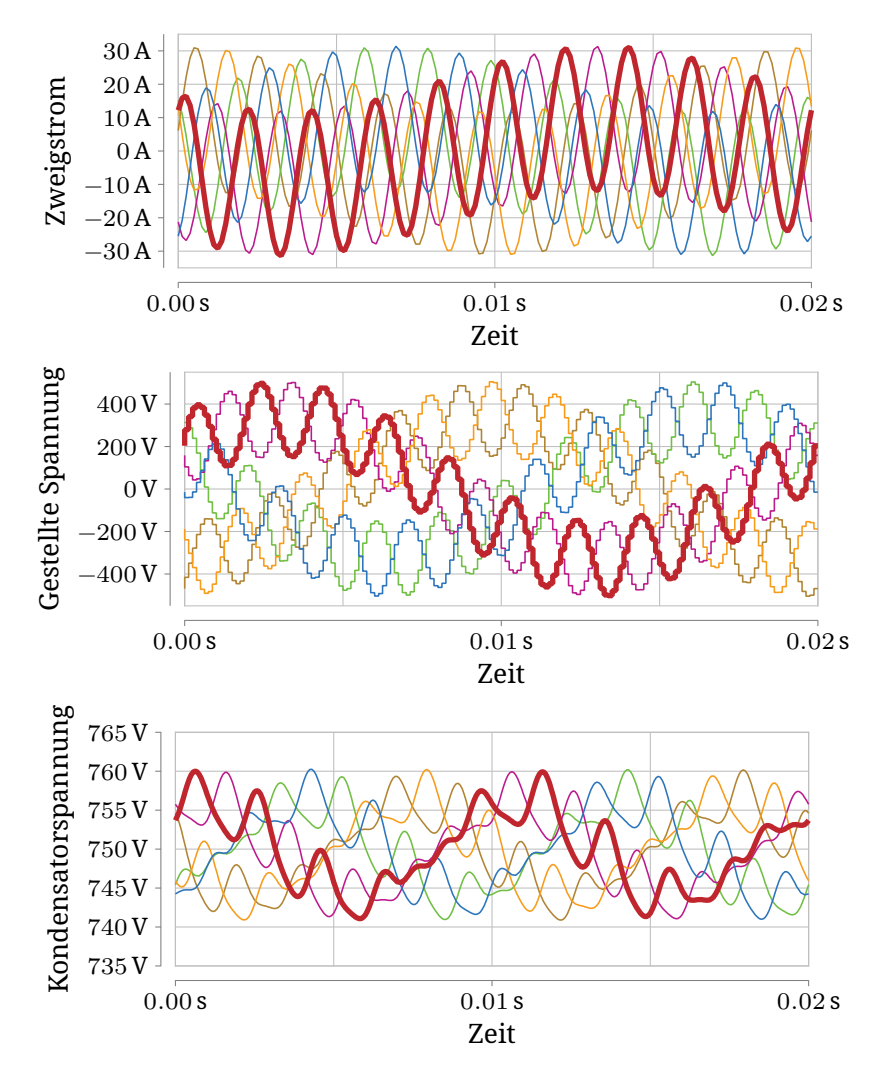

Abb. 4.5: Simulierte Zweiggrößen des zweiten [MMC](#page-154-0) bei einer stationär übertragenen Leistung von 10 kW. Der Verlauf des ersten Zweiges ist jeweils fett dargestellt.

# <span id="page-112-0"></span>**Kapitel 5 Versuchsaufbau**

Um zu zeigen, dass die Theorie, wie in Kapitel [3](#page-30-0) beschrieben, funktioniert, wurde ein Prototyp aufgebaut. Dieser soll zwei 50 Hz, 400 V-Netze miteinander verbinden können.

Ein schematisches Bild des Aufbaus ist in Abb. [5.1](#page-113-0) gezeigt. Der Aufbau besteht aus drei wesentlichen Teilen. Dies sind der Leistungsaufbau mit den Zellen, die Signalverarbeitung und der Transformator.

## **5.1 Leistungsaufbau**

Der Leistungsaufbau besteht aus den Zellen, der Strommessung, den Netztrennern und den Netzdrosseln. Ein Foto des Schaltschrankes mit den Zellen ist in Abb. [5.2](#page-114-0) gezeigt.

## **5.1.1 Zellen**

Für den Aufbau wurden die Zellen, die im Rahmen der Dissertation von Mathias Schnarrenberger [\[25\]](#page-166-0) entwickelt wurden, verwendet. Die wichtigsten Daten der Zelle sind in Tabelle [5.1](#page-114-1) zusammengefasst.

Nach Gleichung [\(3.105\)](#page-80-0) wird eine Gesamtspannung von etwa 650 V plus Regelreserve pro Zweig benötigt. Da es für einen Prototypen sinnvoll ist die Regelreserve großzügig auszulegen,

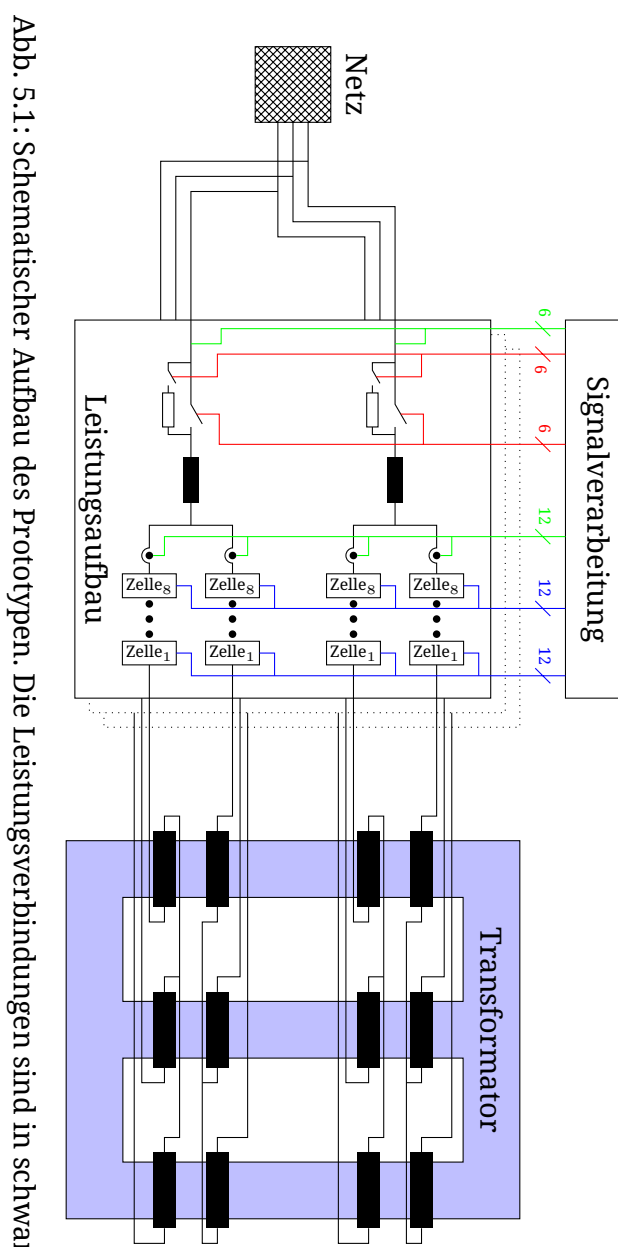

<span id="page-113-0"></span>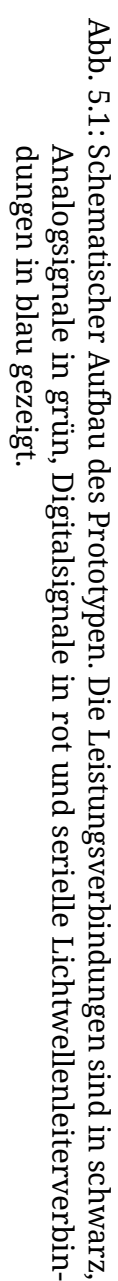

<span id="page-114-0"></span>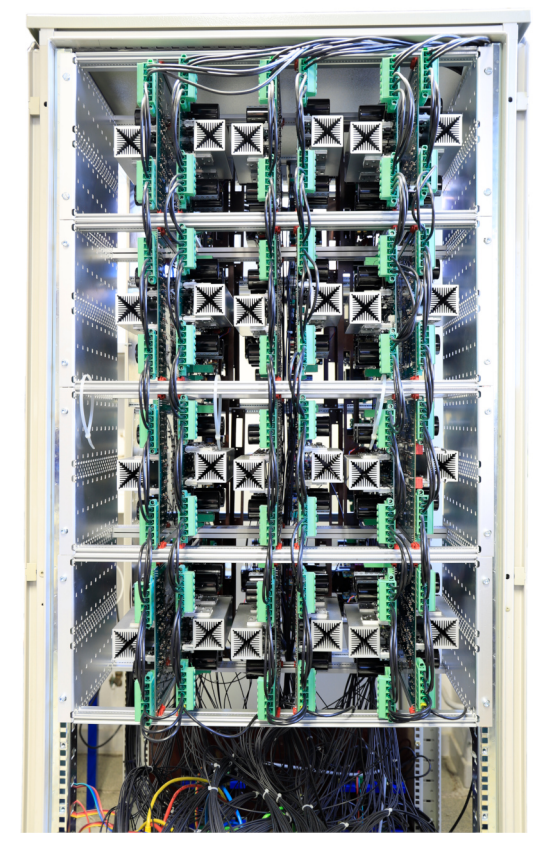

<span id="page-114-1"></span>Abb. 5.2: Schaltschrank mit den Zellen eines [MMC.](#page-154-0) Der zweite [MMC](#page-154-0) ist auf der Rückseite desselben Schrankes eingebaut.

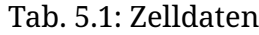

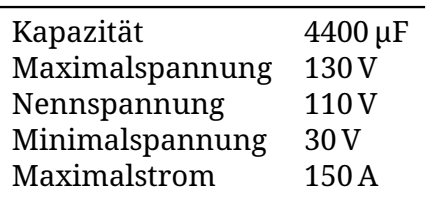

wurde die Anzahl der Zellen pro Zweig auf acht festgelegt. Damit ist also eine Spannung von 880 V pro Zweig möglich.

Es werden 12 Zweige mit jeweils acht Zellen, also insgesamt 96 Zellen, benötigt. In der Arbeit von Mathias Schnarrenberger wurden lediglich 48 Zellen verwendet. Daher wurde die gleiche Anzahl noch einmal aufgebaut. Hierbei wurde eine wesentliche Veränderung durchgeführt: Die bestehenden Zellen verwenden einen [Field Programmable Gate Array \(FPGA\)](#page-154-1) zur Steuerung der Zelle. Dieser ermöglicht eine sehr schnelle Kommunikation und dadurch eine hohe Modulationsfrequenz von 100 kHz (s. [\[25,](#page-166-0) Tab. 3.2]). Derartige Frequenzen sind für diese Anwendung am Netz nicht nötig. Deshalb wurde der [FPGA](#page-154-1) durch einen Mikrocontroller ersetzt, der in Preis und Programmierkomfort vorteilhaft ist. Im Gegenzug wird die Modulationsfrequenz auf die Regelfrequenz von 8 kHz reduziert.

Jeder der beiden [MMCs](#page-154-0) wird mit nur einem Zelltyp bestückt, sodass keine Mischbestückung auftritt. Dadurch, dass die beiden [MMC](#page-154-0) deutlich unterschiedlich und asynchron schalten, wird auch gezeigt, dass die Verwendung unterschiedlicher Zellen möglich ist. Dies wäre potentiell relevant, wenn die Verbindung nicht zwischen zwei Niederspannungsnetzen sondern zwischen einem Mittelspannungsnetz und einem Niederspannungsnetz hergestellt wird.

Jede Zelle ist über eine bidirektionale [Lichtwellenleiter \(LWL\)-](#page-154-2) Verbindung mit der Signalverarbeitung verbunden. Über diese wird die Sollspannung der Zelle, ein Synchronisationssignal und Steuerbits an die Zelle übertragen. Durch das Synchronisationssignal werden die Zellen eines [MMC](#page-154-0) synchronisiert, sodass ihre jeweiligen Modulationsperioden identisch sind. Die Zellen selbst übertragen wiederum die Spannung des Zellzwischenkreises und ihren Zustand an die Signalverarbeitung.

Durch die Verwendung einer lichtbasierten Kommunikation wird eine Potentialtrennung zwischen den Zellen und der Signalverarbeitung sowie eine hohe Störsicherheit der Kommunikation sichergestellt.

Alle Übertragungen geschehen einmal pro Modulationsperiode. Für die beiden Übertragungsrichtungen wird jeweils ein eigener [LWL-](#page-154-2)Kanal verwendet. Das Protokoll ist eine "UART-Schnittstelle bei 50 MBd mit einem Startbit, acht Datenbits, einem Paritätsbit und einem Stopbit" wie in [\[25,](#page-166-0) S. 113] beschrieben. Für die Mikrocontroller-Zellen wurde lediglich die Übertragungsgeschwindigkeit auf 5 MBd reduziert.

Wenn die Zellelektronik mit Spannung versorgt und die Kommunikation mit der Signalverarbeitung aufgebaut ist, kann die Zelle drei Zustände annehmen: Erstens kann sie ausgeschaltet sein, d.h. alle Transistoren sperren und nur die antiparallelen Dioden leiten. Zweitens kann sie aktiv sein. In diesem Zustand werden die Transistoren so angesteuert, dass sie die Sollspannung über eine [PWM](#page-154-3) ausgeben. Zwischen diesen Zuständen wird durch einen Steuerbit der Signalverarbeitung gewechselt. Der dritte Zustand ist ein Fehlerzustand. Hier werden die Transistoren ebenfalls gesperrt. Dieser Zustand wird betreten, wenn der Zellcontroller einen Fehler, insbesondere eine Überoder Unterspannung, feststellt. Der Grund des Fehlers wird an die Signalverarbeitung übermittelt.

Die Zellen versorgen sich aus ihrem Zwischenkreis. Solange die Zellzwischenkreisspannung unter der Minimalspannung liegt ist also keine Kommunikation mit der Signalverarbeitung möglich. Sobald der Zellzwischenkreis ausreichend aufgeladen ist, sendet die Zelle periodisch ihren Zustand.

## **5.1.2 Strommessung**

Es werden alle zwölf Zweigströme gemessen. Dafür wird je ein LEM LA 100-P [\[40\]](#page-168-0) Stromsensor verwendet. Diese haben einen Messbereich von ±150 A und passen daher zum Maximalstrom der Zellen. Die Sensoren werden von der Signalverarbeitung mit ±15 V versorgt. Das resultierende Stromsignal der Sensoren wird in ein Spannungssignal von ±10,1 V gewandelt. Dieses wird durch die Signalverarbeitung digitalisiert (s.

Abschnitt [5.2.1\)](#page-119-0) und für die Regelung verwendet.

#### **5.1.3 Netzkoppler**

Die Netze können über je zwei Schalter mit den Zweigen verbunden werden. Diese sind zum einen ein Hauptschütz aus je einem KILOVAC LEV200 pro Phase und zum anderen eine Vorladeeinrichtung. Diese Vorladeeinrichtung schaltet die Netze über je ein Kleinrelais und einen 50 Ω Widerstand an die Zweige. Dadurch können die Zellen strombegrenzt vorgeladen werden.

Hierbei ist zu beachten, dass sich die Zellen bei verlustfreier, gleichmäßiger Aufladung nur auf eine Spannung von

$$
\frac{400\,\mathrm{V}\cdot\sqrt{2}}{2\cdot8} = 35\,\mathrm{V} \tag{5.1}
$$

aufladen lassen. Dies ist nicht ausreichend, um alle Zellen zuverlässig in Betrieb zu nehmen, da in der Realität die Aufladung nicht gleichmäßig und verlustfrei ist. Die Vorladung basiert daher darauf, dass die Zellen sich unsymmetrisch aufladen und dadurch einige Zellen ausreichend geladen sind, um ihre Elektronik zu versorgen. Diese Zellen werden dann durch die Signalverarbeitung in den aktiven Zustand mit einer Sollspannung von 0 V versetzt. Dadurch steigt der Spannungsabfall an den übrigen Zellen. Dies führt wiederum dazu, dass mehr Zellen ansteuerbar sind, die dann ebenfalls 0 V stellen. Diese Zellen werden periodisch wieder ausgeschaltet, damit sie Gelegenheit haben ihren Eigenverbrauch nachzuladen. So lassen sich alle Zellen hinreichend aufladen.

Es werden nicht zwei getrennte Netze an den Aufbau angeschlossen. Stattdessen wird nur ein Netz an beide Netzanschlüsse angeschlossen. Dabei werden aber an dem einen Anschluss zwei Phasen vertauscht, um die Drehrichtung des Netzes umzudrehen. Die Notwendigkeit der unterschiedlichen Drehrichtungen ist in Abschnitt [3.3.2](#page-60-0) beschrieben.

## **5.1.4 Netzdrosseln**

Jeder der beiden Netzanschlüsse hat zusätzlich eine dreiphasige Netzdrossel. Hierfür wurden Drosseln verwendet, die am Institut vorhanden waren. Sie haben eine Induktivität von 4 mH. Diese sind für den Betrieb nicht zwingend notwendig, da auch die Streuinduktivität des Transformators als Induktivität für den Netzstrom wirkt. Die zusätzliche Induktivität der Netzdrosseln vereinfacht jedoch die Regelung des Netzstromes und ermöglichen einen Betrieb mit einem gröberen Modell des Transformators.

# **5.2 Signalverarbeitung**

Für die Signalverarbeitung wird das [System-on-Chip \(SoC\)-](#page-154-4) System, das am [Elektrotechnisches Institut \(ETI\)](#page-154-5) entwickelt wurde, verwendet. Dies ist ein Echtzeit-System auf Basis eines Zynq-7030-SoCs der Firma Xilinx. Dieses System besteht aus einer Hauptplatine, auf die bis zu acht Schnittstellen-Karten aufgesteckt werden können. Die Bedienung geschieht über eine Ethernet-Schnittstelle und einen Steuerungsrechner. Auf diesem wird ein aufbauspezifisches Steuerungsprogramm ausgeführt, das eine grafische Oberfläche bereitstellt, um den Aufbau zu Steuern. Das System wird in [\[30\]](#page-166-1) vorgestellt.

Ein Foto des Signalverarbeitungssystems ist in Abb. [5.3](#page-119-1) gezeigt.

## **5.2.1 Schnittstellenkarten**

Für den Aufbau wurden Schnittstellen-Karten verwendet, die anderweitig am [ETI](#page-154-5) entwickelt wurden. Diese werden im Folgenden kurz beschrieben.

<span id="page-119-1"></span>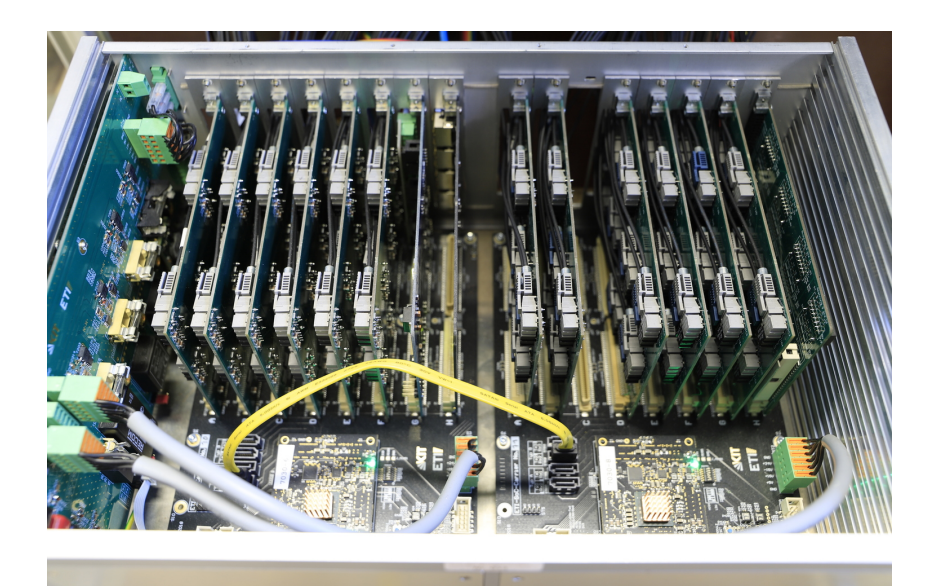

Abb. 5.3: Signalverarbeitungssystem mit Schnittstellenkarten

#### **LWL-Karte**

Diese Karte ermöglicht es acht Paare von [LWL-](#page-154-2)Sendern und -Empfängern anzusteuern. Dazu sind [LWL-](#page-154-2)Empfänger vom Typ AFBR-2624Z und [LWL-](#page-154-2)Sender vom Typ AFBR-1624Z [\[41\]](#page-168-1) über Pegelwandler [\[42\]](#page-168-2) an den [SoC](#page-154-4) angeschlossen. Damit ist eine Kommunikation mit bis zu 50 MBd möglich.

Jede Zelle verwendet für die bidirektionale Kommunikation ein Paar aus Sender und Empfänger. Es wird also jeder Zweig des Aufbaus durch eine dieser Karten angesteuert. Insgesamt werden also zwölf Karten verwendet.

### <span id="page-119-0"></span>**Analog-Digital-Wandler**

Für die Messung der Ströme wird eine AD-Messkarte verwendet. Diese verwendet drei AD-Wandler vom Typ LTC2325-16

[\[43\]](#page-168-3) mit jeweils vier Kanälen. Für die Messung der Ströme ist also eine Karte ausreichend. Die maximale Sample-rate beträgt  $5$  MSa s<sup>−1</sup>.

### **Spannungsmessung**

Es werden die drei Außenleiterspannungen der beiden Netzanschlüsse gemessen. Dazu werden zwei Spannungsmesskarten verwendet, die eine potenzialgetrennte Spannungsmessung ermöglichen. Diese verwenden die gleichen AD-Wandler wie die Strommessung. Die Potenzialtrennung geschieht über Optokoppler.

Diese Karten sind über [Low Voltage Differential Signalling](#page-154-6) [\(LVDS\)-](#page-154-6)Verbindungen an eine gemeinsame Schnittstellenkarte angeschlossen.

## **Digitalausgänge**

Die Netzschütze bzw. -relais werden über Digitalsignale angesteuert. Hierfür existiert in dem System eine [General Purpose](#page-154-7) [Input/Output \(GPIO\)-](#page-154-7)Karte, die Leitungen von dem Zynq über Pegelwandler auf Stecker führt. Diese Karte unterstützt 16 Signale in wählbarer Richtung. Es werden pro Netzphase jeweils ein Signal für die Vorladung und eines für das Hauptschütz, also insgesamt zwölf Signale, verwendet.

## **5.2.2 Hauptaufbau**

Wie im letzten Abschnitt beschrieben werden insgesamt 12 Schnittstellenkarten benötigt. Da eine Hauptplatine lediglich acht Einschübe für Schnittstellenkarten besitzt, werden zwei Hauptplatinen über eine [Serielle Hochgeschwindigkeitsschnitt](#page-154-8)[stelle \(GTX\)](#page-154-8) miteinander verbunden. Dies ist eine Herstellerspezifische Hochgeschwindigkeitsschnittstelle des verwendeten [SoC](#page-154-4) und ermöglicht eine Datenübertragung bis zu 6 Gbit $\,$ s<sup>−1</sup>.

Als zentrale Prozessoren werden auf beiden Hauptplatinen jeweils ein Zynq-7030 der Firma Xilinx [\[44\]](#page-168-4) verwendet. Hier werden Module vom Typ PICOZED der Firma AVNET [\[45\]](#page-169-0) verwendet. Diese vereinen den Zynq mit der weiteren benötigten Peripherie und werden auf die Hauptplatinen aufgesteckt.

Ein Zynq-7030 besteht aus zwei ARM Cortex‑A9 Kernen und einem Kintex‑7 FPGA. Die drei Teilsysteme werden wie folgt nach Funktionen aufgeteilt: Ein ARM-Kern ist für die Kommunikation mit dem Steuerungs-PC zuständig. Auf ihm läuft ein [FreeRTOS](https://www.freertos.org) basiertes System, dass die Kommunikation zwischen dem zweiten ARM-Kern und dem Netzwerk organisiert. Diese Software ist nicht spezifisch für diesen Aufbau, sondern wird identisch in vielen Anwendungen des [ETI](#page-154-5) verwendet. Auf dem zweiten ARM-Kern läuft die aufbauspezifische Regelung. Diese wird in Abschnitt [5.2.3](#page-122-0) näher beschrieben. Der FPGA stellt ein abstrahiertes Interface zu den Zellen bereit und übernimmt die Kommunikation mit den Schnittstellenkarten und dem zweiten Zynq-System. Diese Software ist in Abschnitt [5.2.3](#page-121-0) beschrieben.

Die Arm-Kerne des zweiten Systems werden nicht verwendet. Hier findet eine Kommunikation lediglich direkt zwischen den FPGA-Teilen der Zynqs statt.

## **5.2.3 Software**

Die Software des Aufbaus besteht aus zwei wesentlichen Teilen. Zum einen ist dies die Software des [FPGAs](#page-154-1), der in den Zynq integriert ist. Zum anderen ist es die Software, die auf dem ARM-Kern läuft.

### <span id="page-121-0"></span>**FPGA**

Diese Software ist vor allem dafür Zuständig, die Abstraktion der Zweige als Spannungsquellen bereit zu stellen. Diese

Funktionalität ist in beiden Zynq-Systemen vorhanden. Im primären System werden außerdem die Messkarten für Ströme und Spannungen angesteuert. Das sekundäre System steuert außerdem die Schütze für Netzverbindung und Vorladung an. Zudem wird in einem 8 kHz Takt ein Interrupt ausgelöst, der das Raster für die Regelung vorgibt.

Für die Ansteuerung der Messkarten sowie für die Kommunikation zwischen den FPGA wird eine Standardbibliothek des [ETI](#page-154-5) verwendet. Die gemessenen Größen werden im Regeltakt an den ARM-Kern weitergereicht.

Die Modulatoren, die die Zellen zu Spannungsquellen abstrahieren, sowie die UART-Tranceiver für die Kommunikation mit den Zellen sind in Migen [\[46\]](#page-169-1) geschrieben. Dies ist ein Framework, um Verilog aus Python heraus zu generieren. Der Modulator funktioniert wie in Abschnitt [2.1.3](#page-21-0) beschrieben und sortiert die Zellen so, dass sich ihr Ladezustand angleicht.

#### <span id="page-122-0"></span>**ARM-Kern**

Hier wird die Regelung und die übergeordnete Steuerung des Aufbaus ausgeführt. Das bedeutet, dass hier die Benutzereingaben und die Messwerte aus dem [FPGA-](#page-154-1)Teil zusammenfließen und verarbeitet werden. Daraus werden dann die Ansteuersignale der Zellen und der Netzschütze bestimmt.

Als Basis dient hier eine Ablaufsteuerung, die die unterschiedlichen Betriebsmodi des Aufbaus, die vom spannungslosen Zustand zum Betrieb führen, durchfährt. Die wichtigsten Schritte dazu werden hier kurz erläutert. Zunächst wird auf ein Einschaltsignal des Benutzers gewartet. Daraufhin wird ein Offsetabgleich der AD-Wandler durchgeführt. Dafür werden die Signale der AD-Wandler über je einen Tiefpass geführt und diese Werte dann nach einer halben Sekunde als Offset angenommen und im weiteren von den Messwerten abgezogen. Diese Korrektur wird nicht durchgeführt, wenn hierbei schon

ein deutliches Signal gemessen wird. In diesem Fall wird ohne Offsetabgleich fortgefahren.

Dann ist der Aufbau bereit für das Zuschalten der Netze. Dieses muss manuell durch den Benutzer getan werden. Anschließend detektiert die Steuerung die Netzspannungen und verwendet die [PLL,](#page-154-9) wie in Abschnitt [3.5.1](#page-95-0) beschrieben, um deren Amplituden, Frequenz und Phasenlagen zu bestimmen.

Nachdem die Netze identifiziert wurden, wird die Vorladung für den ersten [MMC](#page-154-0) eingeschaltet. Dazu wird das erste Netz über Widerstände an den Aufbau angeschlossen. Dies lädt die Zellen des [MMC](#page-154-0) auf. Diese Aufladung ist ungleichmäßig und durch dieses passive Vorladen werden nicht alle Zelle ausreichend für den Betrieb aufgeladen. Deshalb werden dann die Zellen, die bis zur Betriebsbereitschaft aufgeladen wurden, so getaktet, dass sie ihre halbe Zellspannung stellen. Dadurch werden, die Zellen, die die Betriebsbereitschaft noch nicht erreicht haben, weiter aufgeladen. Wenn alle Zellen hinreichend aufgeladen sind, wird das Hauptschütz des ersten Netzes geschlossen und die Zellen mit einem geregelten Strom auf ihren Sollwert aufgeladen.

Wenn der erste [MMC](#page-154-0) seine Nennspannung erreicht hat, stellt dieser einen Strom durch den Transformator, um darüber die Zellen des zweiten [MMC](#page-154-0) aufzuladen. Dann wird das zweite Netz zugeschaltet und der zweite [MMC](#page-154-0) lädt sich darüber auf Nennspannung auf. Für einen Inselbetrieb des zweiten [MMC,](#page-154-0) also ohne ein zweites Netz, aus dem Energie bezogen werden kann, wäre es hier prinzipiell auch möglich, diese Aufladung komplett über den Transformator durchzuführen.

Da jetzt alle Zellen aufgeladen und beide Netze verbunden sind, ist der [MMSST](#page-154-10) jetzt betriebsbereit. Vom Benutzer werden Sollwerte für die übertragene Leistung und die Blindleistungen empfangen, die dann eingestellt werden. Ströme und Energien werden so geregelt, wie es in Kapitel [3](#page-30-0) beschrieben wurde.

<span id="page-124-0"></span>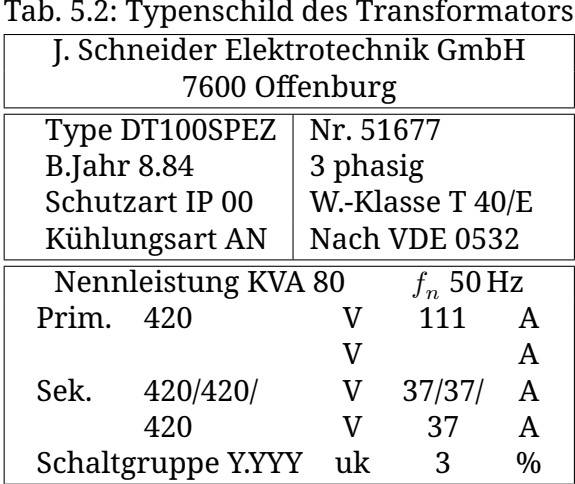

## **5.3 Transformator**

Für den Aufbau wurde ein Transformator verwendet, der bereits am Institut vorhanden war. Es ist ein dreischenkliger Transformator mit sechs Wicklungen pro Schenkel. Das Typenschild ist in Tabelle [5.2](#page-124-0) gezeigt. Hier ist zu beachten, dass die Primärseite, die als 420 V und 111 A angegeben ist, tatsächlich in drei Wicklungen aufgeteilt ist. Sie ist also identisch zur Sekundärseite. Zwölf dieser Wicklung werden wie in Abb. [5.1](#page-113-0) gezeigt verschaltet. Es werden pro Schenkel jeweils eine Primär- und eine Sekundärwicklung offen gelassen. Da die Windungszahl in allen Wicklungen gleich ist, ergibt sich damit näherungsweise ein Transformator wie in Abschnitt [3.2.2](#page-41-0) beschrieben, d.h. drei gleiche Schenkel mit jeweils vier gleichen Wicklungen. Die Streuflüsse des Transformators werden dadurch begrenzt, dass er mit den 10 kW des Demonstrators nur relativ gering ausgelastet wird und deshalb der Transformatorkern weit von der Sättigung entfernt betrieben wird. In Abschnitt [5.3.1](#page-125-0) wird die Bestimmung der Parameter  $L<sub>h</sub>$  und  $L<sub>\sigma</sub>$  beschrieben.

Es wird bewusst darauf verzichtet, den Transformator exakter zu vermessen und die Modellierung mit einer auf den Transformator abgestimmten Induktivitätsmatrix numerisch zu wiederholen. Der Prototyp soll zeigen, dass das Grundkonzept funktioniert und stabil betreibbar ist. Hierfür ist ein Betrieb mit weniger gut modellierten Bauteilen besser geeignet, da eine bessere Modellierung dann nur zu besserem Betrieb führen kann.

Außerdem ist dies ein 50 Hz Transformator mit einem Kern aus Eisenblech. Dies ist für die Verwendung in dieser Anwendung nicht ideal, da der Transformator weit außerhalb seiner Nennfrequenz betrieben wird. Für diesen Prototypen ist das aber hinnehmbar.

### <span id="page-125-0"></span>**5.3.1 Parameteridentifikation**

Um den Aufbau wie in Kapitel [4](#page-100-0) beschrieben simulieren zu können, müssen die Parameter des Transformators identifiziert werden. Dies sind insbesondere die Induktivitäten  $L<sub>h</sub>$ und  $L_{\sigma}.$  Für diese Identifikation werden durch den Aufbau Testsignale auf den Transformator gegeben.

Hierfür werden die Spannungen, die  $\underline{i}_{\mathrm{tr}}$  $\underline{i}_{\mathrm{tr}}$  $\underline{i}_{\mathrm{tr}}$  hervorrufen, sowie die  $u_{tr}$  verwendet (s. Tabelle [3.1\)](#page-70-0). Da dies komplexe Größen sind werden insgesamt vier Messungen durchgeführt. Als Testsignal wird im transformierten System für 50 ms eine konstante Spannung an eine der vier Spannungen über dem Transformator gegeben. Unmittelbar danach wird das Vorzeichen dieser Spannung umgekehrt und für weitere 50 ms angelegt. Dies wird für alle vier Spannungen wiederholt.

Als Spannungen werden für  $\overline{u}_{\rm tr}$  $\overline{u}_{\rm tr}$  $\overline{u}_{\rm tr}$  60 V und für  $i_{\rm tr}$  20 V verwendet. Diese Spannungen und die daraus resultierenden Ströme sind in Abb. [5.4](#page-126-0) dargestellt.

Man erkennt, dass die Entkopplung der Komponenten nicht perfekt ist. Insbesondere erzeugt jede Spannung, die nur in einer Komponente von  $\underline{i}_{\rm tr}$  $\underline{i}_{\rm tr}$  $\underline{i}_{\rm tr}$  Strom hervorrufen sollte, auch in der

<span id="page-126-0"></span>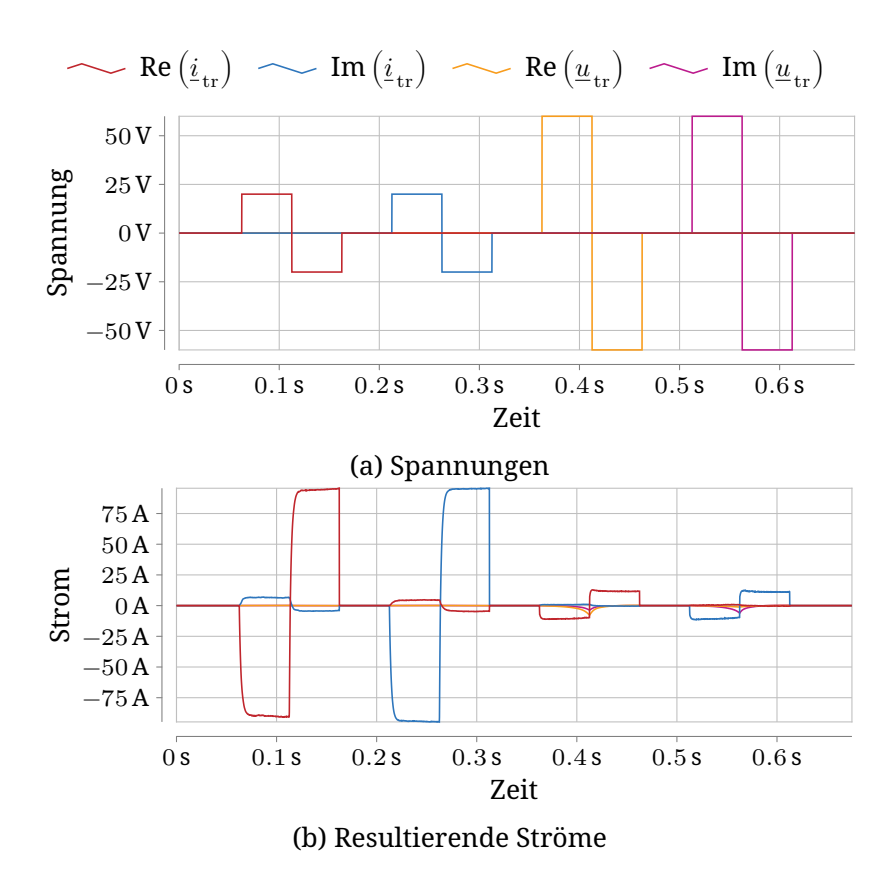

Abb. 5.4: Testsignale

anderen einen Strom. Zudem erzeugt  $u_{\tau}$  auch einen Strom in  $\underline{i}_{\mathrm{tr}},$  $\underline{i}_{\mathrm{tr}},$  $\underline{i}_{\mathrm{tr}},$  der nicht auftreten sollte. Da diese verbleibende Kopplung jedoch klein genug ist, um durch die Stromregelung kompensiert zu werden, wird dies für diese Arbeit ignoriert. Außerdem sieht man, dass die Ströme durch die Hauptinduktivität  $L_{\rm h}$  sehr klein sind.

Zuerst sollen  $L_{\sigma}$  und  $R_{arm}$  $R_{arm}$  $R_{arm}$  bestimmt werden. Dazu wird der erwartete Stromverlauf bestimmt und dann die Parameter angepasst, um diesen an den tatsächlichen Verlauf anzupassen.

Jedes der Paare aus transformierten Strömen  $i$  und Spannungen  $u$  wird durch eine Gleichung der Form

<span id="page-127-0"></span>
$$
L\frac{di(t)}{dt} = -Ri(t) - u \Rightarrow i(t) = -\frac{u}{R} + \left(i_0 + \frac{u}{R}\right)e^{-\frac{R}{L}t}
$$
 (5.2)

beschrieben.

Um nun die Parameter  $R$  und  $L$  zu bestimmen, wird diese Gleichung an den gemessenen Stromverlauf beim Vorzeichenwechsel der Spannung gefittet. Da der Strom zum Umschaltzeitpunkt bereits den Endwert erreicht hat, gilt  $i_0 = -\frac{u}{R}$  $\frac{u}{R}$ . Es muss also die Gleichung

$$
i(t) = \frac{u}{R} \left( 1 - 2e^{-\frac{R}{L}t} \right)
$$
\n(5.3)

gefittet werden. Der Umschaltzeitpunkt ist hierbei  $t = 0$ . Da der Anstieg des Stromes der interessante Bereich für die Bestimmung der Induktivität ist, werden nur die ersten 15 ms für den Fit verwendet. Aus einem Least-Squares-Fit ergibt sich als Mittelwert der Fits der beiden  ${\color{black} \textbf{\color{black}{\mu_{tr}}}}\text{:}}$  ${\color{black} \textbf{\color{black}{\mu_{tr}}}}\text{:}}$  ${\color{black} \textbf{\color{black}{\mu_{tr}}}}\text{:}}$ 

$$
L_{\sigma} = 355 \,\mathrm{\mu H} \tag{5.4}
$$

$$
R_{\text{arm}} = 212 \,\text{m}\Omega \tag{5.5}
$$

Dies sind die Werte, die gemäß Tabelle [3.3](#page-80-1) für die Simulation verwendet wurden.

<span id="page-128-0"></span>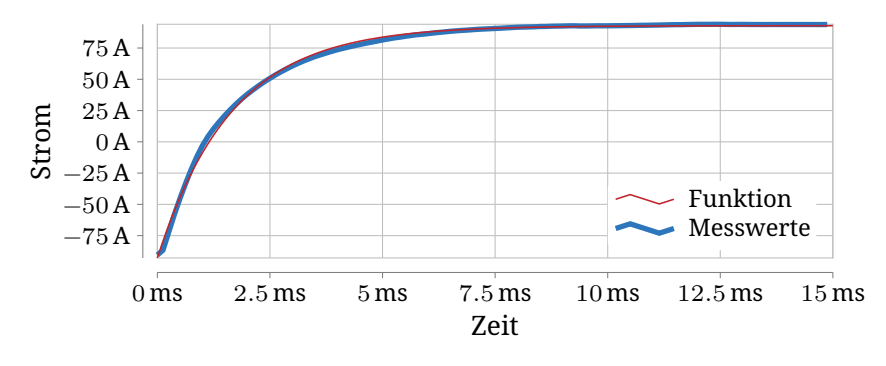

Abb. 5.5: Vergleich zwischen gemessenem Stromverlauf und gefitteter Funktion.

Für Re  $(i_{tr})$  $(i_{tr})$  $(i_{tr})$  ist der Vergleich zwischen gemessenem Stromverlauf und gefitteter Funktion in Abb. [5.5](#page-128-0) gezeigt. Man erkennt, dass die gefittete Funktion sehr gut mit den Messwerten übereinstimmt.

Dieses Verfahren funktioniert nicht für die Hauptinduktivität  $L_{\rm h}$ . Der Grund hierfür ist in Abb. [5.6](#page-129-0) gezeigt. Hier ist eine Vergrößerung von Abb. [5.4b](#page-126-0) für den Zeitbereich dargestellt, in dem eine Spannung an Re $\left( L_{\rm h} \right)$  $\left( L_{\rm h} \right)$  $\left( L_{\rm h} \right)$  angelegt wird. Man sieht deutlich ein nicht-lineares Verhalten. Damit ist dieser Verlauf nicht mit Gleichung [\(5.2\)](#page-127-0) beschreibbar. Der Anfang des Bereiches ist jedoch weitgehend linear, sodass dieser für die Bestimmung von  $L_{\rm b}$  verwendet werden kann.

Es werden also hierfür die ersten 15 ms des Stromverlaufs verwendet, um diesen mit Gleichung [\(5.2\)](#page-127-0) anzunähern. Der Wert für  $R_{arm}$  $R_{arm}$  $R_{arm}$  wird aus dem vorherigen Fit übernommen und  $i_0$  ist null. Damit ist also  $L_{\rm h}$  der einzige Parameter, der gefittet werden muss. Hiermit ergibt sich ein Wert von  $L<sub>h</sub> = 1.9$  H. Die Genauigkeit dieses Wertes ist nicht sehr wichtig, da er nur für die Simulation verwendet wird und nicht für die Regelung des Hardwareaufbaus.

<span id="page-129-0"></span>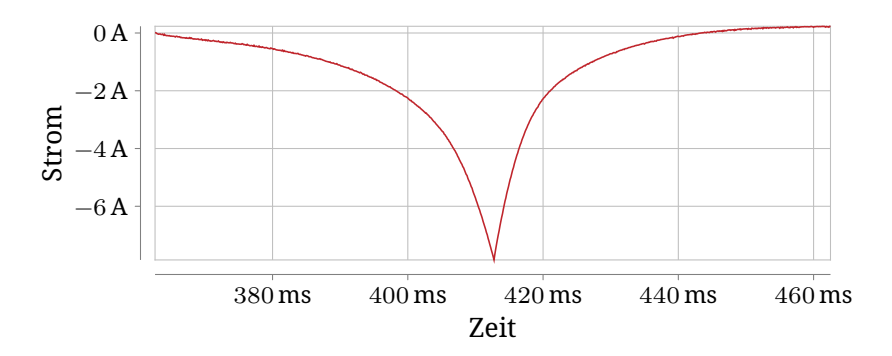

Abb. 5.6: Vergrößerung des Teststromes durch die Hauptinduktivität

# **Kapitel 6 Messergebnisse**

Mit dem in Kapitel [5](#page-112-0) beschriebenen Aufbau soll gezeigt werden, dass das Konzept tatsächlich funktioniert. Dazu wird der Aufbau für einige Zeit bei unterschiedlichen Betriebspunkten betrieben. Insbesondere wird der gleiche Betriebspunkt angefahren, der auch in Abschnitt [3.4](#page-79-0) theoretisch betrachtet und in Abschnitt [4.2](#page-104-0) simuliert wurde. Außerdem wird ein reiner Blindleistungsbetrieb und eine Kombination aus Blind- und Wirkleistung betrachtet.

Die Messungen erfolgen jeweils mit den Messgeräten des Aufbaus. Lediglich für die Bestimmung der tatsächlichen Leistungen wird ein Leistungsmessgerät vom Type HBM GEN7tA[\[47\]](#page-169-2) mit Stromsensoren des Typs SIGNALTEC CT500[\[48\]](#page-169-3) verwendet.

In Abb. [6.1](#page-131-0) ist ein längerer Betriebstest dargestellt. Dazu sind in Abb. [6.1a](#page-131-0) und Abb. [6.1b](#page-131-0) Soll- und Ist-Werte von Wirk- bzw. Blindleistung der beiden Netze gezeigt. Abbildung [6.1c](#page-131-0) zeigt synchron zu den Leistungsänderungen die Gesamtkondensatorspanung für jeweils einen Zweig der beiden [MMCs.](#page-154-0)

Man erkennt, dass die Kondensatorspannungen auch bei Lastwechseln und bei einem Betrieb über längere Zeit in der Nähe ihres Sollwertes von 750 V bleiben. Durch die Lastwechsel entstehen zwar Störungen von etwas unter 10 % gegenüber dem Sollwert, diese werden aber schnell wieder ausgeregelt. Dies ist in Abb. [6.2](#page-132-0) sichtbar. Dieses Bild zeigt eine Detailansicht der Kondensatorspannungsreaktion auf einen Blindleistungssprung von 20 kvar. Man sieht, dass die Störung nach etwa 2 s

<span id="page-131-0"></span>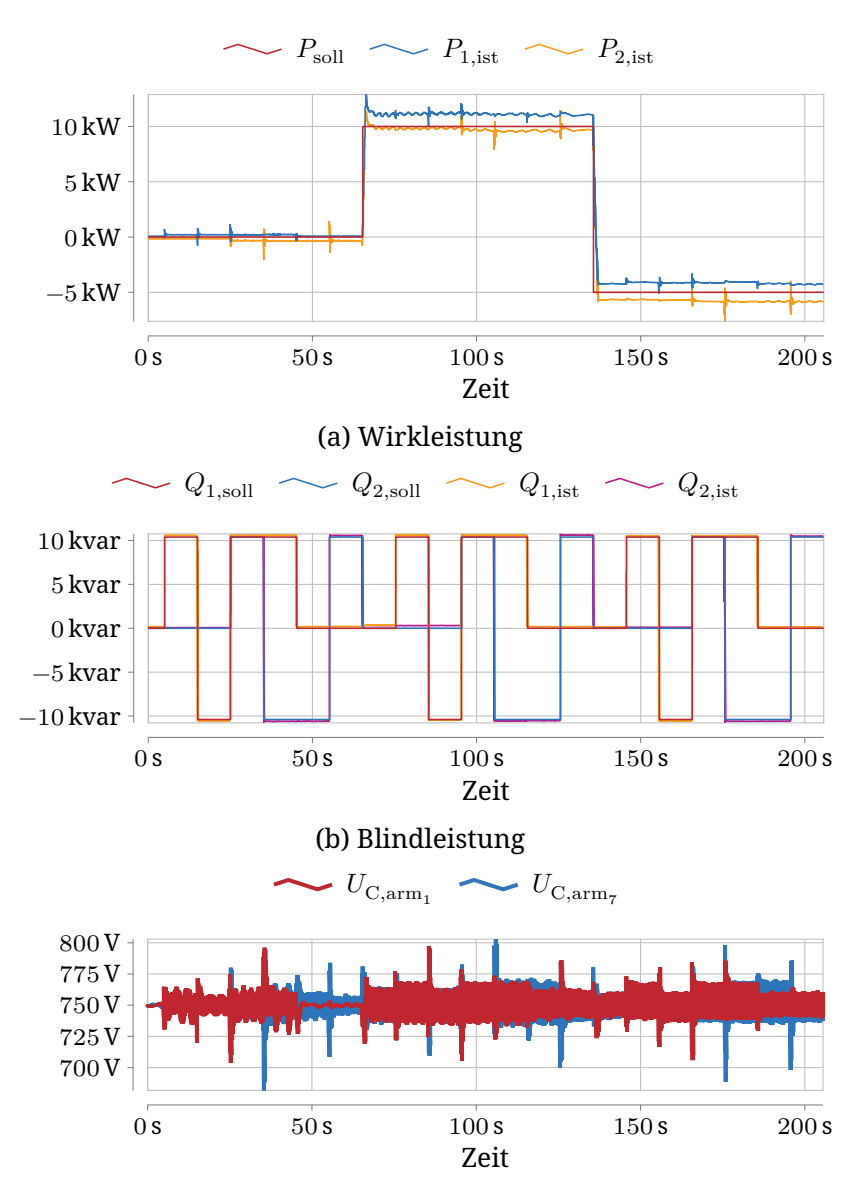

(c) Kondensatorspannung jeweils eines Zweiges der beiden [MMCs](#page-154-0)

Abb. 6.1: Gemessene Netzleistungen und Kondensatorspannungen der beiden [MMCs](#page-154-0) für verschiedene Betriebspunkte <sup>122</sup>

<span id="page-132-0"></span>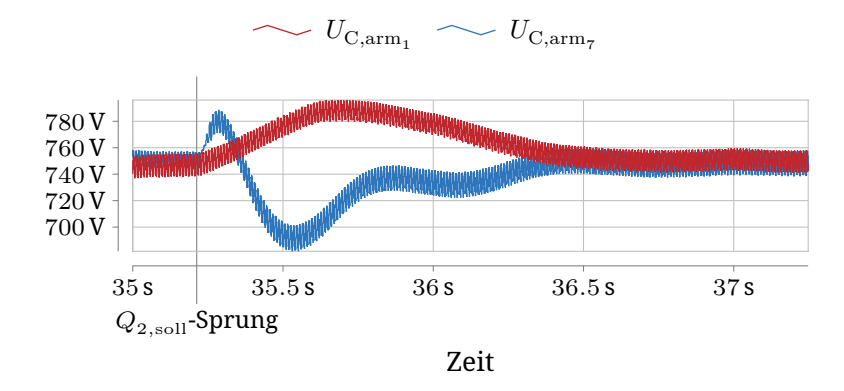

Abb. 6.2: Detailansicht von Abb. [6.1c](#page-131-0)

ausgeregelt ist. Dies zeigt, dass der Aufbau auch für längere Zeit und in unterschiedlichen Betriebspunkten betrieben werden kann. Es ist zu erwarten, dass sich die Zeit bis zum Ausregeln durch einen besseren Energieregler erheblich verkürzen lässt.

Die Änderung der Blindleistung verursacht größere Störungen in der Kondensatorspannung als Änderungen der Wirkleistung, da für den Sollwert der Blindleistung keine Steilheitsbegrenzung implementiert ist. Für die Wirkleistung wird dagegen die Änderungsgeschwindigkeit des Sollwertes auf 10 kW s−1 begrenzt, um den Einfluss auf die Kondensatorspannungen zu verringern. Diese Sollwertbegrenzung wurde gewählt, um der einfachen Reglerauslegung und dem ungenauen Streckenmodell Rechnung zu tragen. Sie ist nicht prinzipiell nötig, sondern kann bei besserer Parametrierung der Regler weggelassen oder zumindest beschleunigt werden.

Weiterhin erkennt man, dass die Leistungen gut den Sollwerten folgen. Dass die übertragene Leistung dem Sollwert entspricht sieht man daran, dass die Wirkleistung des Netzes, von dem Leistung aufgenommen wird, etwas über dem Sollwert der übertragenen Leistung liegt und die des anderen Netzes etwas darunter. Aus dem einen Netz wird zusätzlich die

Leistung zum decken der Verluste des zugehörigen [MMCs](#page-154-0) aufgenommen und in das andere Netz wird die Leistung abzüglich der Verluste des anderen [MMCs](#page-154-0) eingespeist.

Die Blindleistungen folgen sehr gut ihren Sollwerten. Es ist aber zu erkennen, dass Blindleistungssprünge eine Störung in den Wirkleistungen verursachen. Dies ließe sich ebenfalls durch eine Begrenzung der Sollwertsteilheit verbessern.

## **6.1 Vergleich mit der Theorie**

Die Topologie wurde in unterschiedlichen Detaillierungsgraden betrachtet: In Kapitel [3](#page-30-0) wurde eine rein kontinuierliche Betrachtung angestellt, bei der alle Größen als ideal sinusförmig und der Transformator als ideal angenommen wurden. Dann wurde in Kapitel [4](#page-100-0) eine Simulation durchgeführt. In dieser wurden die Ströme geregelt und der Transformator zwar noch als verlustfrei aber nicht ideal simuliert. Zuletzt wurde in Kapitel [5](#page-112-0) ein realer Aufbau beschrieben.

Um die Messung mit der Theorie und der Simulation zu vergleichen, wird eine Leistung von 10 kW zwischen den beiden [MMCs](#page-154-0) übertragen und keine Blindleistung eingespeist. Dies entspricht dem Betriebspunkt wie in Tabelle [3.3](#page-80-1) angegeben. Die Zeitverläufe der Zweiggrößen sind in Abb. [6.3](#page-135-0) und Abb. [6.4](#page-136-0) dargestellt. Man erkennt, dass die sechs Zweige eines Umrichters sehr ähnliche Verläufe haben.

Lediglich die Kondensatorspannungen unterscheiden sich um etwa 5 V. Dies liegt an einer niederfrequenten Schwingung, die durch die Regelung der Energieverteilung hervorgerufen wird. Da diese Schwingung die Funktion nicht beeinträchtigt, wurde die Ursache nicht abschließend erforscht. Ein plausibler Grund dafür ist, dass bei der Modellierung der Transformator als verlustfrei angenommen wurde. Durch die real auftretenden Verluste ist die Phasenlage des Transformatorstromes anders als erwartet. Dadurch ist die Energiesymmetrierung

nicht optimal entkoppelt, sodass die Verteilung der Energie zwischen zwei Phasen auch Einfluss auf die dritte Phase hat. Dies führt wiederum dazu, dass die Energieregler sich gegenseitig beeinflussen und dadurch schwingen. Der Mittelwert dieser Schwingung liegt jedoch auf dem Sollwert von 750 V.

Um zu zeigen, dass die Theorie wie in Kapitel [3](#page-30-0) beschrieben und in Kapitel [4](#page-100-0) simuliert korrekt ist, werden die Messwerte mit den theoretischen Werten verglichen. Dazu sind in Abb. [6.5](#page-137-0) die Zweiggrößen, die in Abb. [3.8,](#page-86-0) Abb. [4.4](#page-109-0) und Abb. [6.3](#page-135-0) hervorgehoben dargestellt wurden, gezeigt. Dies vergleicht also die Werte für den ersten [MMC.](#page-154-0) Dieser Vergleich ist in Abb. [6.6](#page-138-0) für den zweiten [MMC](#page-154-0) gezeigt.

Man sieht, dass die Verläufe sehr ähnlich sind. Dies zeigt, dass das Konzept funktioniert und die Theorie, so wie sie in Kapitel [3](#page-30-0) beschrieben ist, verwendet werden kann, um den Aufbau zu regeln.

Bei den Messwerten der Kondensatorspannung sind Abweichungen zu erkennen. Diese werden durch den gleichen Effekt wie die Abweichungen zwischen den Phasen in Abb. [6.3](#page-135-0) und Abb. [6.4](#page-136-0) hervorgerufen. Dadurch, dass die Regler der Energie schwingen, hängt diese Abweichung wesentlich von der betrachteten Periode ab. Daher wird in schwarz zusätzlich der periodische Maximal- bzw. Minimalwert über 200 Perioden der gemessenen Kondensatorspannung gezeigt. Daran sieht man, dass die Abweichung nicht systematisch ist, sondern tatsächlich durch eine Schwingung hervorgerufen wird.

<span id="page-135-0"></span>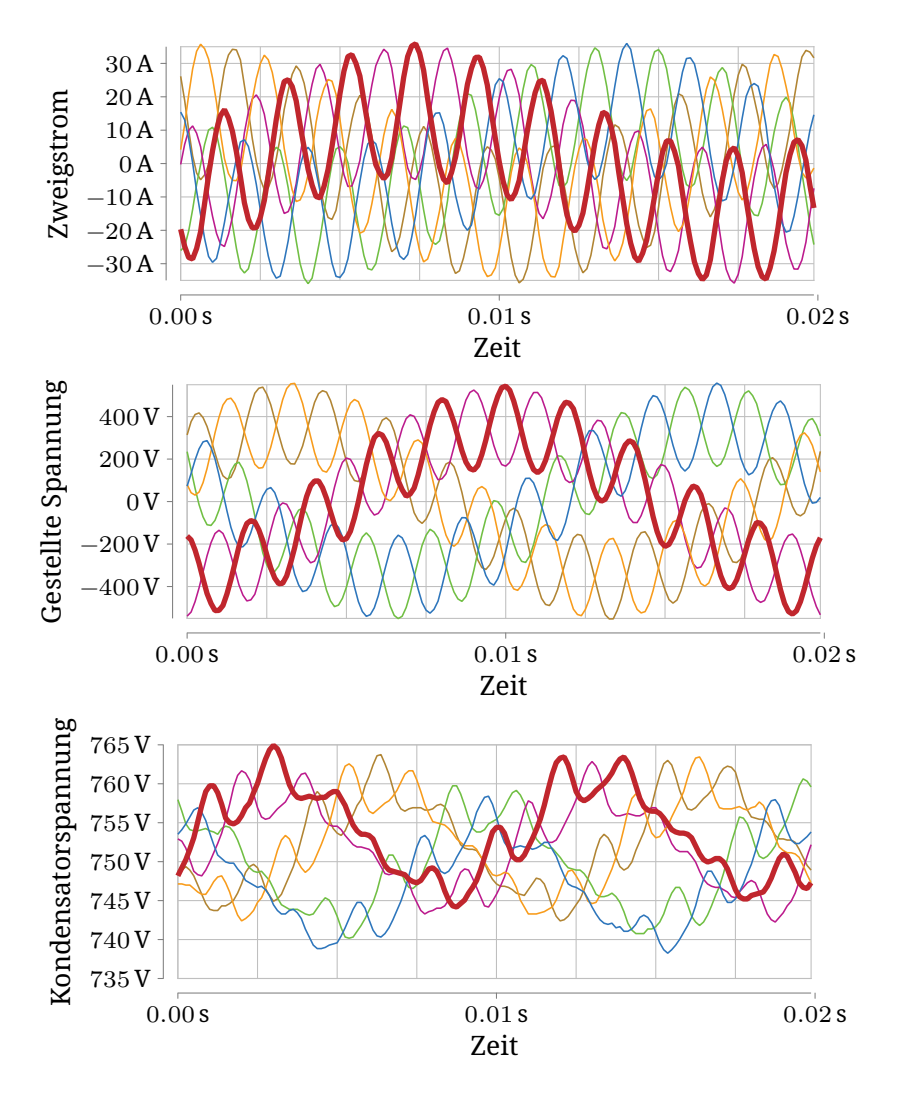

Abb. 6.3: Gemessene Zweiggrößen des ersten [MMC](#page-154-0) bei einer stationär übertragenen Leistung von 10 kW. Der Verlauf des ersten Zweiges ist jeweils fett dargestellt.

<span id="page-136-0"></span>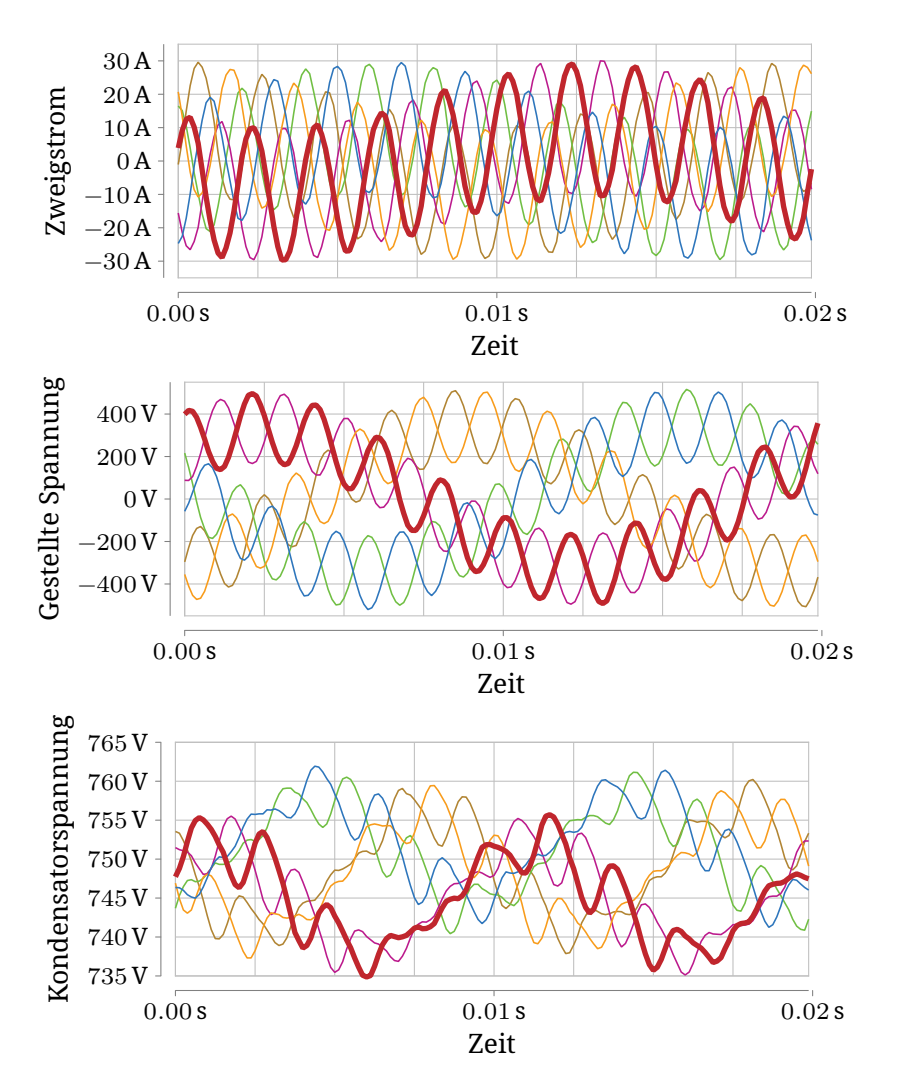

Abb. 6.4: Gemessene Zweiggrößen des zweiten [MMC](#page-154-0) bei einer stationär übertragenen Leistung von 10 kW. Der Verlauf des ersten Zweiges ist jeweils fett dargestellt.

<span id="page-137-0"></span>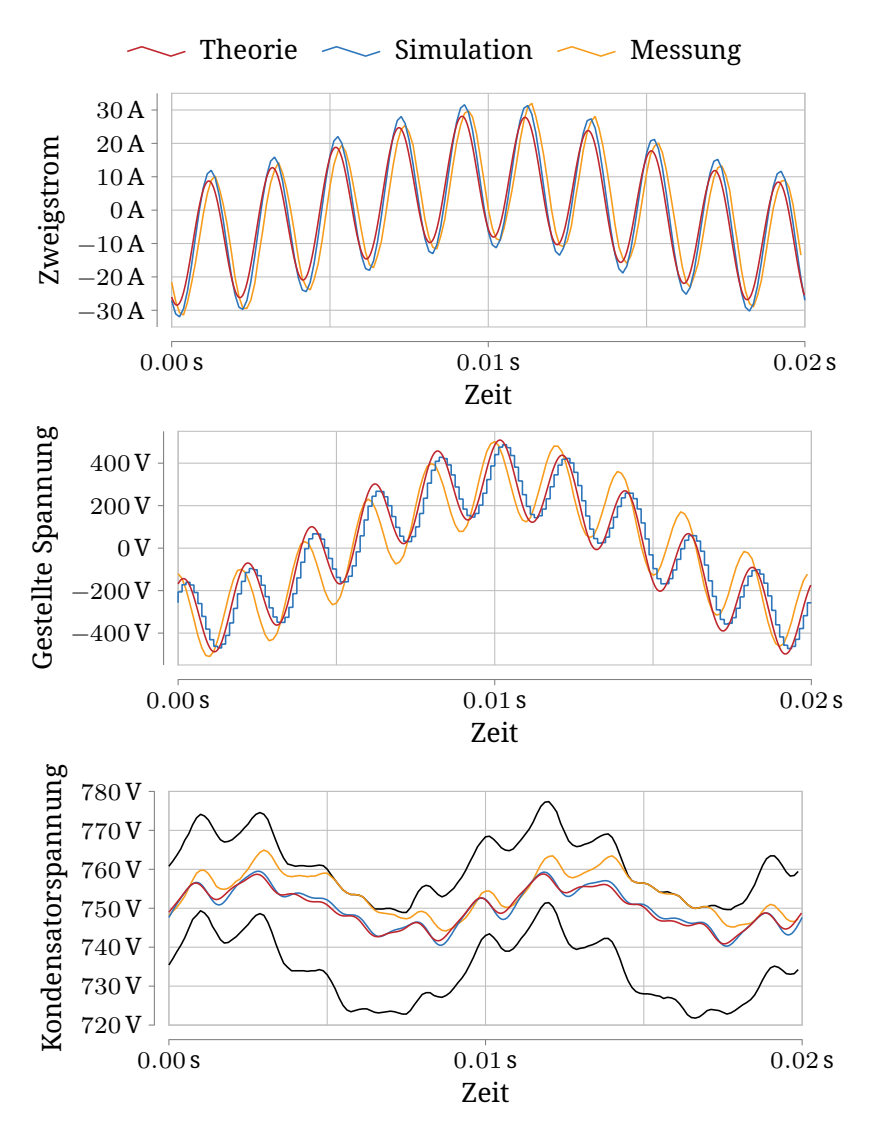

Abb. 6.5: Vergleich zwischen theoretischen, simulierten und gemessenen Werten für den ersten [MMC](#page-154-0)

<span id="page-138-0"></span>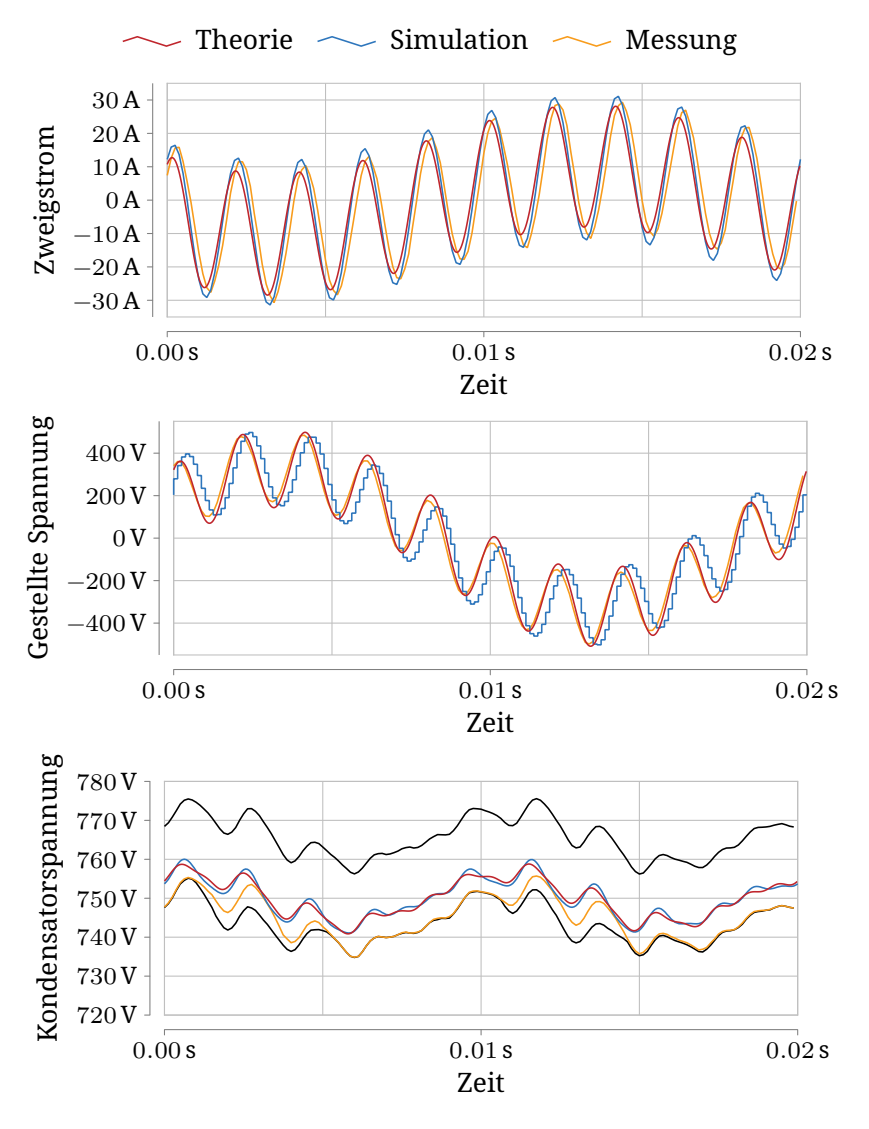

Abb. 6.6: Vergleich zwischen theoretischen, simulierten und gemessenen Werten für den zweiten [MMC](#page-154-0)

# **Kapitel 7 Zusammenfassung**

In dieser Arbeit wurde mit dem [MMSST](#page-154-10) eine neue Topologie für einen Solid-State-Transformator beschrieben. Diese besteht aus zwei magnetisch gekoppelten Modularen-Multilevel-Umrichtern. Diese Kopplung wird realisiert, indem die Zweigdrosseln der Umrichter durch Wicklungen eines dreiphasigen Transformator ersetzt werden. An die beiden dreiphasigen Anschlüsse der Umrichter werden die beiden Netze, die verbunden werden sollen, angeschlossen.

Für dieses System wurde ein Modell entwickelt, welches das Verhalten der Ströme und Energien in dem System abbildet. Dieses Modell wurde dann mit einem allgemein anwendbaren Verfahren entkoppelt und dadurch in einfache Teilsysteme überführt. Es ergeben sich zwölf dieser Systeme, die entweder einen Strom oder eine Spannung darstellen. Auf Basis dieser Teilsysteme wurde dann ein Regelverfahren entwickelt, mit dem sich das System stabil betreiben lässt. Dazu werden die Frequenzkomponenten der Ströme und Spannungen so gewählt, dass sich die Energien in den zwölf Zweigen beliebig einstellen lassen.

Die tatsächliche Funktion des Konzeptes wurde demonstriert, indem ein Prototyp des Systems aufgebaut wurde. Es konnte gezeigt werden, dass der Betrieb in beiden Leistungsrichtungen und mit beliebiger Blindleistung in den beiden gekoppelten Netzen möglich ist. Dies zeigt, dass diese Topologie funktioniert und eine weitere Betrachtung sinnvoll ist.

## **7.1 Ausblick**

Da es sich bei dem System um ein Stromrichtersystem handelt, welches Teil der Infrastruktur des elektrischen Netzes werden könnte, sind hier die Verluste von besonderer Relevanz. Deshalb bietet es sich für eine weitere Betrachtung vor allem an, ein detailliert ausgelegtes System bezüglich seines Wirkungsgrades zu betrachten. Hierfür ist es notwendig, aus der Forschung zu zukünftigen Netzstrukturen Erkenntnisse zu sinnvollen Spannungs- und Leistungsniveaus für flexible Netzkupplungen zu erhalten. Falls es sich hierbei zeigen sollte, dass dieses System am besten zwischen Netzen mit unterschiedlichen Spannungen eingesetzt werden sollte, so sollte betrachtet werden, ob und wie das System mit einem Transformator, der ein Übersetzungsverhältnis ungleich 1:1 hat, verwendbar ist.

Außerdem können auch noch weitere Optimierungen vorgenommen werden. Insbesondere könnte es lohnen, den Transformator genau zu vermessen und durch das realistischere Modell die Regelgüte zu steigern. Dadurch sollte es möglich sein, auf die zusätzlichen Netzdrosseln zu verzichten.

Weiterhin kann eine detaillierte Betrachtung des einphasig gekoppelten Konzeptes (s. Abschnitt [3.1.1\)](#page-33-0) durchgeführt werden. Hier ist es auf Kosten von zusätzlichen Strömen möglich, DC-Anschlüsse bereit zu stellen. Dies kann für den Anschluss großer DC-Erzeuger oder -Verbraucher sinnvoll sein. Hier wäre eine Abwägung zwischen den zusätzlichen Verlusten durch die größeren Ströme und der zusätzlichen Funktion interessant.

# **Anhang**
# **Anhang A Programmcode**

```
Listing A.1: Berechnung der Parameter für modellprädiktive
          Reglung
def mpc(horizon =3):
  import sympy as sp
  R,L,T,lam=sp.symbols('R L T lambda ',positive=True)
  Ac=-R/LBc=-1/I.
  A=SD.exp(Ac*T)B = (A - 1) / A_C * B_CS=sp.eye(horizon)-sp.eye(horizon).row insert (
    0,sp.zeros (1, horizon ))[: horizon ,:]
  E=sp.zeros(horizon ,1)
  E[0]=1Y=sp.zeros(horizon)
  G=sp.zeros(horizon ,1)
  for i in range(horizon ):
    Y[i, 0] = A**i*BG[i, 0] = A**(i+1)for i in range(1, horizon ):
    Y[i:, i] = Y[:, -i, 0]H=Y.T@Y+lam*S.T@S
  i_star=list(sp.symbols(f'i_star :{ horizon}'))
  i star m=sp.Matrix ([i_star]).T
  i0 ,u0=sp.symbols('i0 u0',real=True)
```

```
TH=lam*S.T@E*u0-Y.T@(G*i0-i star m)
u opt = (H.inv() @TH)[0]coeffs = [u_opt.diff(var).simplify()for var in [u0, i0]+i<sub>_</sub>star]
return coeffs
```

```
Listing A.2: Modelica Modell für einen MMC-Zweig
model Arm
  extends
    Modelica. Electrical .Analog. Interfaces .OnePort;
  parameter Modelica .SIunits.Energy
    EO = 2000;
  parameter Modelica .SIunits. Capacitance
    C = 0.075;
  output Modelica.SIunits.Energy
    E(\text{start} = E0, \text{fixed} = \text{true});output Modelica.SIunits.Voltage V_C;
  Modelica.Blocks. Interfaces . RealInput u;
  Modelica.Blocks. Interfaces . BooleanInput en;
equation
  der(E) = v * i;V_{C} = sqrt(2 * E / C);if hold(previous(en)) then
    v = hold(previous (u));
  else
    v = Modelica .Fluid. Utilities .regStep(i,
      1.0, -1.0 * V_C;
  end if;
end Arm;
```
## **Anhang B Zusätzliche Theorie**

#### **B.1 Einphasige Kopplung**

Wird eine einphasige Kopplung wie in Abschnitt [3.1.1](#page-33-0) beschrieben verwendet, so ergibt sich die Hauptinduktivitätsmatrix

$$
\begin{bmatrix} L_{h0}^* & -L_{h0}^* & L_{h0}^* & -L_{h0}^* \\ -L_{h0}^* & L_{h0}^* & -L_{h0}^* & L_{h0}^* \\ L_{h0}^* & -L_{h0}^* & L_{h0}^* & -L_{h0}^* \\ L_{h0}^* & L_{h0}^* & -L_{h0}^* & L_{h0}^* \end{bmatrix}
$$
 (B.1)

mit

$$
L_{h0}^{*} = L_{h} \begin{pmatrix} 1 & -1 & 0 \\ -1 & 1 & 0 \\ 0 & 0 & 0 \end{pmatrix}.
$$
 (B.2)

#### Als Transformationsmatrix ergibt sich dann

$$
\begin{pmatrix}\n\frac{\sqrt{3}}{6} & \frac{\sqrt{3}}{6} & -\frac{\sqrt{3}}{3} & -\frac{\sqrt{3}}{6} & \frac{\sqrt{3}}{6} & \frac{\sqrt{3}}{3} & 0 & 0 & 0 & 0 & 0 & 0 \\
-\frac{\sqrt{2}}{4} & \frac{\sqrt{2}}{4} & 0 & \frac{\sqrt{2}}{4} & -\frac{\sqrt{2}}{4} & 0 & \frac{\sqrt{2}}{4} & \frac{\sqrt{2}}{4} & 0 \\
0 & 0 & 0 & 0 & 0 & 0 & \frac{\sqrt{3}}{6} & \frac{\sqrt{3}}{6} & -\frac{\sqrt{3}}{3} & -\frac{\sqrt{3}}{6} & -\frac{\sqrt{3}}{6} & \frac{\sqrt{3}}{3} \\
-\frac{1}{2} & \frac{1}{2} & 0 & -\frac{1}{2} & \frac{1}{2} & 0 & 0 & 0 & 0 & 0 & 0 \\
-\frac{\sqrt{3}}{6} & -\frac{\sqrt{3}}{6} & \frac{\sqrt{3}}{3} & -\frac{\sqrt{3}}{6} & -\frac{\sqrt{3}}{6} & \frac{\sqrt{3}}{3} & 0 & 0 & 0 & 0 & 0 & 0 \\
0 & 0 & 0 & 0 & 0 & 0 & -\frac{1}{2} & \frac{1}{2} & 0 & -\frac{1}{2} & \frac{1}{2} & 0 \\
0 & 0 & 0 & 0 & 0 & 0 & -\frac{\sqrt{3}}{2} & -\frac{\sqrt{3}}{2} & \frac{\sqrt{3}}{2} & -\frac{\sqrt{3}}{2} & -\frac{\sqrt{3}}{2} & \frac{\sqrt{3}}{2} \\
\frac{\sqrt{2}}{4} & -\frac{\sqrt{2}}{4} & 0 & -\frac{\sqrt{2}}{4} & \frac{\sqrt{2}}{4} & 0 & \frac{\sqrt{2}}{4} & -\frac{\sqrt{2}}{4} & 0 & -\frac{\sqrt{2}}{4} & \frac{\sqrt{2}}{4} & 0 \\
-\frac{\sqrt{6}}{6} & -\frac{\sqrt{6}}{6} & -\frac{\sqrt{6}}{6} & \frac{\sqrt{6}}{6} & \frac{\sqrt{6}}{6} & \frac{\sqrt{6}}{6} & \frac{\sqrt{6}}{6} & 0 & 0 & 0 & 0 & 0 & 0 \\
0 & 0 & 0 & 0 & 0 & 0 & -\
$$

### **B.2 Transformator mit Übersetzung**

Haben Primär- und Sekundärseite des Transformators die Windungszahlen  $n$  bzw.  $m$ , so ergibt sich die Hauptinduktivitätsmatrix

$$
\begin{bmatrix} n^{2}L_{h}^{*} & -n^{2}L_{h}^{*} & nmL_{h}^{*} & -nmL_{h}^{*} \\ -n^{2}L_{h}^{*} & n^{2}L_{h}^{*} & -nmL_{h}^{*} & nmL_{h}^{*} \\ nmL_{h}^{*} & -nmL_{h}^{*} & m^{2}L_{h}^{*} & -m^{2}L_{h}^{*} \\ -nmL_{h}^{*} & nmL_{h}^{*} & -m^{2}L_{h}^{*} & m^{2}L_{h}^{*} \end{bmatrix}
$$
 (B.4)

mit

$$
L_{\rm h}^* = \frac{L_{\rm h}}{2} \begin{pmatrix} 2 & -1 & -1 \\ -1 & 2 & -1 \\ -1 & -1 & 2 \end{pmatrix}
$$
 (B.5)

aus Gleichung [\(3.17\)](#page-43-0).

Der Eigenwert aus Gleichung [\(3.30\)](#page-45-0) änder sich damit zu

$$
3n^2L_h + 3m^2L_h + L_\sigma.
$$
 (B.6)

Die Transformationsmatrix wird dann zu

$$
\begin{pmatrix}\n-\frac{m}{2a} & \frac{m}{2a} & 0 & \frac{m}{2a} & -\frac{m}{2a} & 0 & \frac{n}{2a} & -\frac{n}{2a} & 0 & -\frac{n}{2a} & \frac{n}{2a} & 0 \\
-\frac{\sqrt{3}m}{6a} - \frac{\sqrt{3}m}{6a} & \frac{\sqrt{3}m}{3a} & \frac{\sqrt{3}m}{6a} - \frac{\sqrt{3}m}{3a} & \frac{\sqrt{3}n}{6a} & \frac{\sqrt{3}n}{6a} & -\frac{\sqrt{3}n}{3a} & -\frac{\sqrt{3}n}{6a} & \frac{\sqrt{3}n}{3a} \\
-\frac{1}{2} & \frac{1}{2} & 0 & -\frac{1}{2} & \frac{1}{2} & 0 & 0 & 0 & 0 & 0 & 0 \\
-\frac{\sqrt{3}}{6} & -\frac{\sqrt{3}}{6} & \frac{\sqrt{3}}{3} & -\frac{\sqrt{3}}{6} & \frac{\sqrt{3}}{3} & \frac{\sqrt{3}}{3} & 0 & 0 & 0 & 0 & 0 & 0 \\
0 & 0 & 0 & 0 & 0 & 0 & -\frac{1}{2} & \frac{1}{2} & 0 & -\frac{1}{2} & \frac{1}{2} & 0 \\
0 & 0 & 0 & 0 & 0 & 0 & -\frac{\sqrt{3}}{2} & -\frac{\sqrt{3}}{2} & \frac{\sqrt{3}}{2} & -\frac{\sqrt{3}}{2} & -\frac{\sqrt{3}}{2} & \frac{\sqrt{3}}{2} & \frac{\sqrt{3}}{2} \\
\frac{n}{2a} & -\frac{n}{2a} & 0 & -\frac{n}{2a} & \frac{n}{2a} & 0 & \frac{m}{2a} & -\frac{m}{2a} & \frac{m}{2a} & 0 \\
\frac{\sqrt{3}m}{6a} & \frac{\sqrt{3}n}{6a} & -\frac{\sqrt{3}n}{3a} & -\frac{\sqrt{3}n}{6a} & \frac{\sqrt{3}m}{3a} & \frac{\sqrt{3}m}{6a} & \frac{\sqrt{3}m}{6a} & -\frac{\sqrt{3}m}{3a} & -\frac{\sqrt{3}m}{6a} & \frac{\sqrt{3}m}{3a} \\
0 & 0 & 0 & \frac{\sqrt{3}}{3} & \frac{\sqrt{3}}{3} & \frac{\sqrt{3}}{
$$

mit

$$
a = \sqrt{n^2 + m^2}.
$$
 (B.8)

### **Abbildungsverzeichnis**

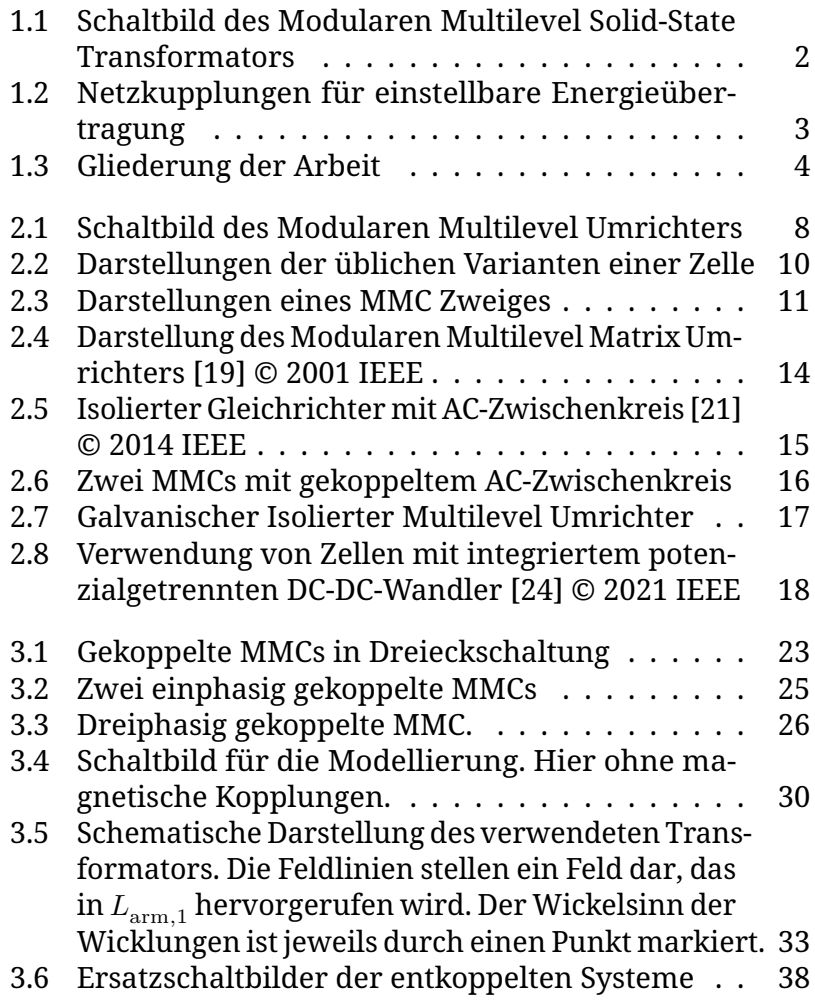

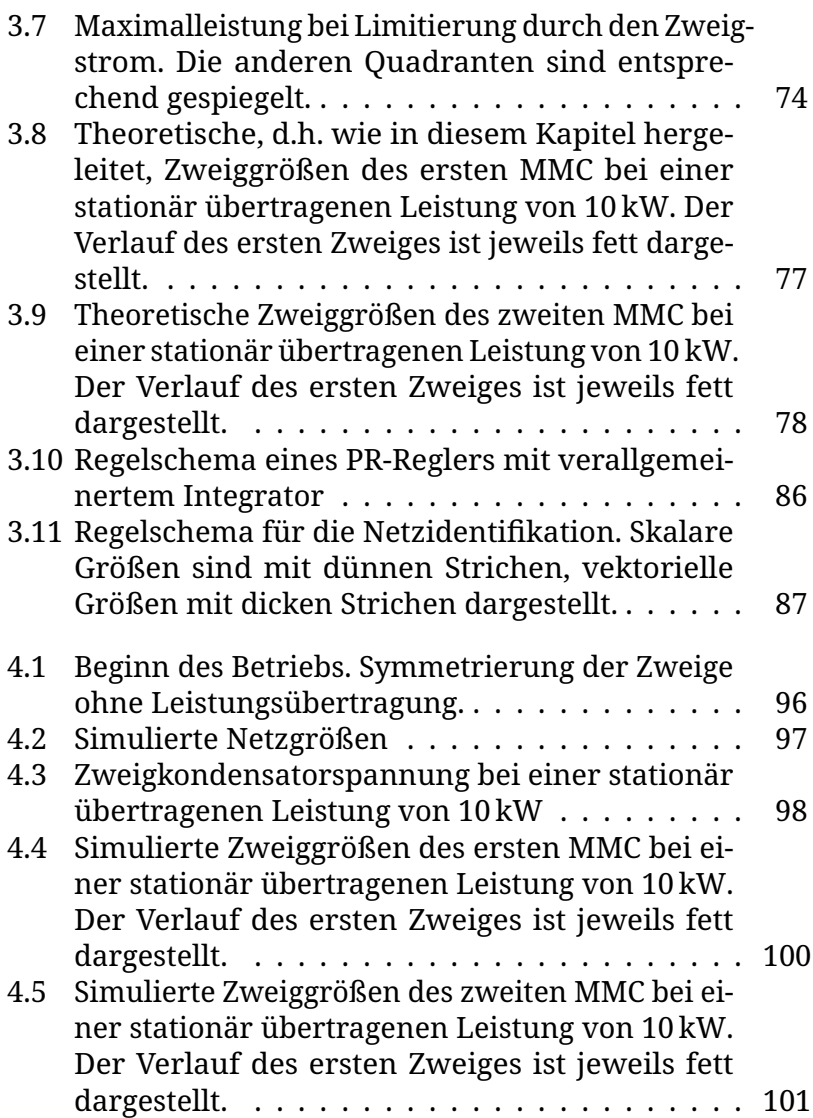

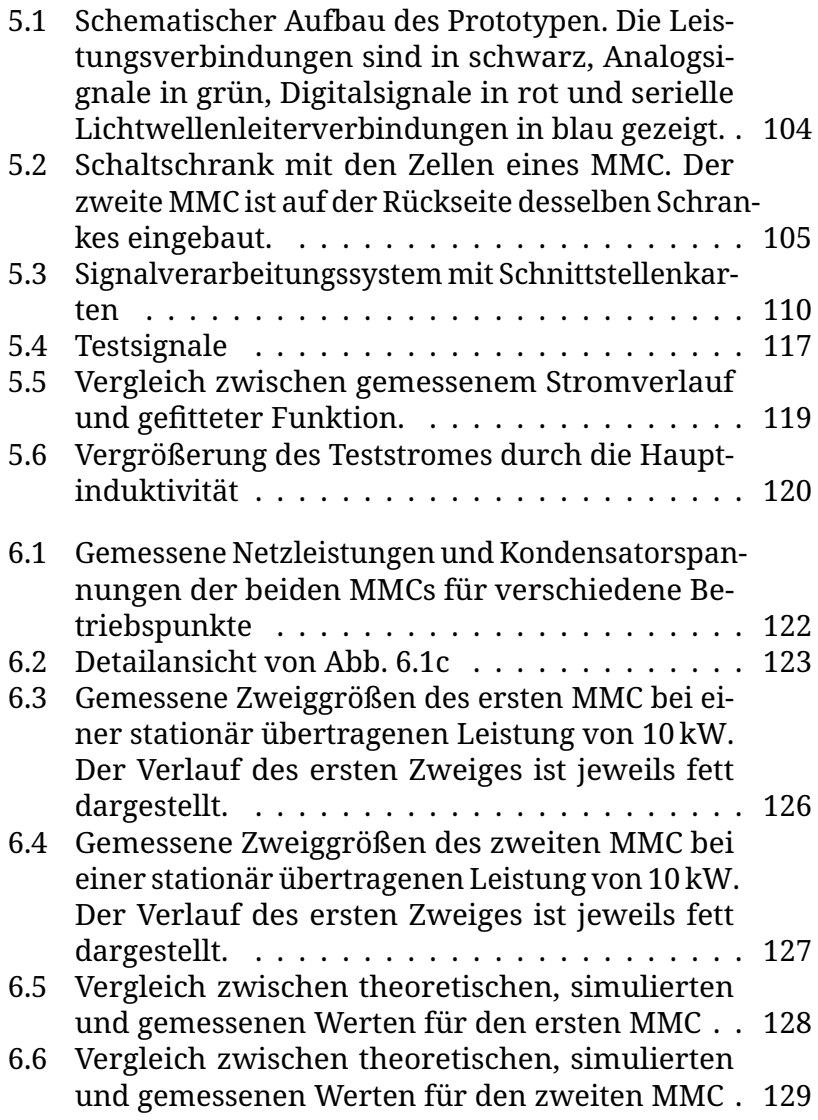

### **Abkürzungsverzeichnis**

<span id="page-154-0"></span>**ETI** Elektrotechnisches Institut **FPGA** Field Programmable Gate Array **GPIO** General Purpose Input/Output **GTX** Serielle Hochgeschwindigkeitsschnittstelle **HEMT** high-electron-mobility transistor **IGBT** insulated-gate bipolar transistor **LVDS** Low Voltage Differential Signalling **LWL** Lichtwellenleiter **MF** Mittelfrequenz **MMC** Modularer Multilevel Converter **MMSST** Modularer Multilevel Solid-State Transformer **MOSFET** metal-oxide-semiconductor field-effect transistor **MSRF** Multi-channel synchronous reference frame **PLL** Phase-locked loop **PWM** Pulsbreitenmodulation **SoC** System-on-Chip **SST** Solid-State Transformer

## **Symbolverzeichnis**

- $a$  Beliebiger reellwertiger Strom
- $b$  Beliebige reellwertige Spannung
- $C$  Ausgangsmatrix
- $C_{\text{arm}}$  Ersatzkapazität eines Zweiges
- $c$  Beliebige reellwertige Spannung für die Symmetrierung
- $\tilde{C}$  Transformierte Ausgangsmatrix
- Δ Frequenzdifferenz der verbundenen Netze
- $\Delta W$  Energiehub eines Zweiges
- $F$  Matrix zur Abbildung der Netzspannungen auf Zweige
- $f_{\text{ctrl}}$  Regelfrequenz des Gesamtaufbaus
- Identitätsmatrix der angegebenen Größe
- $i_{\text{arm}}$  Strom durch einen Zweig
- $\tilde{i}$  Transformierte Zweigströme
- $i_{\sigma}$  Netzstrom
- $\hat{i}_{\alpha}$  Amplitude des Netzstromes
- $\frac{i}{\epsilon}_{\mathrm{g}}$  Komplexer Netzsstrom
- $i^*_\mathrm{g}\,$  Sollwert des Netzstromes
- $\tilde{i}_h$  Zusätzlicher Strom durch die Hauptinduktivität
- $\tilde{i}_{\rm h}^{\phantom{\dag}}$  Komplexer zusätzlicher Strom durch die Hauptinduktivität
- $i_{\text{sym}}$  Symmetrierstrom
- $\frac{i}{s_{\mathrm{sym}}}$  Komplexer Symmetrierstrom
- $\frac{i}{t_{\rm tr}}$  Komplexer koppelnder Transformatorstrom
- $i_{tr}$  Reeller Transformatorstrom
- $i_{\text{virt}}$  Virtueller Strom zur Vereinfachung von Berechnungen
- <span id="page-157-3"></span> $L_{\rm arm}$  Zweiginduktivität
- $L_{\rm arm}$  Matrizenform der Zweiginduktivität
- $L<sub>g</sub>$  Netzinduktivität
- $L<sub>g</sub>$  Matrizenform der Netzinduktivität
- <span id="page-157-1"></span> $L<sub>h</sub>$  Hauptinduktivität
- $L<sub>h</sub>$  Hauptinduktivitätsmatrix
- <span id="page-157-0"></span> $\boldsymbol{L}_\text{h}^*$  Hauptinduktivitätsmatrix
- $\tilde{L}_{\rm inv}$  Matrix der Wirksamen inversen Induktivitätem
- <span id="page-157-2"></span> $L_{\sigma}$  Streuinduktivität
- $L<sub>a</sub>$  Streuinduktivitätsmatrix
- $L_{\text{tot}}$  Gesamtinduktivitätsmatrix
- $\tilde{L}_{\rm tot}$  Transformierte Gesamtinduktivitätsmatrix
- $L_{\text{virt}}$  Virtuelle Induktivität zur Vereinfachung von Berechnungen
- $L_{\text{virt}}$  Matrizenform der virtuellen Induktivität
- **1** Matrix der angegebenen Größe vollständig besetzt mit Einsen
- $p$  Leistung zu Änderung Asymmetrie der gespeicherten Energie innerhalb einer Zweig-Dreiergruppe
- $p_{\text{arm}}$  Zweigleistung
- $\tilde{p}_{\text{arm}}$  Transformierte Zweigleistung
- $p_{\perp}$  Symmetrierleistung bei gleichen Netzfrequenzen
- <sup>−</sup> Symmetrierleistung bei entgegengesetzten Netzfrequenzen
- $p_±$  Symmetrierleistung bei ungleichen Netzfrequenzen
- P Wirkleistung
- $p_{nn}$  Leistung zu Änderung Asymmetrie der gespeicherten Energie der Zweig-Dreiergruppen eines MMC
- $p_{\text{tot}}$  Leistung zu Änderung der Abweichung Gesamtenergie eines MMC
- Blindleistung
- $R_{\rm arm}$  Zweigersatzwiderstand
- $R_{\rm arm}$  Matrizenform der Zweigwiderstände
- $R_{\rm tr}$  Verhältnis zwischen Transformatorstrom und Transformatorspannung
- $T$  Diagonalisierende Transformationsmatrix
- $\tau_{\rm h}$  Zeitkonstante der Ströme durch die Hauptinduktivität
- $T<sub>p</sub>$  Leistungstransformationsmatrix
- $T_{\rm B}$  Regeltakt für den Prädiktiven Stromregler
- $U_\mathrm{C}$  Spannung eines Zellkondensators
- $U_{\rm C}$  Spannung des Zellkondensators
- $U_{C,arm}$  Gesamtspannung der Zellkondensatoren eines Zweiges
- $U_{\rm C,tot}$  Summe der Spannung der Zellkondensatoren eines Zweiges
- $u<sub>o</sub>$  Momentanspannung einer Netzphase
- $\hat{u}_{g}$  Amplitude der Außenleiterspannung des Netzes
- $\overline{\boldsymbol{u}}_{\mathbf{\mathrm{g}}}$  Komplexe Netzspannung
- $\tilde{u}_{ind}$  Zusätzliche Spannungen über den Induktivitäten
- $u_{\text{out}}$  Spannung an den Klemmen einer Zelle
- $\frac{u}{\text{sym}}$  Komplexe Symmetrierspannung für Gruppe aus drei Zweigen
- $u_{\rm{sym}}$  Symmetrierspannung für Gruppe aus drei Zweigen
- $u_{tr}$  Komplexe koppelnde Transformatorspannung
- $u_{\text{tr}}$  Reelle koppelnde Transformatorspannung
- $u_{zwei}$  Spannung über dem gesamten Zweig
- $u_{\text{arm}}$  Durch den Zweig gestellt Spannung
- $\tilde{u}$  Transformierte Zweigspannungen
- $\Delta w$  Asymmetrie der gespeicherten Energie innerhalb einer Zweig-Dreiergruppe
- $w_{\text{arm}}$  Im Zweig gespeicherte Energie
- $\Delta w_{\text{arm}}$  Abweichung der im Zweig gespeicherten Energie von ihrem Sollwert
- $\Delta \tilde{w}_{arm}$  Transformierte Abweichung der im Zweig gespeicherten Energie von ihrem Sollwert
- $\omega_1$  Netzfrequenz (Kreisfrequenz) des ersten Netzes
- $\Delta w_{\text{nn}}$  Asymmetrie der gespeicherten Energie der Zweig-Dreiergruppen eines MMC
- $\Delta w_{\text{tot}}$  Abweichung Gesamtenergie eines MMC
- $\omega_{tr}$  Frequenz der Spannung über der Hauptinduktivität
- **0** Matrix der angegebenen Größe vollständig besetzt mit Nullen

### **Literatur**

#### **Wissenschaftliche Literatur**

- [1] N. B. Kadandani, M. Dahidah und S. Ethni, "An Overview of the Role of Solid State Transformer in Smart Grid," in *2021 12th International Renewable Energy Congress (IREC)*, 2021, S. 1–6. doi: [10.1109/IREC52758.2021.](https://doi.org/10.1109/IREC52758.2021.9624767) [9624767](https://doi.org/10.1109/IREC52758.2021.9624767).
- [2] R. Zhu, G. De Carne, M. Andresen und M. Liserre, "Control of Smart Transformer in Different Electric Grid Configurations," in *2019 10th International Conference on Power Electronics and ECCE Asia (ICPE 2019 - ECCE Asia)*, 2019, S. 1668–1675. doi: [10.23919/ICPE2019-ECCEAsia42246.](https://doi.org/10.23919/ICPE2019-ECCEAsia42246.2019.8796934) [2019.8796934](https://doi.org/10.23919/ICPE2019-ECCEAsia42246.2019.8796934).
- [3] R. Zhu und M. Liserre, "Operation and Supervision Control in Smart Transformer-based Meshed and Hybrid Grids," in *2020 6th IEEE International Energy Conference (ENERGYCon)*, 2020, S. 1019–1023. doi: [10.1109/ENERGYCon](https://doi.org/10.1109/ENERGYCon48941.2020.9236572)48941. [2020.9236572](https://doi.org/10.1109/ENERGYCon48941.2020.9236572).
- [4] Y. Xu, J. Zhang, W. Wang, A. Juneja und S. Bhattacharya, "Energy router: Architectures and functionalities toward Energy Internet," in *2011 IEEE International Conference on Smart Grid Communications (SmartGridComm)*, 2011, S. 31-36. DOI: [10.1109/SmartGridComm.2011.6102340](https://doi.org/10.1109/SmartGridComm.2011.6102340).
- [5] F. Li, W. Qiao, H. Sun u. a., "Smart Transmission Grid: Vision and Framework," *IEEE Transactions on Smart*

*Grid*, Jg. 1, Nr. 2, S. 168-177, 2010. DOI: [10.1109/TSG.2010.](https://doi.org/10.1109/TSG.2010.2053726) [2053726](https://doi.org/10.1109/TSG.2010.2053726).

- [6] K. Koyanagi, Y. Hida, R. Yokoyama, S. Nagata, K. Nakao und T. Hirai, "Electricity Cluster-Oriented Network: A grid-independent and autonomous aggregation of microgrids," in *2010 Modern Electric Power Systems*, 2010, S. 1– 6.
- [7] M. Liserre, G. Buticchi, M. Andresen, G. De Carne, L. F. Costa und Z.-X. Zou, "The Smart Transformer: Impact on the Electric Grid and Technology Challenges," *IEEE Industrial Electronics Magazine*, Jg. 10, Nr. 2, S. 46–58, 2016. doi: [10.1109/MIE.2016.2551418](https://doi.org/10.1109/MIE.2016.2551418).
- [8] J.-S. Lai und F. Z. Peng, "Multilevel converters-a new breed of power converters," *IEEE Transactions on Industry Applications, Ig. 32, Nr. 3, S. 509-517, 1996, DOI:* [10.1109/28.502161](https://doi.org/10.1109/28.502161).
- [9] R. Marquardt, A. Lesnicar und J. Hildinger, "Modulares Stromrichterkonzept für Netzkupplungsanwendungen bei hohen Spannungen," in *Bauelemente der Leistungselektronik und ihre Anwendungen: Vorträge der ETG-Fachtagung*, L. Lorenz, Hrsg., Bad Nauheim, Kurhaus: Berlin ; Offenbach : VDE-Verl., Apr. 2002, S. 155–162, isbn: 978-3-8007-2690-5. Adresse: [https://d-nb.info/](https://d-nb.info/964072203) [964072203](https://d-nb.info/964072203).
- [10] L. Maharjan, S. Inoue, H. Akagi und J. Asakura, "A transformerless battery energy storage system based on a multilevel cascade PWM converter," in *2008 IEEE Power Electronics Specialists Conference*, 2008, S. 4798–4804, poi: [10.1109/PESC.2008.4592732](https://doi.org/10.1109/PESC.2008.4592732).
- [11] S. G. Mian, P. D. Judge, A. Junyent-Ferr und T. C. Green, "A Delta-Connected Modular Multilevel STATCOM With Partially-Rated Energy Storage for Provision of Ancillary Services," *IEEE Transactions on Power Delivery*,

Jg. 36, Nr. 5, S. 2893–2903, 2021. doi: [10.1109/TPWRD.2020.](https://doi.org/10.1109/TPWRD.2020.3029312) [3029312](https://doi.org/10.1109/TPWRD.2020.3029312).

- [12] A. Nami und J. Adabi, "A new T-type NPC-based submodule for modular multilevel cascaded converters," in *The 5th Annual International Power Electronics, Drive Systems and Technologies Conference (PEDSTC 2014)*, 2014, S. 137–142. doi: 10.1109/PEDSTC. 2014. 6799359.
- [13] E. Solas, G. Abad, J. A. Barrena, S. Aurtenetxea, A. Cárcar und L. Zając, "Modular Multilevel Converter With Different Submodule Concepts—Part II: Experimental Validation and Comparison for HVDC Application," *IEEE Transactions on Industrial Electronics*, Jg. 60, Nr. 10, S. 4536– 4545, 2013. doi: [10.1109/TIE.2012.2211431](https://doi.org/10.1109/TIE.2012.2211431).
- [14] D. Braeckle, P. Himmelmann, L. Gröll, V. Hagenmeyer und M. Hiller, "Energy Pulsation Reduction in Modular Multilevel Converters Using Optimized Current Trajectories," *IEEE Open Journal of Power Electronics*, Jg. 2, S. 171– 186, 2021. doi: [10.1109/OJPEL.2021.3065115](https://doi.org/10.1109/OJPEL.2021.3065115).
- [15] M. Utvić und D. Dujić, "Generalized theory on direct arm energy control in modular multilevel converters," *CPSS Transactions on Power Electronics and Applications*, Jg. 5, Nr. 4, S. 388–399, 2020. doi: [10.24295/CPSSTPEA.2020.](https://doi.org/10.24295/CPSSTPEA.2020.00032) [00032](https://doi.org/10.24295/CPSSTPEA.2020.00032).
- [16] F. Kammerer, M. Gommeringer, J. Kolb und M. Braun, "Energy balancing of the Modular Multilevel Matrix Converter based on a new transformed arm power analysis," in *2014 16th European Conference on Power Electronics* and Applications, 2014, S. 1-10. DOI: [10.1109/EPE.2014.](https://doi.org/10.1109/EPE.2014.6910939) [6910939](https://doi.org/10.1109/EPE.2014.6910939).
- [17] J. Kolb, "Optimale Betriebsführung des Modularen Multilevel-Umrichters als Antriebsumrichter für Drehstrommaschinen," Diss., 2014, 310 S., isbn: 978-3-7315-0183-1. doi: [10.5445/KSP/1000039063](https://doi.org/10.5445/KSP/1000039063).
- [18] D. Samajdar, S. Dey und T. Bhattacharya, "Hybrid modulation method for low-switching frequency operation of modular multilevel converter," in *IECON 2017 - 43rd Annual Conference of the IEEE Industrial Electronics Society*, 2017, S. 1226-1231. DOI: [10.1109/IECON.2017.8216209](https://doi.org/10.1109/IECON.2017.8216209).
- <span id="page-165-0"></span>[19] R. Erickson und O. Al-Naseem, "A new family of matrix converters," in *IECON'01. 27th Annual Conference of the IEEE Industrial Electronics Society (Cat. No.37243)*, Bd. 2, 2001, 1515-1520 vol.2. DOI: [10.1109/IECON.2001.976015](https://doi.org/10.1109/IECON.2001.976015).
- [20] F. Kammerer, "Systemanalyse und Regelung des Modularen Multilevel Matrix Umrichters als Antriebsumrichter," Diss., Karlsruher Institut für Technologie (KIT), 2016. doi: [10.5445/IR/1000055761](https://doi.org/10.5445/IR/1000055761).
- <span id="page-165-1"></span>[21] T. Nakanishi und J.-i. Itoh, "Evaluation of isolated threephase AC-DC converter using Modular Multilevel Converter topology," in *2014 International Power Electronics Conference (IPEC-Hiroshima 2014 - ECCE ASIA)*, 2014, S. 1095-1102. DOI: [10.1109/IPEC.2014.6869723](https://doi.org/10.1109/IPEC.2014.6869723).
- [22] A. Christe und D. Dujić, "On the integration of low frequency transformer into modular multilevel converter," in *2015 IEEE Energy Conversion Congress and Exposition (ECCE)*, 2015, S. 3585–3592. doi: [10.1109/ECCE.2015.](https://doi.org/10.1109/ECCE.2015.7310167) [7310167](https://doi.org/10.1109/ECCE.2015.7310167).
- [23] A. F. Christe, "Galvanically Isolated Modular Converter," S. 194, 2018. DOI: [10.5075/epfl-thesis-8530](https://doi.org/10.5075/epfl-thesis-8530). Adresse: <http://infoscience.epfl.ch/record/254945>.
- <span id="page-165-2"></span>[24] R. Zhu und M. Liserre, "Architecture and Topology Overview of Modular Smart Solid-State Transformer," in *2021 6th IEEE Workshop on the Electronic Grid (eGRID)*, 2021, S. 01–05. doi: [10.1109/eGRID52793.2021.9662131](https://doi.org/10.1109/eGRID52793.2021.9662131).
- [25] M. Schnarrenberger, "Der Modulare Multilevel-Umrichter als dreiphasige Spannungsquelle," Diss., Karlsruher In-stitut für Technologie (KIT), 2019, 186 S. DOI: [10.5445/](https://doi.org/10.5445/IR/1000096179) [IR/1000096179](https://doi.org/10.5445/IR/1000096179).
- [26] D. Bräckle, "State Space Modelling and Control of the Modular Multilevel Converter," Englisch, 37.12.03; LK 01, Diss., Karlsruher Institut für Technologie (KIT), 2021, 206 S. doi: [10.5445/IR/1000138770](https://doi.org/10.5445/IR/1000138770).
- [27] T. Geyer, Hrsg., *Model predictive control of high power converters and industrial drives*, First edition. Chichester, West Sussex, UK: John Wiley & Sons, Inc, 2016, isbn: 9781119010890. DOI: http://dx.doi.org/10.1002/ [9781119010883](https://doi.org/http://dx.doi.org/10.1002/9781119010883). Adresse: [http://onlinelibrary.wiley.](http://onlinelibrary.wiley.com/book/10.1002/9781119010883) [com/book/10.1002/9781119010883](http://onlinelibrary.wiley.com/book/10.1002/9781119010883).
- [28] S. Gu, X. Du, Y. Shi, P. Sun, H.-M. Tai und Y. Ji, ..Multichannel synchronous reference frame PLL based on feedback structure," in *2016 IEEE 8th International Power Electronics and Motion Control Conference (IPEMC-ECCE Asia)*, 2016, S. 776–781. doi: [10.1109/IPEMC.2016.7512383](https://doi.org/10.1109/IPEMC.2016.7512383).
- [29] P. Fritzson, A. Pop, K. Abdelhak u. a., "The OpenModelica Integrated Environment for Modeling, Simulation, and Model-Based Development," *Modeling, Identification and Control*, Jg. 41, Nr. 4, S. 241–295, 2020. DOI: [10.4173/mic.](https://doi.org/10.4173/mic.2020.4.1) [2020.4.1](https://doi.org/10.4173/mic.2020.4.1).
- [30] R. Schwendemann, S. Decker, M. Hiller und M. Braun, "A Modular Converter- and Signal-Processing-Platform for Academic Research in the Field of Power Electronics," in *2018 International Power Electronics Conference (IPEC-Niigata 2018 -ECCE Asia)*, 2018, S. 3074–3080. doi: [10 .](https://doi.org/10.23919/IPEC.2018.8507630) [23919/IPEC.2018.8507630](https://doi.org/10.23919/IPEC.2018.8507630).
- [31] L. Lorenz, Hrsg., *Bauelemente der Leistungselektronik und ihre Anwendungen : Vorträge der ETG-Fachtagung vom 23. bis 24. April 2002 in Bad Nauheim, Kurhaus ;*

*mit CD-ROM / Veranst.: Energietechnische Gesellschaft im VDE (ETG), Fachbereich 5 "Leistungselektronik". Wiss. Tagungsleiter: L. Lorenz*, 88, Bad Nauheim, Kurhaus: Berlin ; Offenbach : VDE-Verl., Apr. 2002, isbn: 978-3-8007-2690-5. Adresse: <https://d-nb.info/964072203>.

- [32] F. Kammerer, J. Kolb und M. Braun, "Fully decoupled current control and energy balancing of the Modular Multilevel Matrix Converter," in *2012 15th International Power Electronics and Motion Control Conference (EPE/- PEMC)*, 2012, LS2a.3-1-LS2a.3–8. doi: [10.1109/EPEPEMC.](https://doi.org/10.1109/EPEPEMC.2012.6397408) [2012.6397408](https://doi.org/10.1109/EPEPEMC.2012.6397408).
- [33] I. Trintis, S. Munk-Nielsen und R. Teodorescu, "A new modular multilevel converter with integrated energy storage," in *IECON 2011 - 37th Annual Conference of the IEEE Industrial Electronics Society*, 2011, S. 1075–1080. doi: [10.1109/IECON.2011.6119457](https://doi.org/10.1109/IECON.2011.6119457).
- [34] T. Geyer, "Predictive Control with Short Horizons," in *Model Predictive Control of High Power Convertersand Industrial Drives*. John Wiley & Sons, Ltd, 2016, Kap. 4, S. 151– 194, isbn: 9781119010883. doi: [https : / / doi . org / 10 .](https://doi.org/https://doi.org/10.1002/9781119010883.ch4) [1002/9781119010883.ch4](https://doi.org/https://doi.org/10.1002/9781119010883.ch4). eprint: [https://onlinelibrary](https://onlinelibrary.wiley.com/doi/pdf/10.1002/9781119010883.ch4). [wiley.com/doi/pdf/10.1002/9781119010883.ch4](https://onlinelibrary.wiley.com/doi/pdf/10.1002/9781119010883.ch4). Adresse: [https : / / onlinelibrary . wiley . com / doi / abs / 10 .](https://onlinelibrary.wiley.com/doi/abs/10.1002/9781119010883.ch4) [1002/9781119010883.ch4](https://onlinelibrary.wiley.com/doi/abs/10.1002/9781119010883.ch4).
- [35] J. E. Huber und J. W. Kolar, "Solid-State Transformers: On the Origins and Evolution of Key Concepts," *IEEE Industrial Electronics Magazine*, Jg. 10, Nr. 3, S. 19–28, 2016. doi: [10.1109/MIE.2016.2588878](https://doi.org/10.1109/MIE.2016.2588878).

### **Sonstige Literatur**

[36] Siemens AG. "HVDC PLUS - the decisive step ahead." (2016), Adresse: [https://assets.siemens-energy.com/](https://assets.siemens-energy.com/siemens/assets/api/uuid:83dc80ed-cbd6-4027-9e48-83a87eab8e0b/263_160390_ws_hvdcplususlowres.pdf)

[siemens/assets/api/uuid:83dc80ed-cbd6-4027-9e48-](https://assets.siemens-energy.com/siemens/assets/api/uuid:83dc80ed-cbd6-4027-9e48-83a87eab8e0b/263_160390_ws_hvdcplususlowres.pdf) [83a87eab8e0b/263\\_160390\\_ws\\_hvdcplususlowres.pdf](https://assets.siemens-energy.com/siemens/assets/api/uuid:83dc80ed-cbd6-4027-9e48-83a87eab8e0b/263_160390_ws_hvdcplususlowres.pdf).

- [37] Siemens AG. "SINAMICS PERFECT HARMONY GH150." (2022), Adresse: [https://new.siemens.com/global/en/](https://new.siemens.com/global/en/products/drives/sinamics/medium-voltage-converters/sinamics-perfect-harmony-gh150.html) [products/drives/sinamics/medium-voltage-converters](https://new.siemens.com/global/en/products/drives/sinamics/medium-voltage-converters/sinamics-perfect-harmony-gh150.html)/ [sinamics-perfect-harmony-gh150.html](https://new.siemens.com/global/en/products/drives/sinamics/medium-voltage-converters/sinamics-perfect-harmony-gh150.html).
- [38] Hitachi Energy. "STATCOM SVC Light." (2022), Adresse: [https : / / www . hitachienergy . com / offering / product](https://www.hitachienergy.com/offering/product-and-system/facts/statcom/svc-light)  [and-system/facts/statcom/svc-light](https://www.hitachienergy.com/offering/product-and-system/facts/statcom/svc-light).
- [39] Hyosung Heavy Industries. "HVDC." (2022), Adresse: [http:](http://www.hyosungheavyindustries.com/en/business/hvdc.do) [//www.hyosungheavyindustries.com/en/business/hvdc.](http://www.hyosungheavyindustries.com/en/business/hvdc.do) [do](http://www.hyosungheavyindustries.com/en/business/hvdc.do).
- [40] LEM International SA, *Current Transducer LA 100-P*, 15. Nov. 2018. Adresse: [https://www.lem.com/sites/default/](https://www.lem.com/sites/default/files/products_datasheets/la_100-p_e_.pdf) files/products datasheets/la\_100-p\_e\_.pdf.
- [41] Broadcom, *AFBR-16xxZ and AFBR-26x4Z/25x9Z DC-50MBd Versatile Link Fiber Optic Transmitter and Receiver for 1 mm POF and 200 µm PCS, 25. Juli 2016. Adresse: [https:](https://docs.broadcom.com/doc/AV02-4369EN)* [//docs.broadcom.com/doc/AV02-4369EN](https://docs.broadcom.com/doc/AV02-4369EN).
- [42] Texas Instruments, *SN74LVC8T245 8-Bit Dual-Supply Bus Transceiver With Configurable Voltage Translation and 3-State Outputs*, 1. Nov. 2014. Adresse: [http://www.ti.](http://www.ti.com/lit/ds/symlink/sn74lvc8t245.pdf) [com/lit/ds/symlink/sn74lvc8t245.pdf](http://www.ti.com/lit/ds/symlink/sn74lvc8t245.pdf).
- [43] Linear Technology Corporation, *LTC2325-16; Quad, 16- Bit, 5Msps/Ch Simultaneous Sampling ADC*, 2017. Adresse: [https : / / www . analog . com / media / en / technical](https://www.analog.com/media/en/technical-documentation/data-sheets/232516fa.pdf)  [documentation/data-sheets/232516fa.pdf](https://www.analog.com/media/en/technical-documentation/data-sheets/232516fa.pdf).
- [44] Xilinx, Inc., *Zynq-7000 SoC Data Sheet: Overview*, 2. Juli 2018. Adresse: [https://www.xilinx.com/content/dam/](https://www.xilinx.com/content/dam/xilinx/support/documentation/data_sheets/ds190-Zynq-7000-Overview.pdf) [xilinx / support / documentation / data \\_ sheets / ds190 -](https://www.xilinx.com/content/dam/xilinx/support/documentation/data_sheets/ds190-Zynq-7000-Overview.pdf) [Zynq-7000-Overview.pdf](https://www.xilinx.com/content/dam/xilinx/support/documentation/data_sheets/ds190-Zynq-7000-Overview.pdf).
- [45] Avnet, Inc., *PICOZED Product Brief*. Adresse: [https://](https://www.avnet.com/wps/wcm/connect/onesite/bd9e3b67-7af5-43b2-98a5-faefeb310808/5423-PB-AES-Z7PZ-SOM-G-V1-v2b.pdf?MOD=AJPERES&CACHEID=ROOTWORKSPACE.Z18_NA5A1I41L0ICD0ABNDMDDG0000-bd9e3b67-7af5-43b2-98a5-faefeb310808-nSCkRWT) [www . avnet . com / wps / wcm / connect / onesite / bd9e3b67 -](https://www.avnet.com/wps/wcm/connect/onesite/bd9e3b67-7af5-43b2-98a5-faefeb310808/5423-PB-AES-Z7PZ-SOM-G-V1-v2b.pdf?MOD=AJPERES&CACHEID=ROOTWORKSPACE.Z18_NA5A1I41L0ICD0ABNDMDDG0000-bd9e3b67-7af5-43b2-98a5-faefeb310808-nSCkRWT) [7af5-43b2-98a5-faefeb310808/5423-PB-AES-Z7PZ-SOM-](https://www.avnet.com/wps/wcm/connect/onesite/bd9e3b67-7af5-43b2-98a5-faefeb310808/5423-PB-AES-Z7PZ-SOM-G-V1-v2b.pdf?MOD=AJPERES&CACHEID=ROOTWORKSPACE.Z18_NA5A1I41L0ICD0ABNDMDDG0000-bd9e3b67-7af5-43b2-98a5-faefeb310808-nSCkRWT) $G - V1 - v2b$ . pdf?MOD=AJPERES&CACHEID=ROOTWORKSPACE. [Z18\\_NA5A1I41L0ICD0ABNDMDDG0000-bd9e3b67-7af5-43b2-](https://www.avnet.com/wps/wcm/connect/onesite/bd9e3b67-7af5-43b2-98a5-faefeb310808/5423-PB-AES-Z7PZ-SOM-G-V1-v2b.pdf?MOD=AJPERES&CACHEID=ROOTWORKSPACE.Z18_NA5A1I41L0ICD0ABNDMDDG0000-bd9e3b67-7af5-43b2-98a5-faefeb310808-nSCkRWT) [98a5-faefeb310808-nSCkRWT](https://www.avnet.com/wps/wcm/connect/onesite/bd9e3b67-7af5-43b2-98a5-faefeb310808/5423-PB-AES-Z7PZ-SOM-G-V1-v2b.pdf?MOD=AJPERES&CACHEID=ROOTWORKSPACE.Z18_NA5A1I41L0ICD0ABNDMDDG0000-bd9e3b67-7af5-43b2-98a5-faefeb310808-nSCkRWT).
- [46] M-Labs, *Migen*. Adresse: [https://github.com/m-labs/](https://github.com/m-labs/migen) [migen](https://github.com/m-labs/migen).
- [47] HBM. "Genesis HighSpeed-Grundgeräte mit Tethering." (2022), Adresse: [https://www.hbm.com/de/7473/genesis](https://www.hbm.com/de/7473/genesis-highspeed-tethered-mainframes)[highspeed-tethered-mainframes](https://www.hbm.com/de/7473/genesis-highspeed-tethered-mainframes).
- [48] SIGNALTEC, *CT High Precision Current Transducers Specifications*, 1. Dez. 2021. Adresse: [https://signaltec.de/](https://signaltec.de/wp-content/uploads/DS_CT_Current_Transducers_Ver.1.6.2.pdf) [wp-content/uploads/DS\\_CT\\_Current\\_Transducers\\_Ver.](https://signaltec.de/wp-content/uploads/DS_CT_Current_Transducers_Ver.1.6.2.pdf) [1.6.2.pdf](https://signaltec.de/wp-content/uploads/DS_CT_Current_Transducers_Ver.1.6.2.pdf).

#### **Eigene Veröffentlichungen**

- [49] P. Himmelmann und M. Hiller, "Kopplung von mindestens zwei Modularen Multilevel Umrichtern," Patent DE: 10 2017 207 900.2, 2018.
- [50] P. Himmelmann und M. Hiller, "Solid-state transformer based on modular multilevel converters," English, *The Journal of Engineering*, Jg. 2019, 4490–4494(4), 17 Juni 2019. doi: [10.1049/joe.2018.8023](https://doi.org/10.1049/joe.2018.8023). Adresse: [https://](https://digital-library.theiet.org/content/journals/10.1049/joe.2018.8023) [digital - library . theiet . org / content / journals / 10 .](https://digital-library.theiet.org/content/journals/10.1049/joe.2018.8023) [1049/joe.2018.8023](https://digital-library.theiet.org/content/journals/10.1049/joe.2018.8023).
- [51] D. Braeckle, P. Himmelmann, L. Gröll, V. Hagenmeyer und M. Hiller, "Energy Pulsation Reduction in Modular Multilevel Converters Using Optimized Current Trajectories," *IEEE Open Journal of Power Electronics*, Jg. 2, S. 171– 186, 2021. DOI: 10.1109/0JPEL.2021.3065115.
- [52] P. Himmelmann und M. Hiller, "A Generalized Approach to the Analysis and Control of Modular Multilevel Converters," in *PCIM Europe 2017; International Exhibition and Conference for Power Electronics, Intelligent Motion, Renewable Energy and Energy Management*, Mai 2017, S. 1–8.
- [53] D. Braeckle, P. Himmelmann, M. Hiller und S. Nielebock, "Comparison of Modular Multilevel Topologies for AC to AC Applications," in *2018 9th IEEE International Symposium on Power Electronics for Distributed Generation Systems (PEDG)*, 2018, S. 1–7. doi: [10.1109/PEDG.2018.](https://doi.org/10.1109/PEDG.2018.8447711) [8447711](https://doi.org/10.1109/PEDG.2018.8447711).
- [54] P. Himmelmann, M. Hiller, D. Krug und M. Beuermann, ...A new modular multilevel converter for medium voltage high power oil gas motor drive applications," in *2016 18th European Conference on Power Electronics and Applications (EPE'16 ECCE Europe)*, Sep. 2016, S. 1–11. doi: [10.1109/EPE.2016.7695692](https://doi.org/10.1109/EPE.2016.7695692).